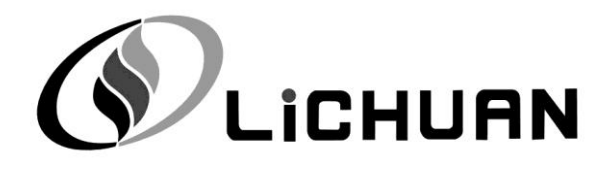

# A5-E series AC Servo Driver

# EtherCAT Communication User Manual

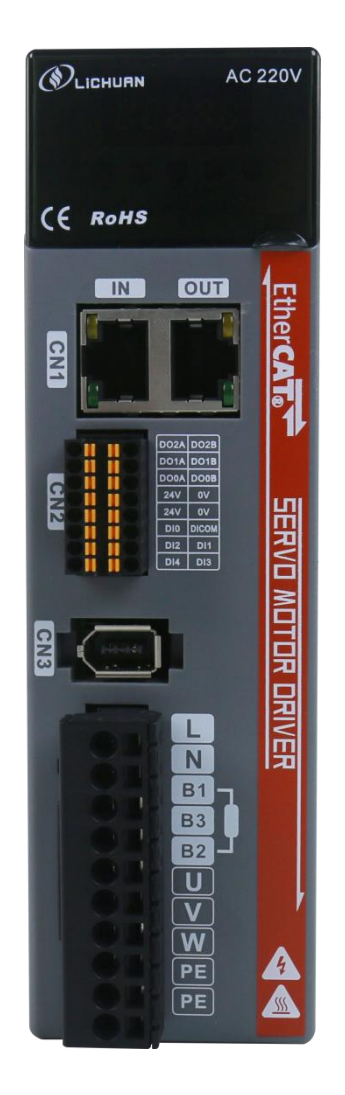

Shenzhen Xinlichuan Electric Co., Ltd.

# catal og

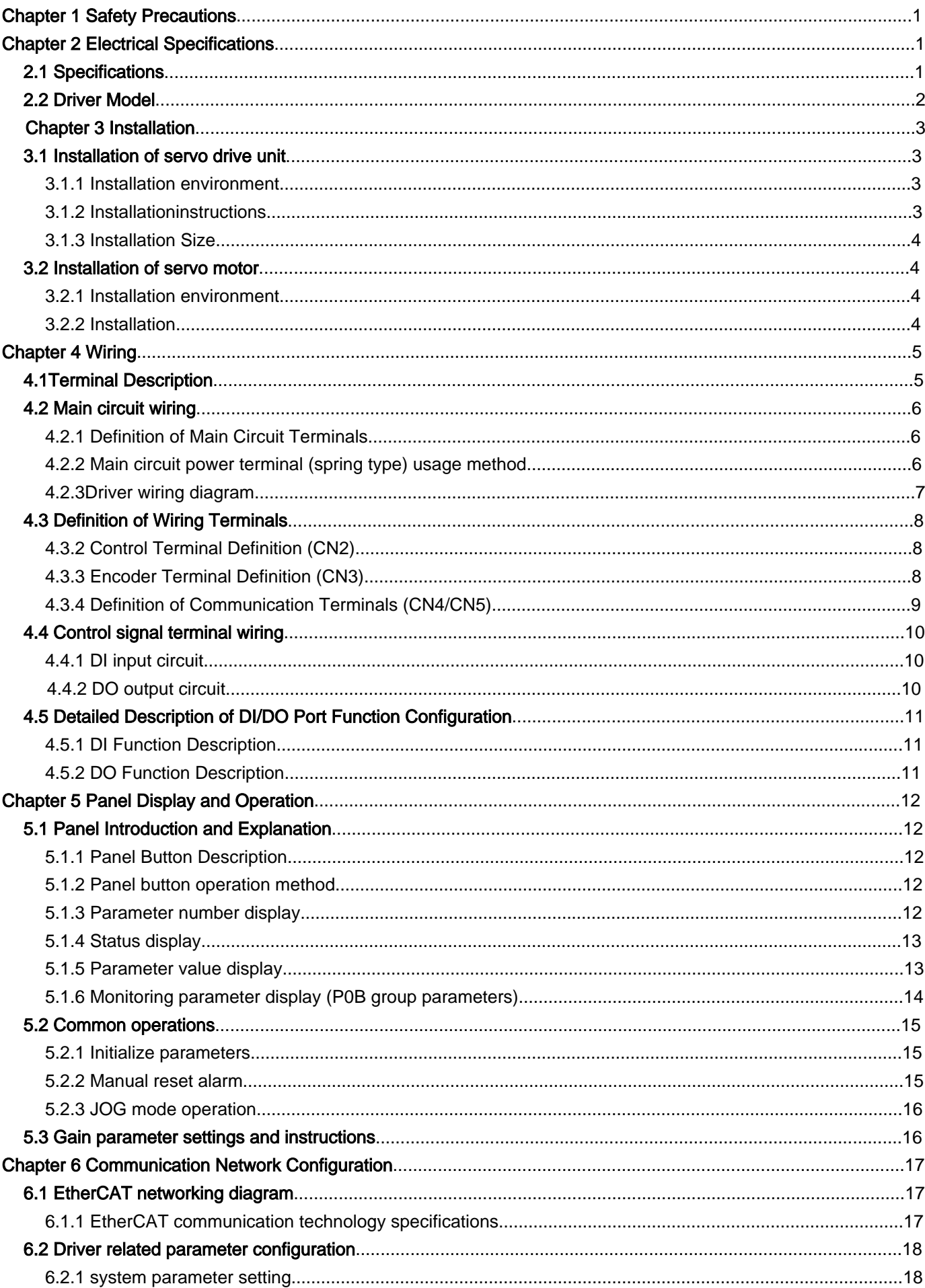

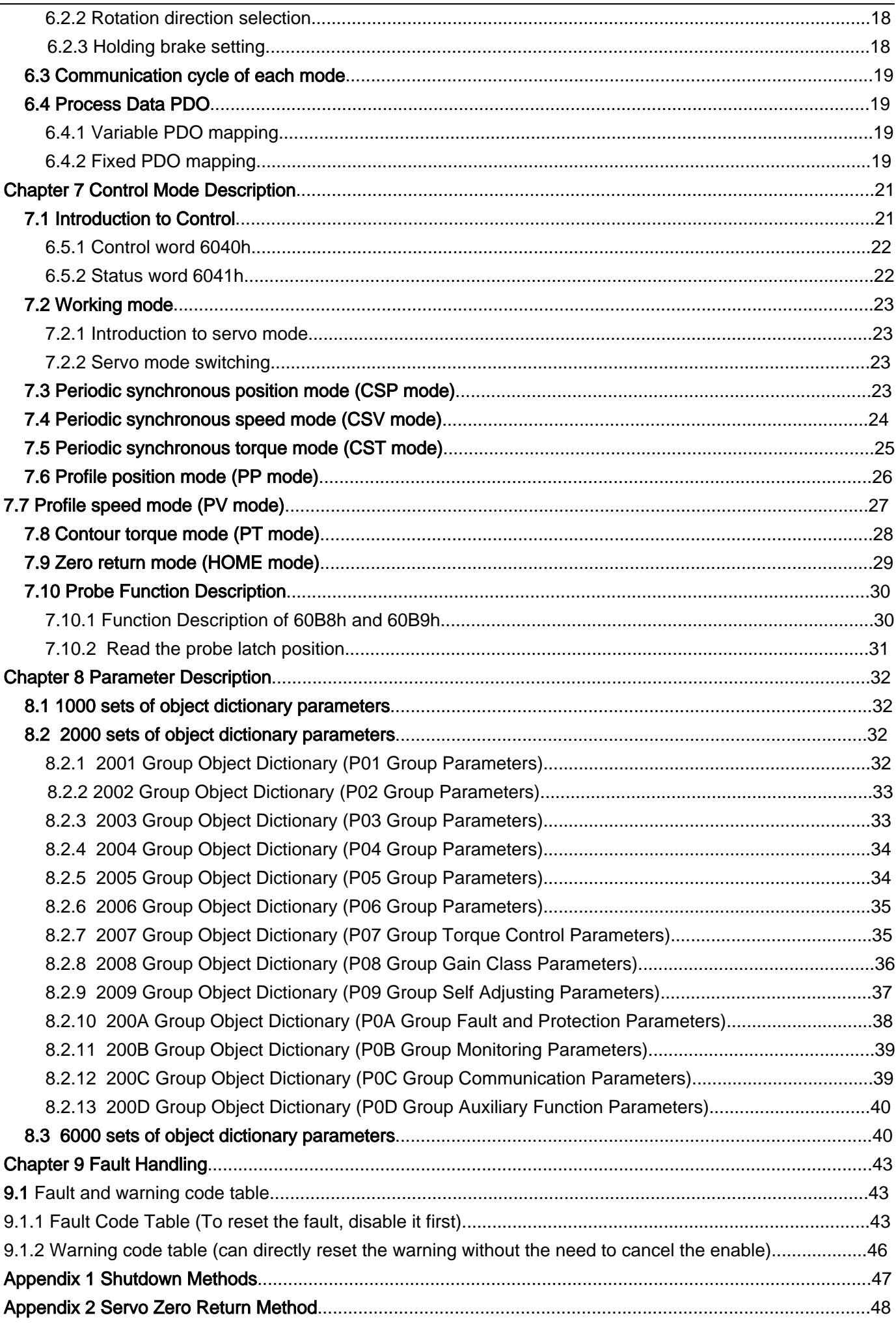

# Chapter 1 Safety Precautions

Before using the servo drive system, please carefully read the relevant precautions of the equipment, and be sure to follow the installation and debugging safety precautions and operating procedures. The company is exempt from liability for equipment damage or personal injury caused by failure to operate as required.

- ◆ This product is a general industrial product and is not intended for use with machines or systems that may affect human life
- Please have professional qualified personnel perform wiring, operation, maintenance, inspection, and other operations。
- When applied to devices that may cause major accidents or losses, please equip safety devices.
- ◆ Although this product has made every effort in quality management, unexpected factors such as noise, static electricity, input

 power, wiring, and parts may cause unexpected actions. Please fully consider mechanical safety measures to ensure safety with in the possible range of actions

#### $\frac{1}{2}$ Chapter 2 Electrical Specifications

### 2.1 Specification

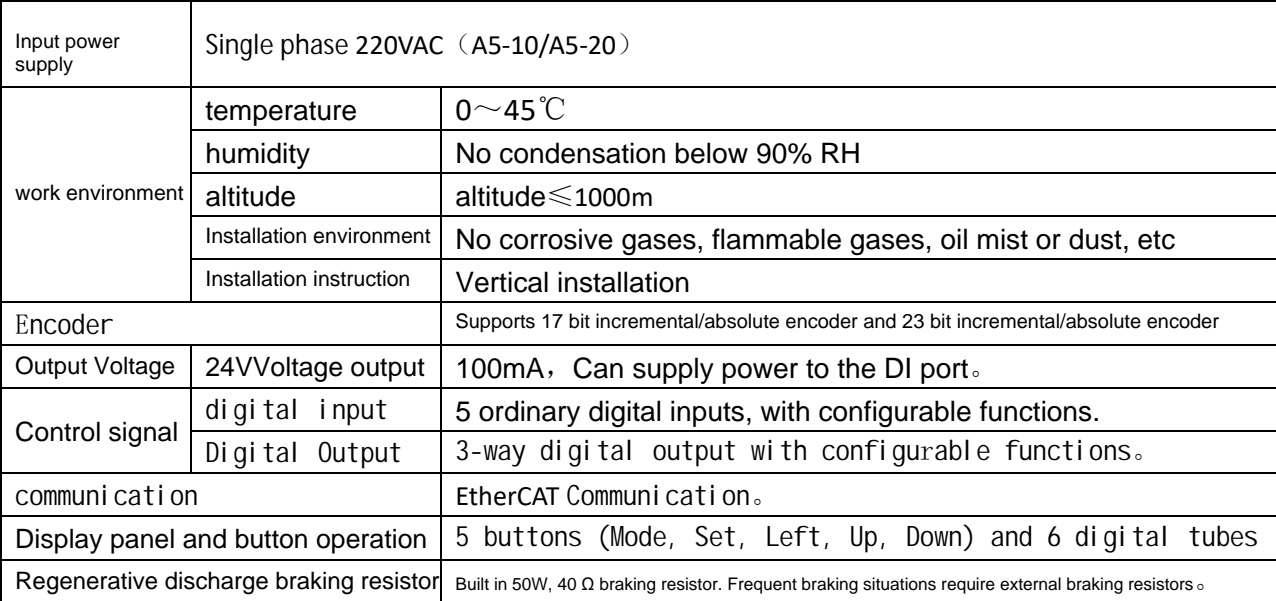

#### 2.2 Driver Model

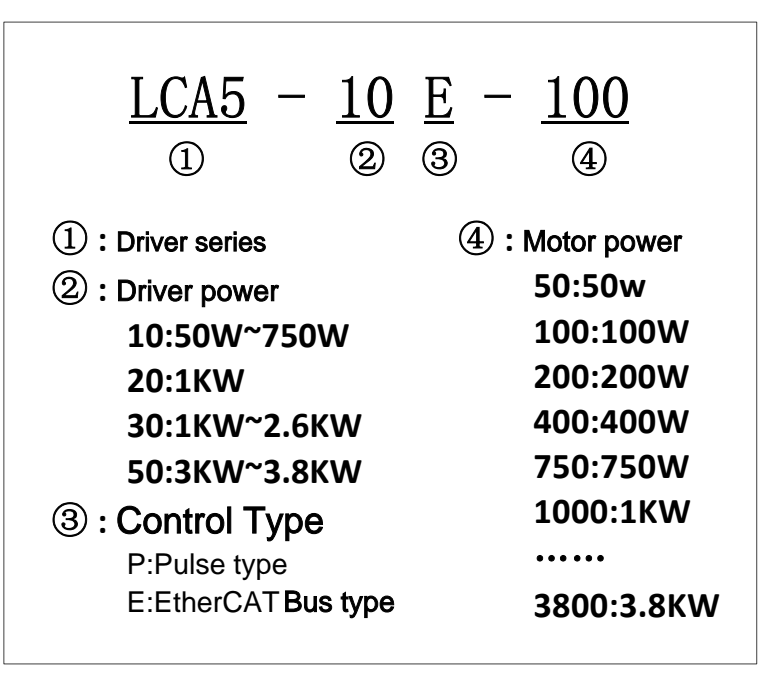

#### 2.3 Motor Model

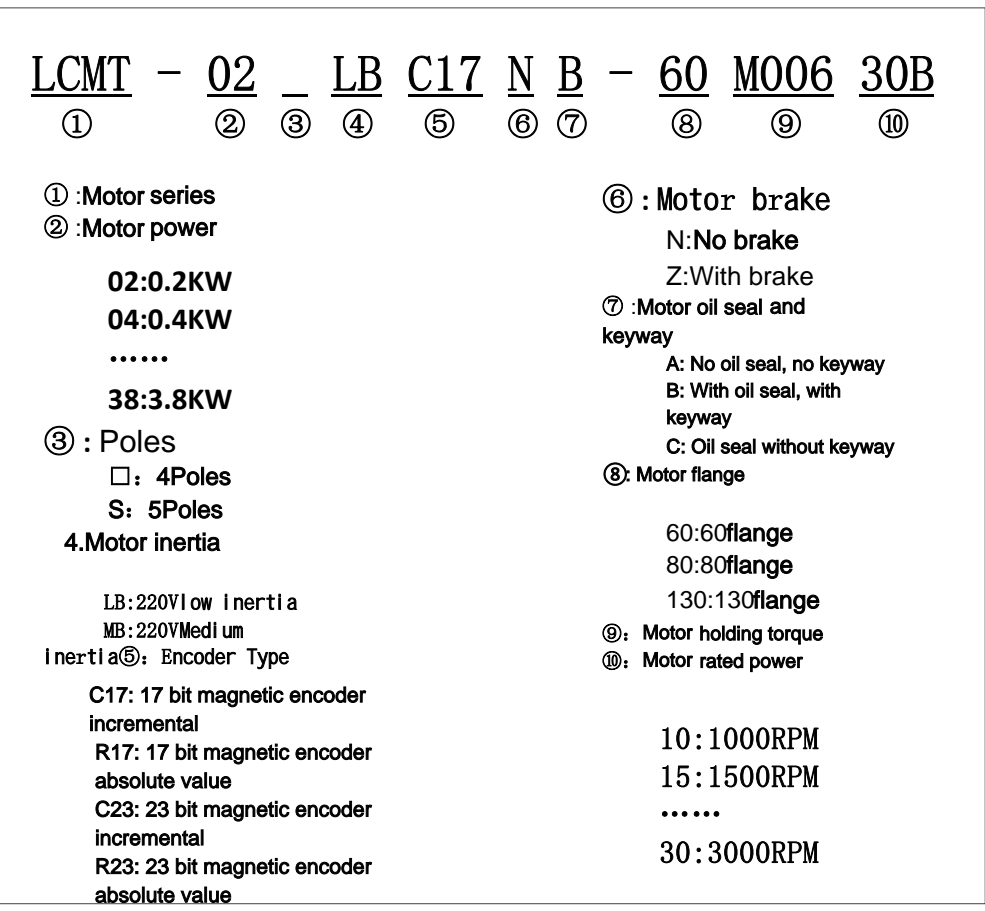

# Chapter 3 Installation

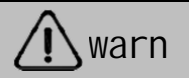

- The storage and installation of the product must meet the environmental conditions requirements。
- Damaged or incomplete products shall not be installed or used.
- The installation of the product requires fireproof materials and should not be installed on or near flammable materials to prevent fires..
- flammable substances from entering. The servo drive unit must be installed inside the electrical cabinet to prevent dust, corrosive gases, conductive objects, liquids, and
- The servo drive unit and servo motor should avoid vibration and be prohibited from bearing impacts。
- It is strictly prohibited to drag the servo motor wires and encoder wires

# 3.1 Installation of servo drive unit

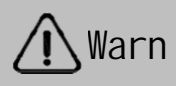

- The servo drive unit must be installed in a well protected electrical cabinet.
- The servo drive unit must be installed in the specified direction and interval, and ensure good
- heat dissipation conditions。
- Do not install on or near flammable objects to prevent fires.

#### 3.1.1Installation Environment

- Temperature/humidity: 0-55 ℃ (without frost), below 90% RH (without condensation).
- Storage temperature/humidity: -20~65 ℃ (without frost), below 90% RH (without condensation).
- Atmospheric environment: inside the control cabinet, without corrosive, flammable gases, oil mist, dust, etc.
- Elevation: Below 1000m above sea level.
- Vibration: less than 0.5G (4.9m/s2), 10-60 Hz (non continuous operation)
- Protection: The servo drive itself has no protective structure, so it must be installed in a well protected electrical cabinet to prevent corrosive, flammable gases, and conductivity,Intrusion of objects, metal dust, oil mist, and liquids.

#### 3.1.2Installation Intruction

- Our company's servo drive is a vertical structure, please install it vertically. The installation direction is
- perpendicular to the installation face upwards。
- The installation layout of a single or multiple servo drives is shown in the following figure.

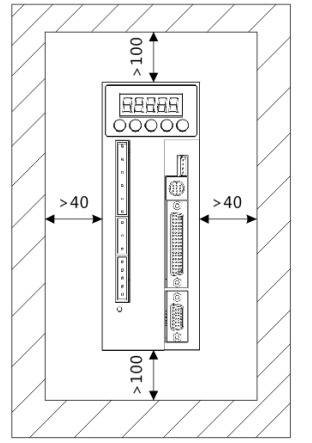

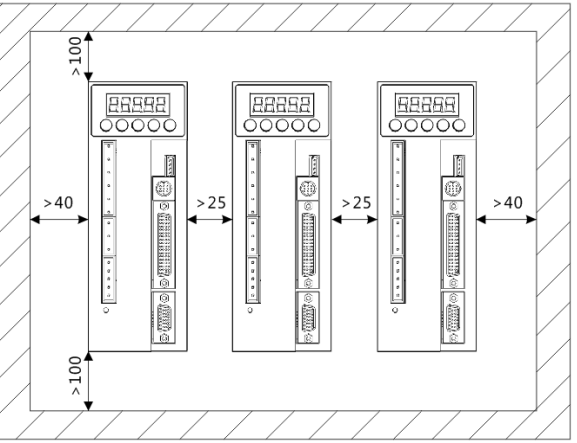

Installation interval of single servo drive unit Installation interval for multiple servo units

#### 3.1.3Installation dimensions

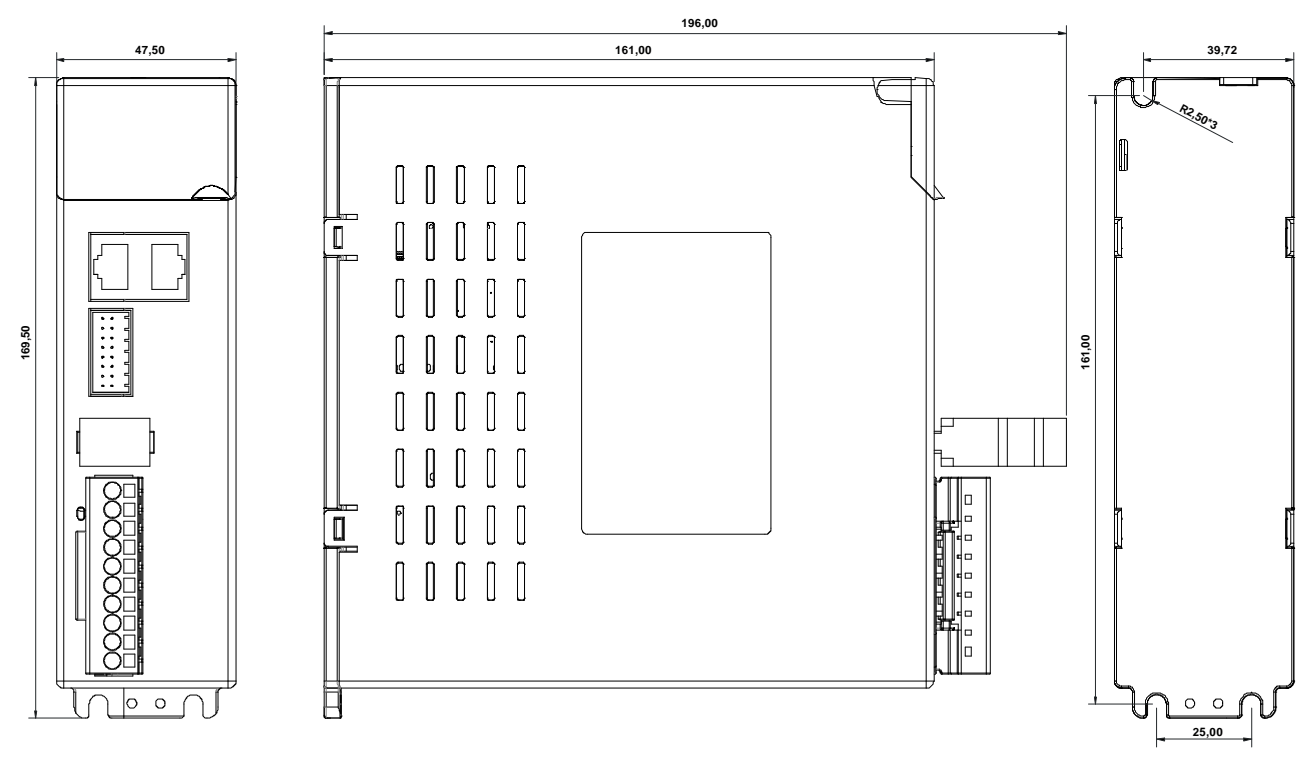

A5-10E/A5-20E Driver Dimensions

### 3.2 Installation of servo motor

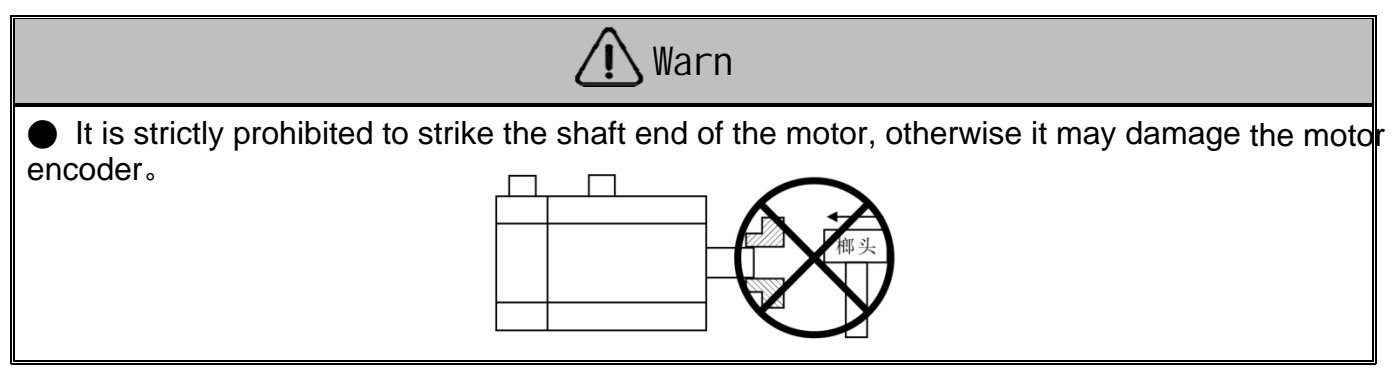

#### 3.2.1Installation Environment

- ◆Using temperature/humidity: 5~40℃ (no frost), below 90%RH (no condensation).
- ◆Storage temperature/humidity: -20~55℃ (no frost), below 80%RH (no condensation).
- ◆Atmospheric environment: Indoor (no exposure), no corrosive, flammable gas, oil mist, dust, etc.
- ◆Elevation: below 1000m above sea level.
- ◆Vibration: less than 0.5G (4.9m/s2), 10~60 Hz (non-continuous operation).
- ◆Protection level: IP54

#### 3.2.2Installation Intruction

 Installation direction: To prevent liquids such as water and oil from flowing into the motor from the motor outlet, please place the cable outlet below. If the motor shaft is installed facing upwards and

When a gearbox is attached, it is necessary to prevent oil stains inside the gearbox from seeping into the motor shaft。

 Concentric: When connecting with machinery, please use a coupling device and keep the axis of the servo motor in a straight line with the axis of the machinery 。

 Cable: Do not bend or apply tension to the cable, so when wiring (using), please do not tension the cable too tightly。

Fixed: The motor installation must be firm and equipped with anti loosening measures.

# Chapter 4 Wiring

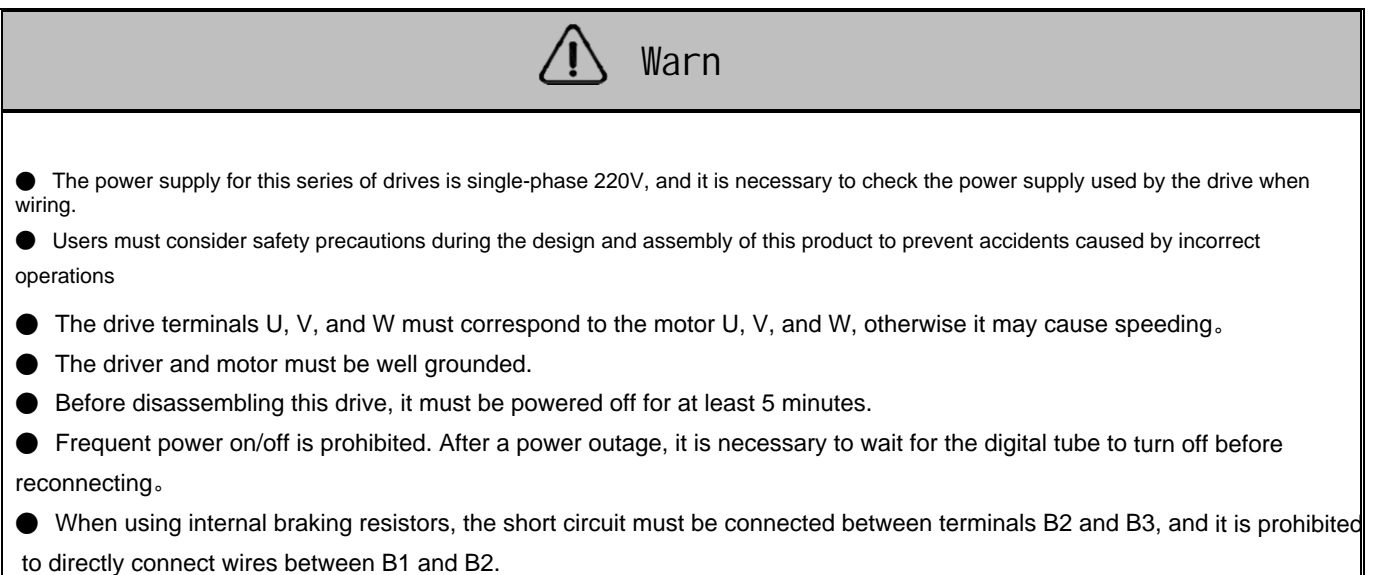

# 4.1 Terminal Description

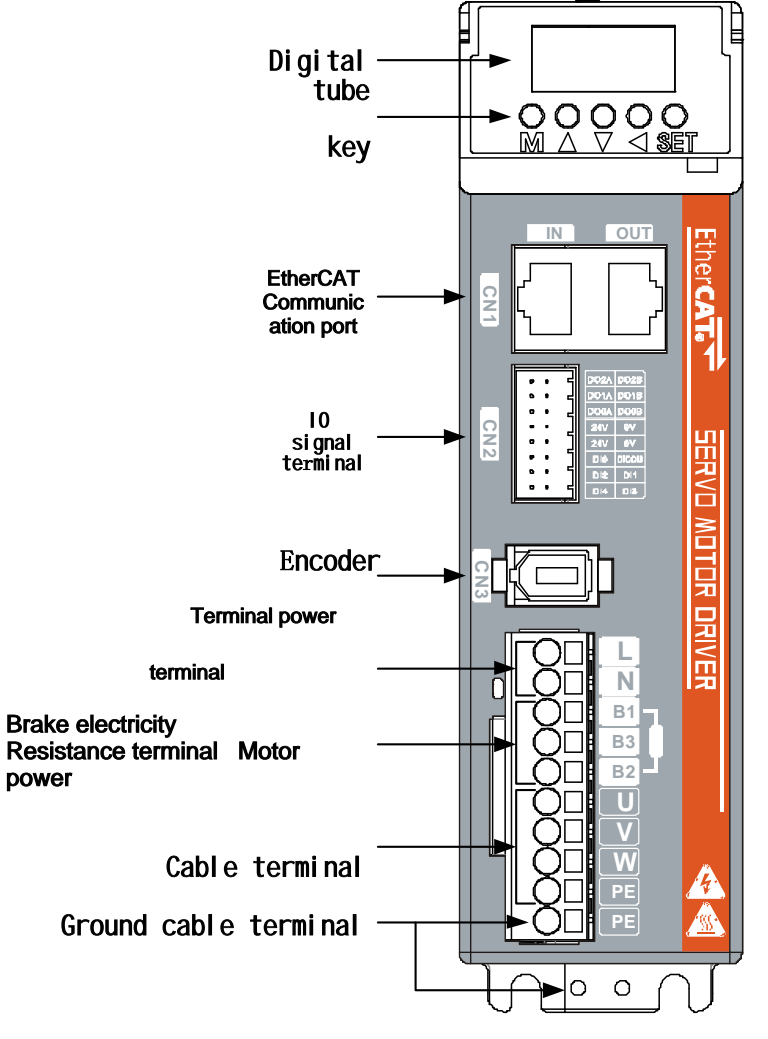

A5-10E/A5-20EDriver

# 4.2 Main circuit wiring

### 4.2.1 Definition of Main Circuit Terminals

#### ◆ A5-10E/A5-20E driver input power terminal

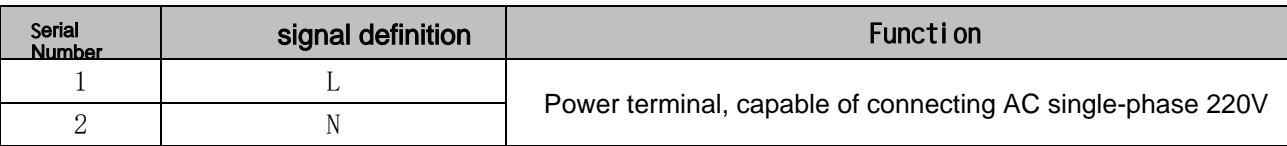

#### Brake resistor terminal

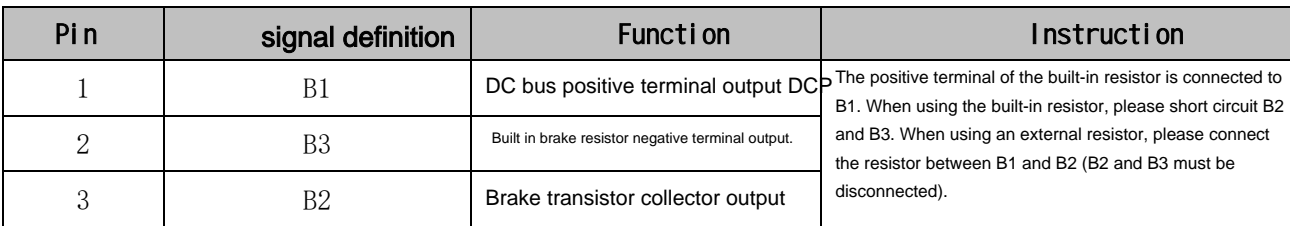

#### Motor terminals

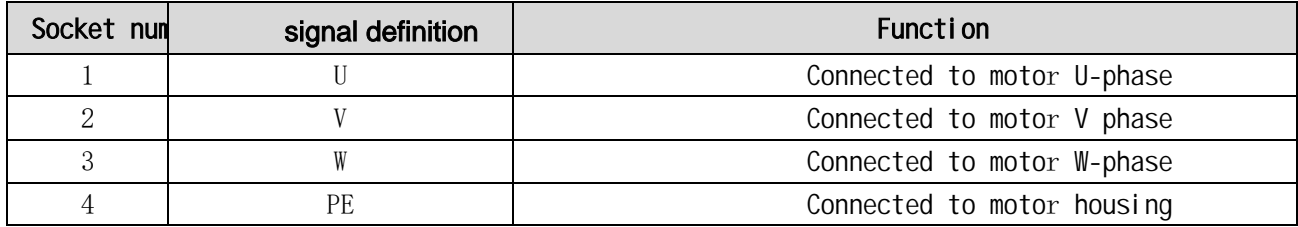

4.2.2 Main circuit power terminal (spring type) usage method

1. Peel off the outer skin of the wire to expose 8-9mm bare copper wire.

2. The pressing method is as follows:

● Pry open the slot using the control lever matched with the servo drive (as shown in Figure A);

● Insert a "straight" screwdriver into the terminal opening (end width 3.0-3.5mm), then firmly press to open the slot (as shown in Figure B).

3、 The pressing method is as follows:

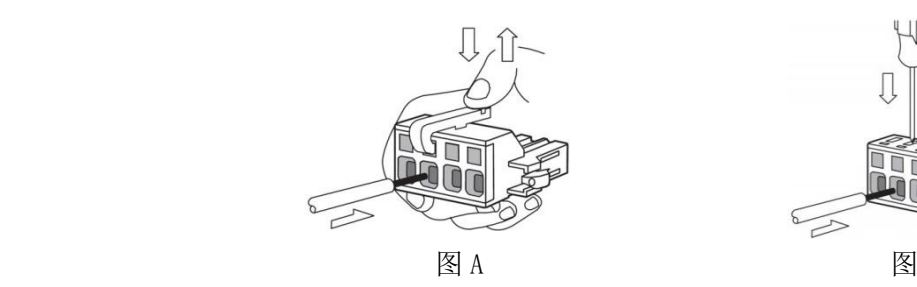

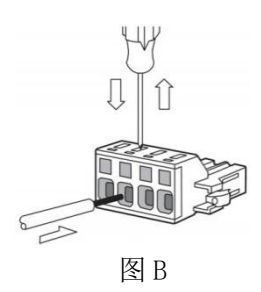

#### 4.2.3 Driver wiring diagram

#### A5-10E/A5-20E Driver Wirin g Diagram

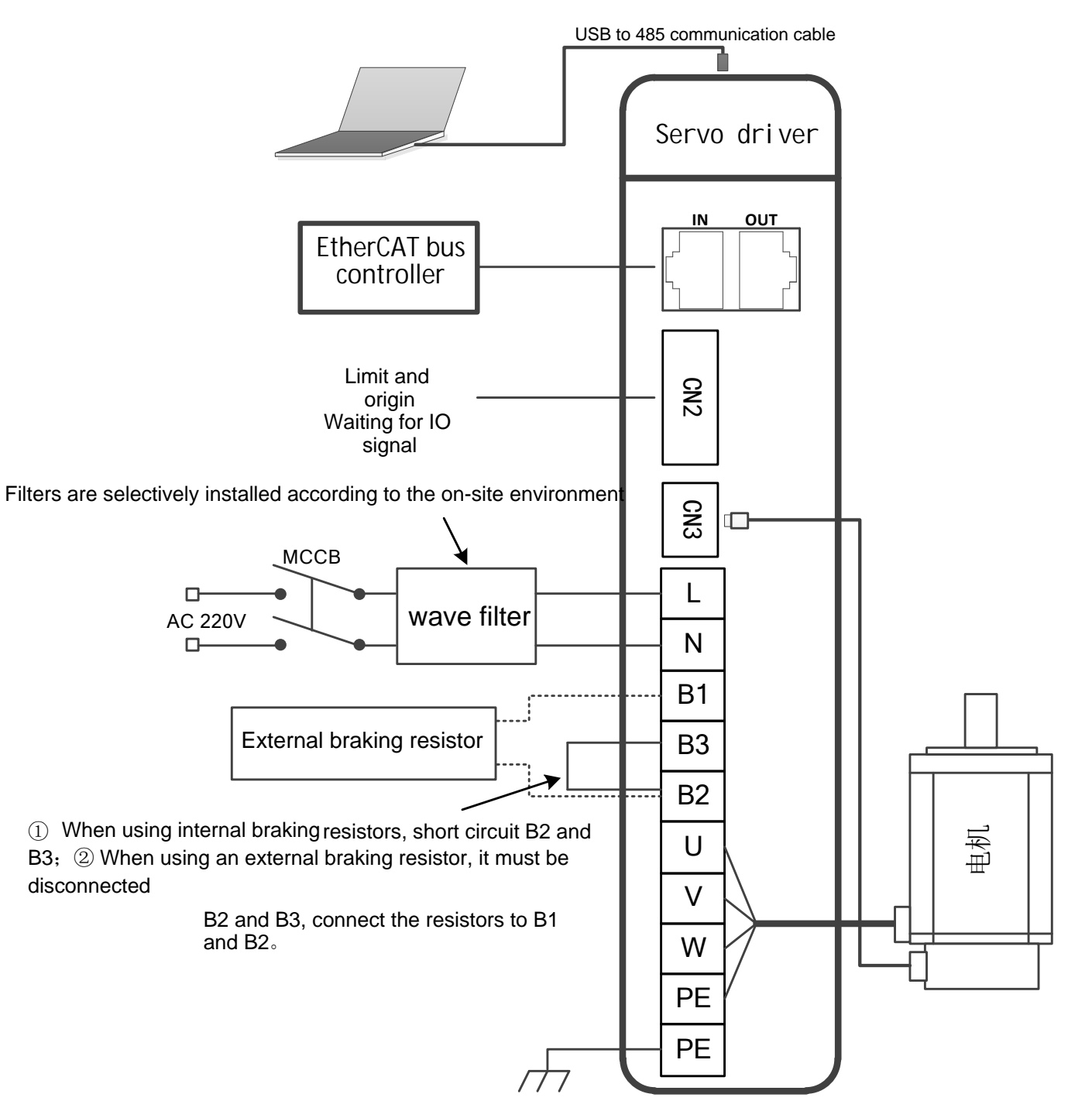

Note: When using internal braking resistors, short circuit B2 and B3 (already connected at the factory). When using external braking resistors, disconnect B2 and B3,

Connect the external braking resistor between B1 and B2.。

# 4.3 Definition of wiring terminals

# 4.3.1EtherCAT communication port definition (CN1)

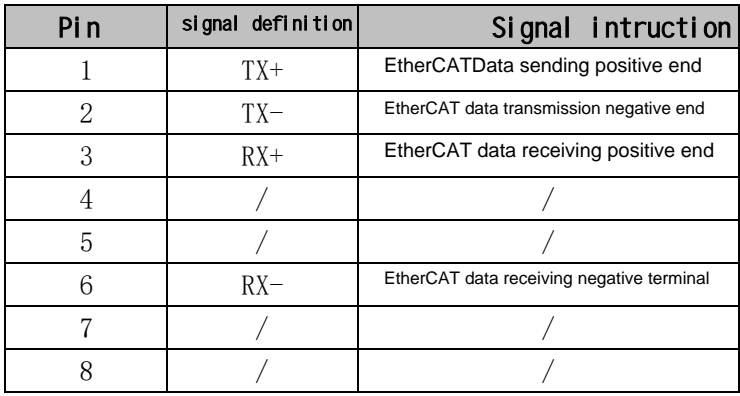

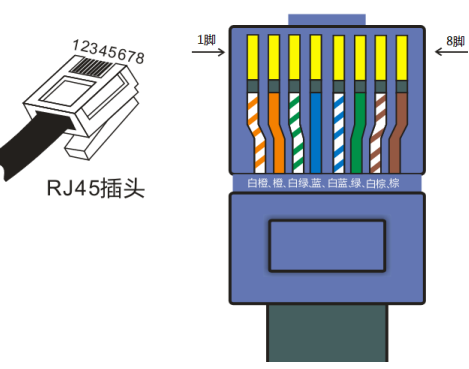

Crystal head pin sequence

# 4.3.2 Definition of Control Terminals (CN2)

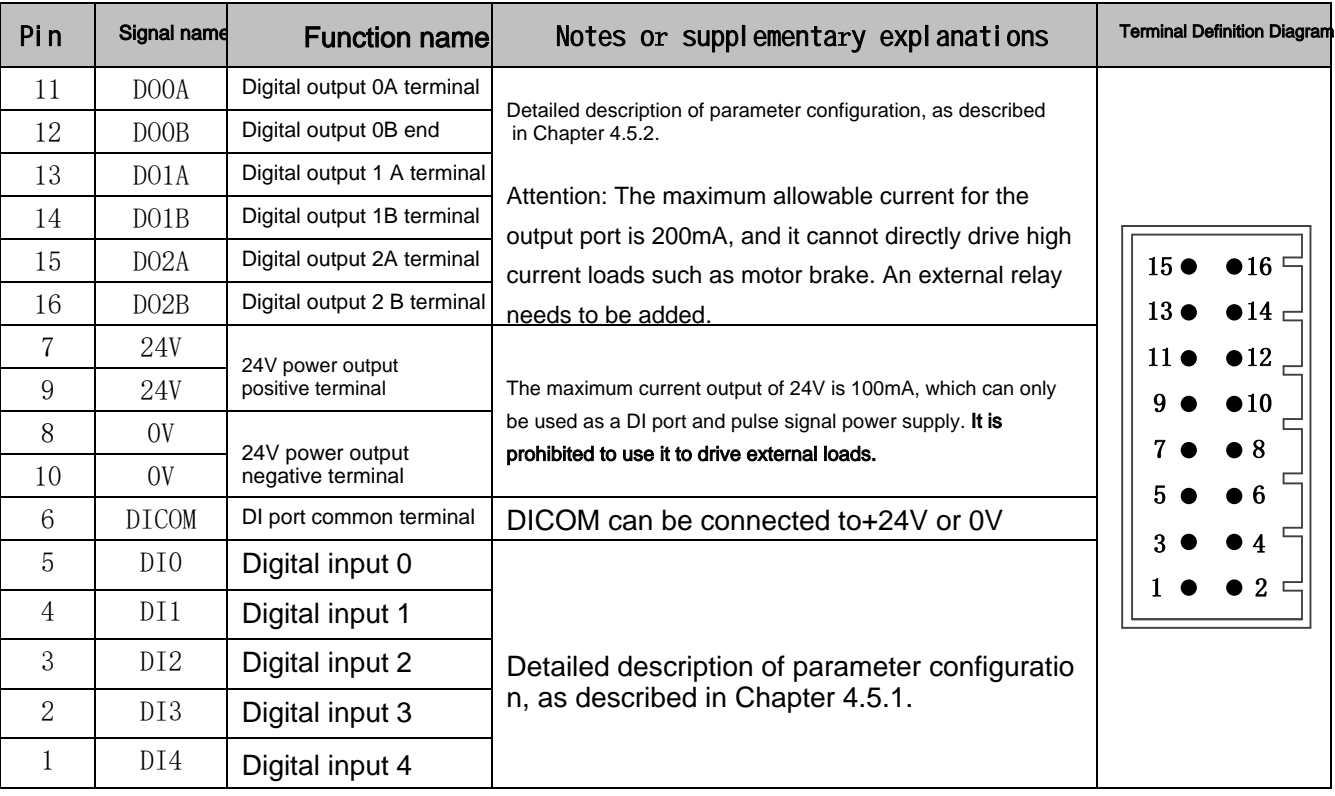

4.3.3Encoder Terminal Definition (CN3)

Driver encoder terminal schematic

diagram

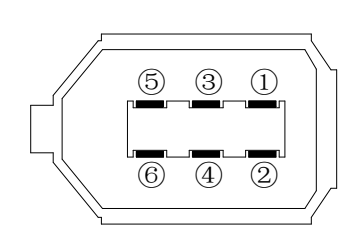

Encoder terminal pin diagram

#### EtherCAT Bus Servo Driver User Manual

#### $\blacklozenge$ Driver encoder pin definition

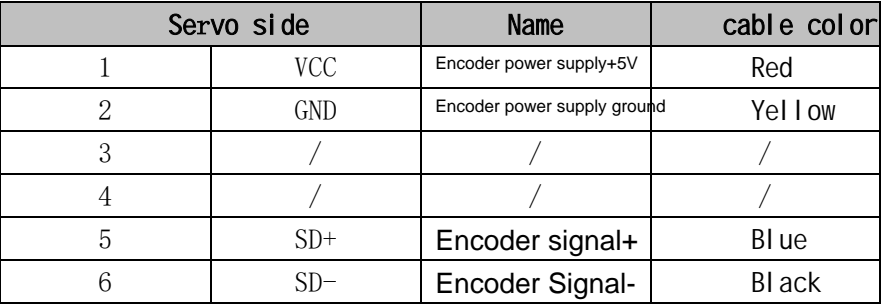

#### Motor terminal diagram

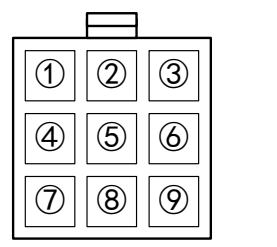

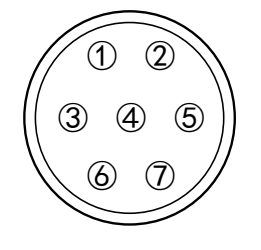

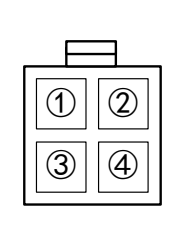

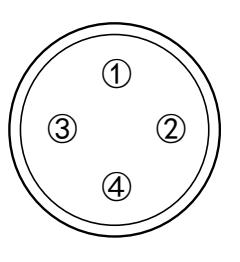

9-pin Ampere plug male 7-pin aviation plug 4-pin Ampere plug 4-pin aviation plug

 Definition of motor encoder terminal pins (the definition of Amp head is the same as that of aviation head)

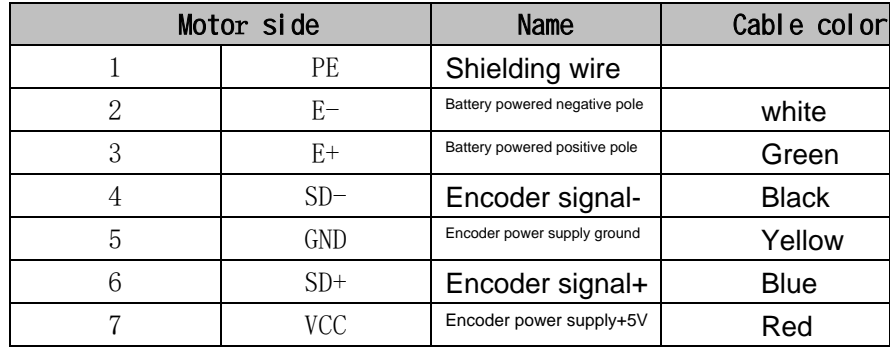

Definition of motor power line pins

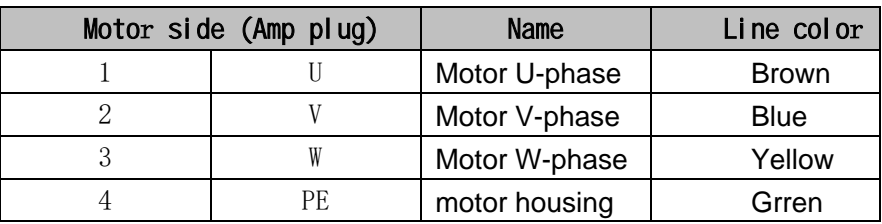

4.3.4 Definition of Communication Terminals (CN4/CN5)

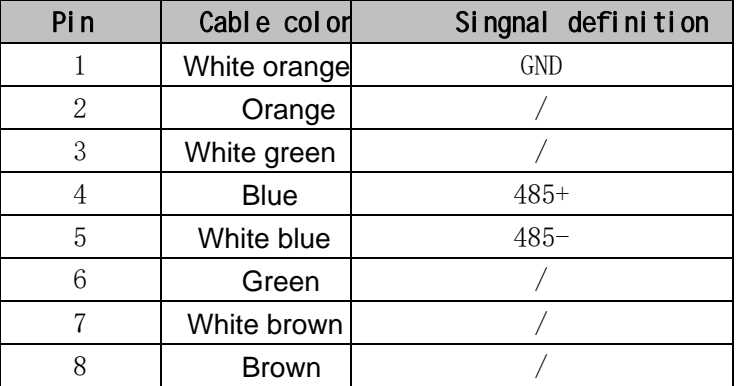

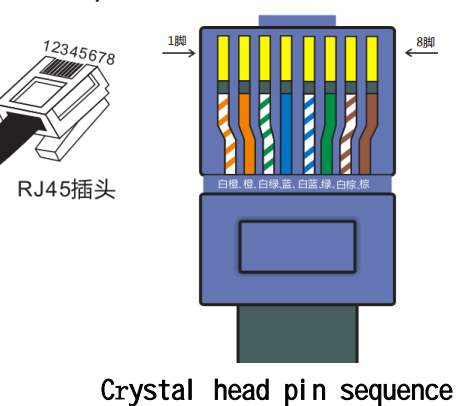

#### 4.4 Control signal terminal wiring

- 4.4.1 DI input circuit
- NPNType input wire

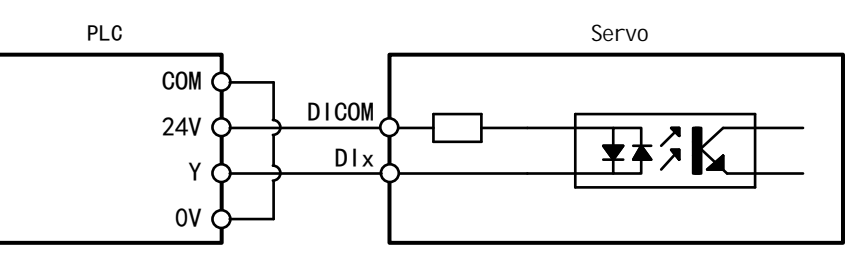

PNPType input wire

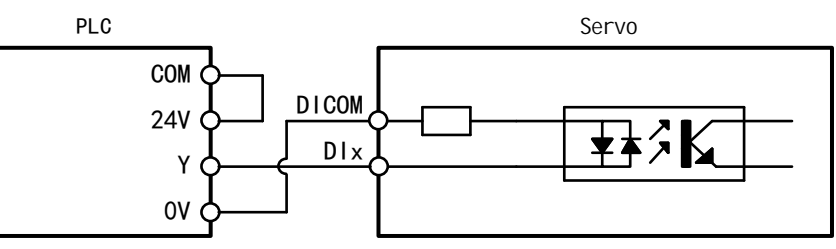

Switch input wiring

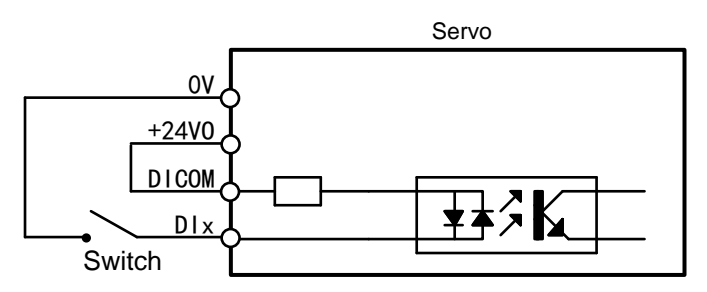

#### 4.4.2DO output circuit

DO output wiring (connecting optocoupler

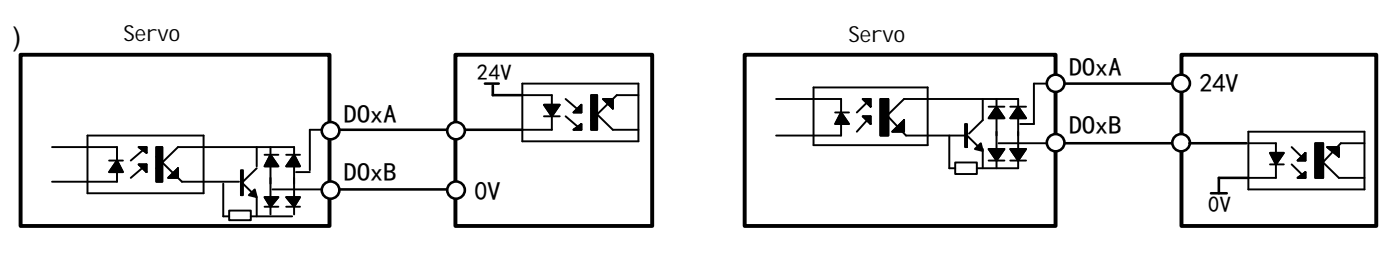

Low level output wiring

 $\blacklozenge$ DO output wiring (connecting relay)

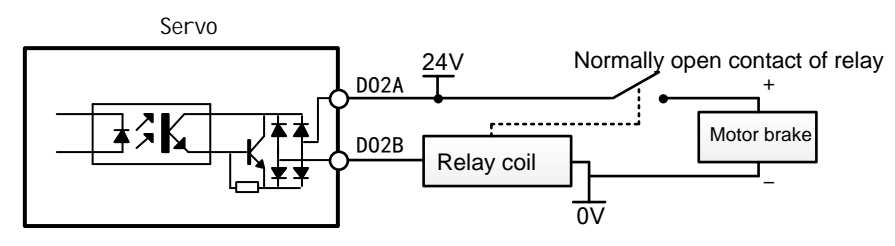

The output signal of the brake is controlled by a relay to control the motor to hold th e brake

High level output wiring

#### 4.5 Detailed Description of DI/DO Port Function

Configuration 4.5.1 DI Function Description

1. DI port configuration parameters:

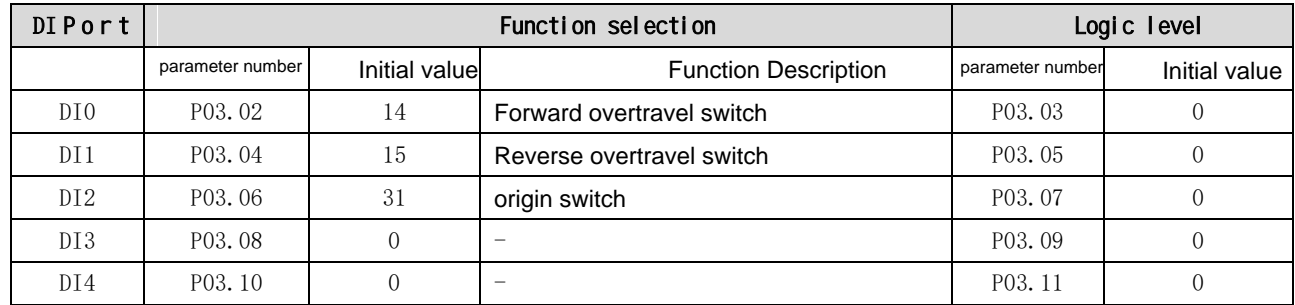

#### 2.DI Port Function Command Table

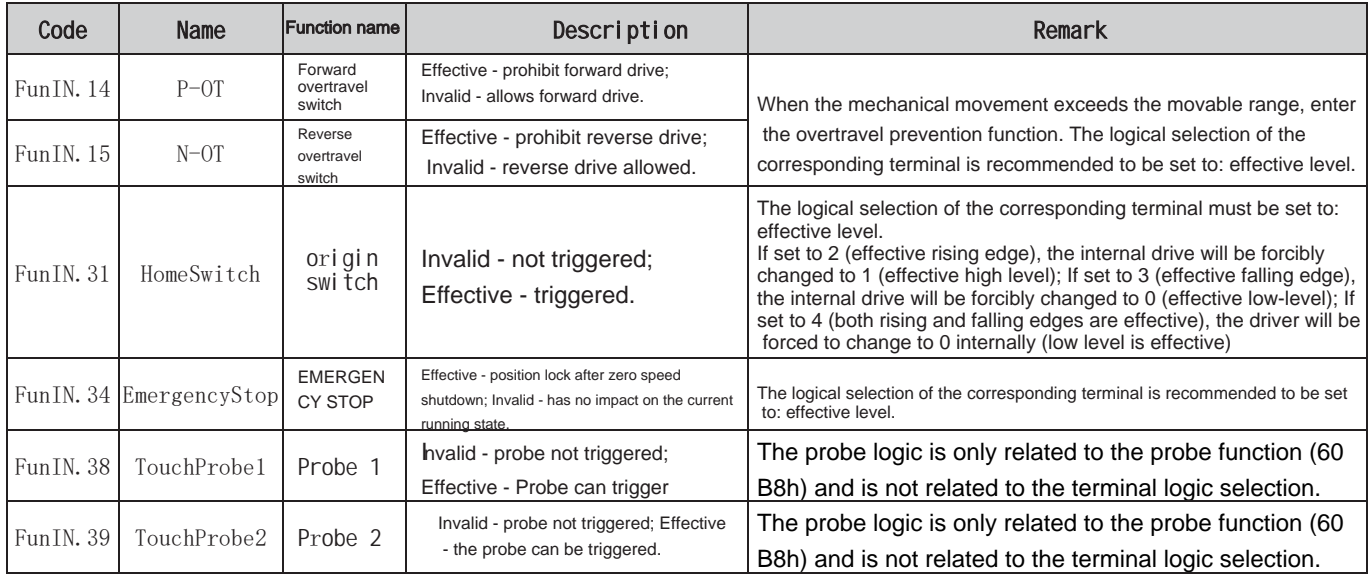

#### 4.5.2 DO Function Description

1. DO port configuration parameters:

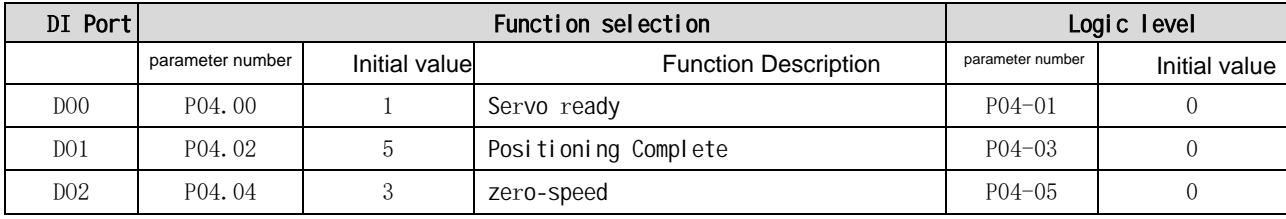

#### 2. DO Port Function Command Table

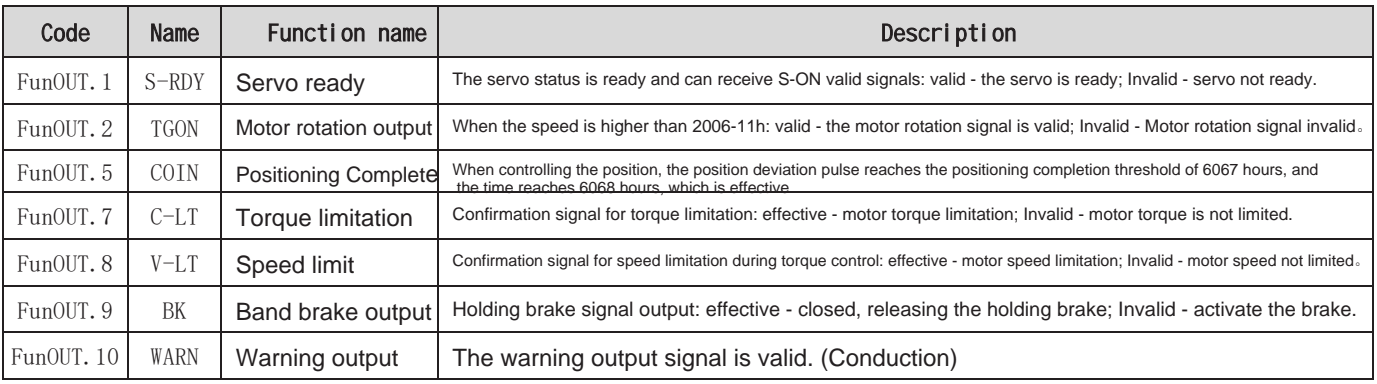

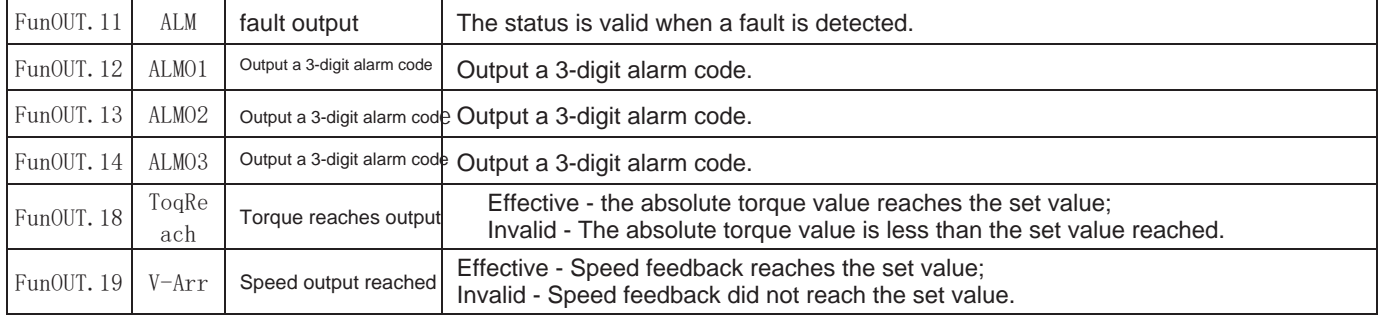

# Chapter 5 Panel Display and Operation

# 5. 1 Panel Introduction and<br>Explanation

5.1.1 Panel Button Description

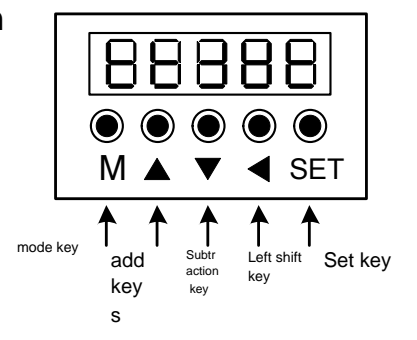

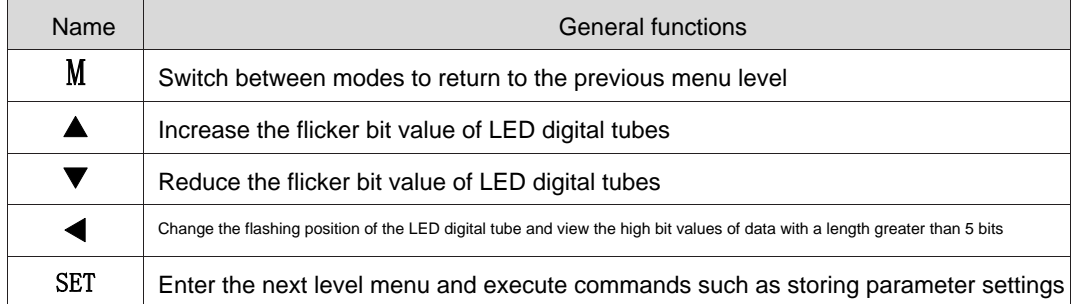

#### 5.1.2 Panel button operation method

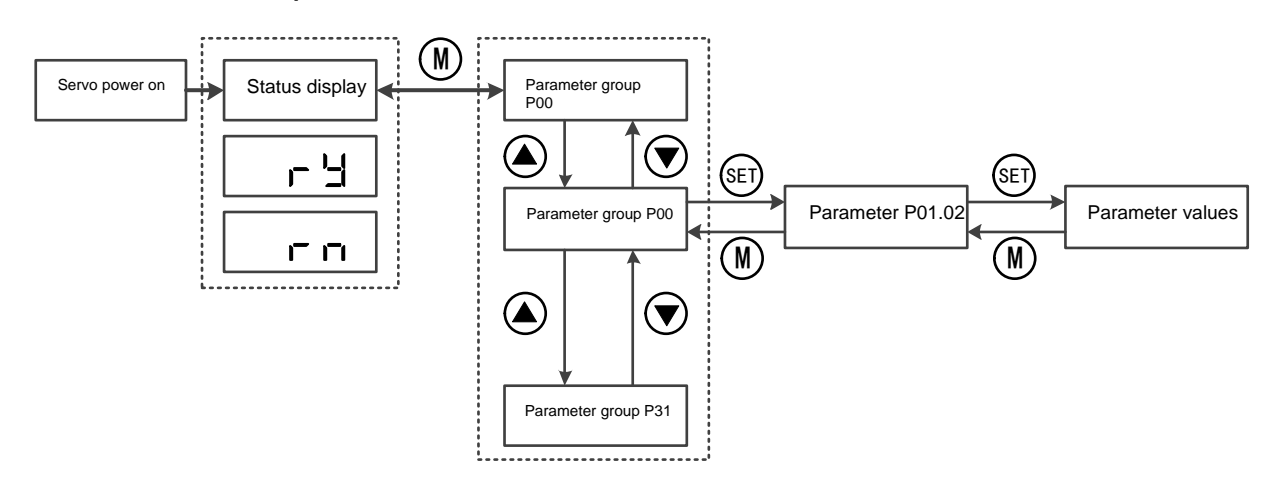

#### 5.1.3 Parameter number display

The servo parameter number of this series consists of two parts: parameter group and internal parameter group number, as shown in the following figure:

# HU I.UU

Parameter group Group number

Object dictionary index=0x2000+parameter group number;

Object dictionary sub-index = hexadecimal number of the parameter group +1;

For example:

The object dictionary index of P02.03 is 2002-03h, and the object dictionary index of P0B.17 is 200b-12h.

#### 5.1.4 Status Display

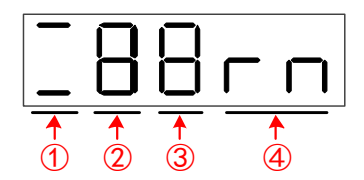

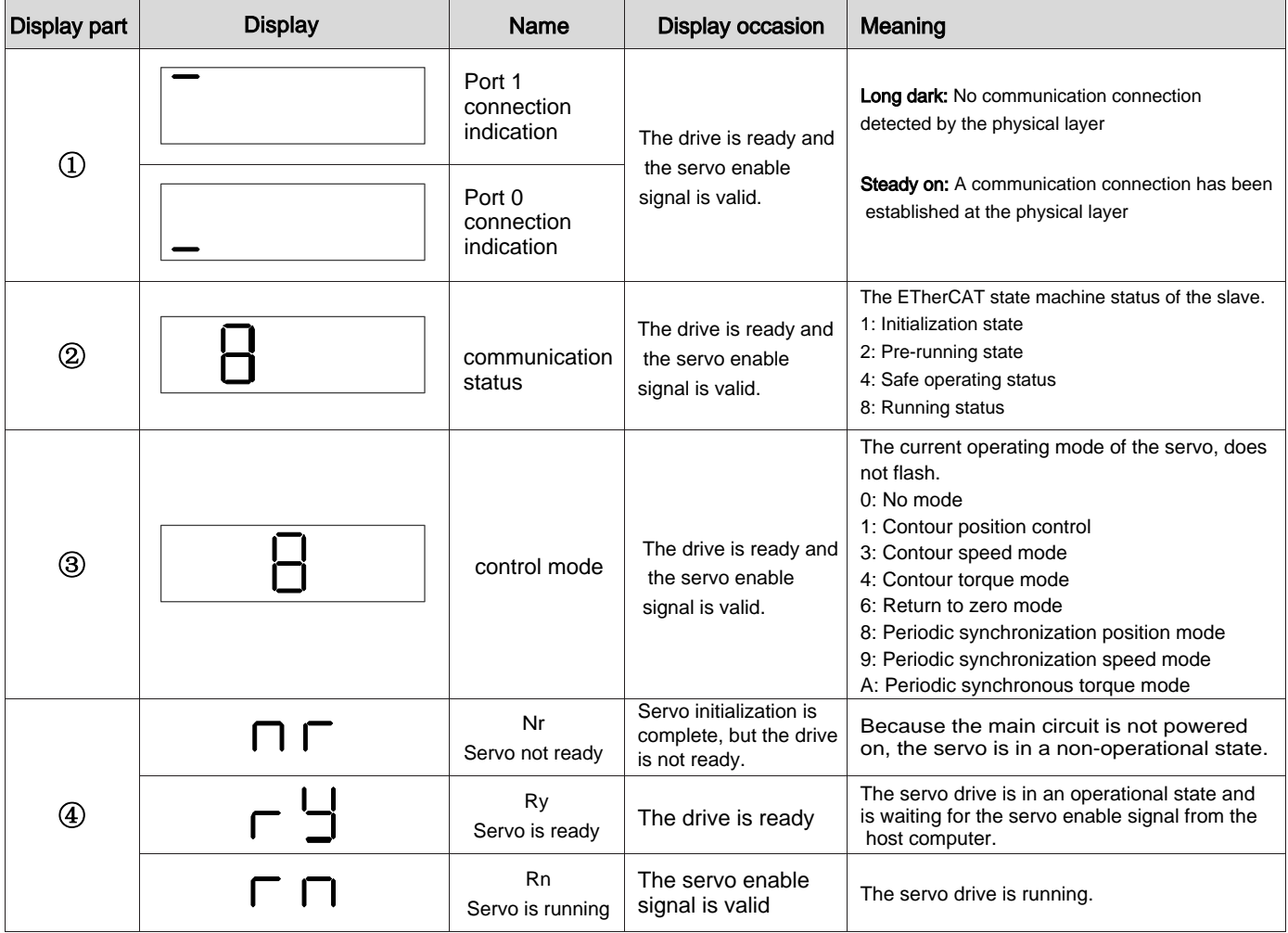

#### 5.1.5 Parameter Value Display

#### Signed number of 4 digits and below or unsigned number of 5 digits and below

It adopts single page (5-digit digital tube) display. For signed numbers, the highest bit of data "-" represents a negative sign. Example: -9999 is displayed as follows:

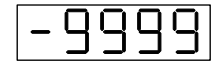

Example: 65535 is displayed as follows:

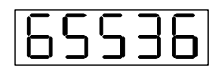

#### Signed number with more than 4 digits or unsigned number with more than 5 digits

The display is divided into pages from low to high digits, and every 5 digits are one page.

The display method is: current page + current page value, as shown in the figure below, by long pressing"  $\bigcirc$  "

key for more than 2 seconds to switch the current page. Example: -268435456 is displayed as follows:

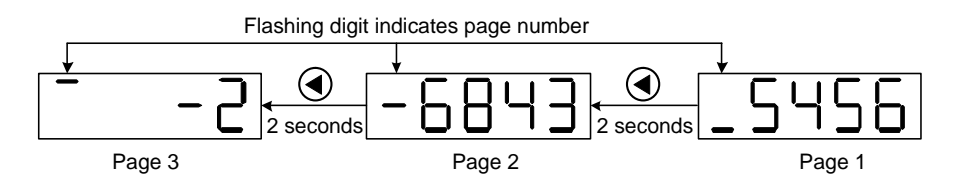

 Modify the number of pulses per revolution in P05-02 and set the default value to 10000 to 1000 (the modification of other numerical parameters with more than 4 digits is the same as this step)

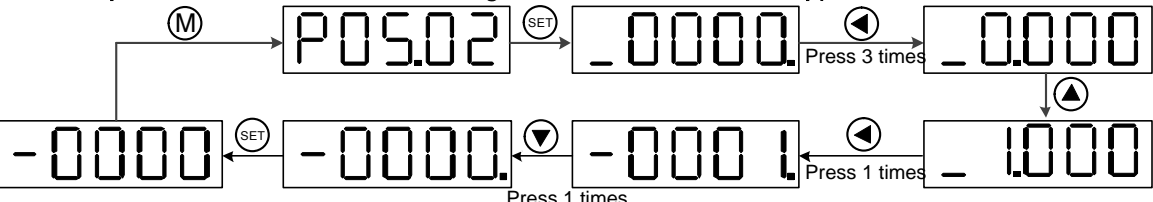

#### 5.1.6 Monitoring Parameter Display (P0B group parameters)

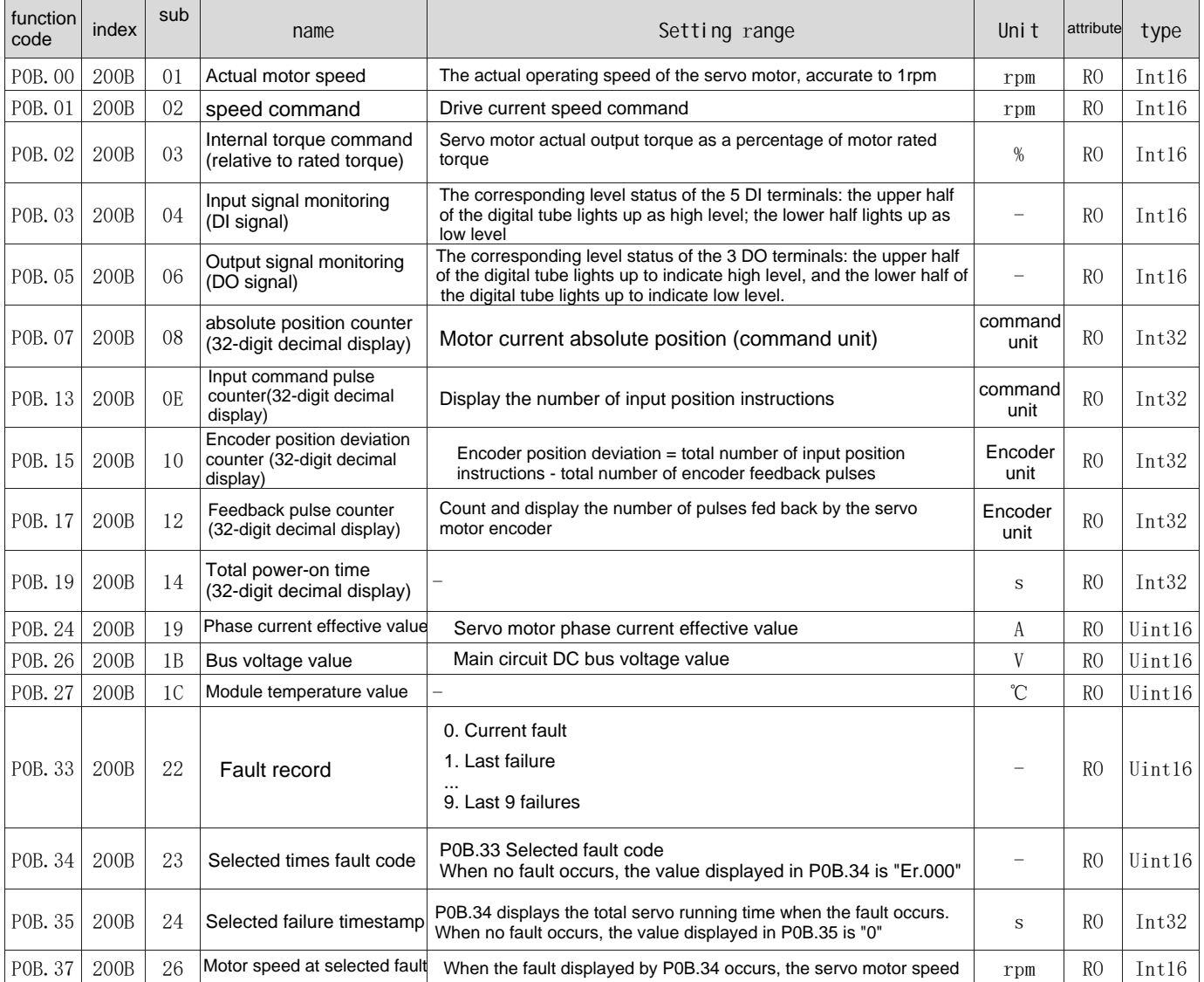

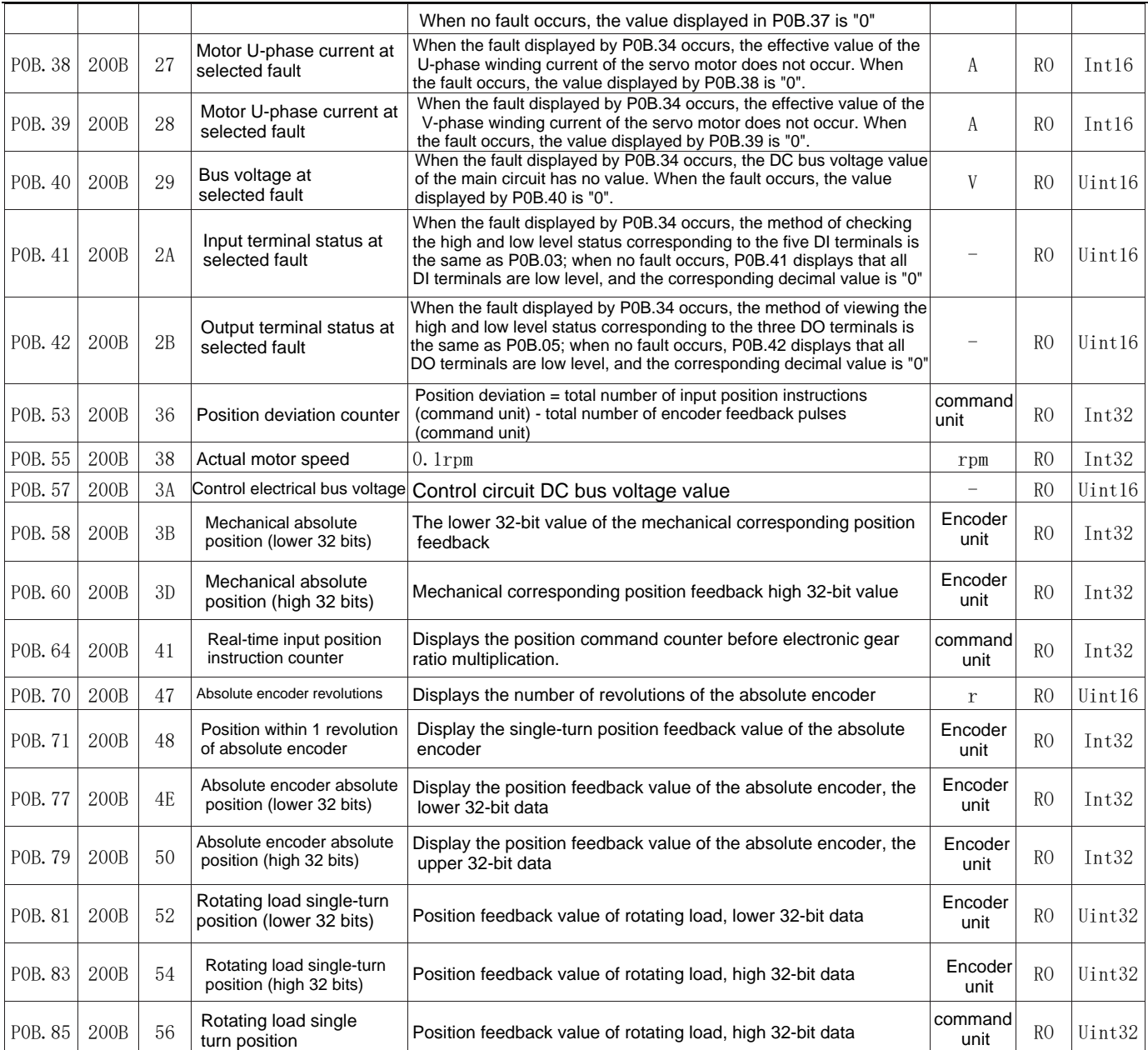

# 5.2 Common operations

 $\bigwedge$ warn

● Before powering on, please check whether the driver wiring is correct.

● Make sure the motor is in an unloaded state to prevent collision or other dangerous situations.

#### 5.2.1 Initialization parameters

Set P02-31 to 1 to initialize the drive parameters. After the settings are completed, the drive needs to be restarted.

#### 5.2.2 Manual reset alarm

Set P0D.01 to 1 to clear the resettable alarm;

The multi-turn absolute encoder power-off alarm (Er.731) requires setting P0D.20 to 2 first, and then setting P0D.01 to 1 before the alarm can be cleared.

#### 5.2.3 JOG mode operation

When using the jog operation function, you need to cancel the servo enable first, otherwise you cannot enter the JOG state!

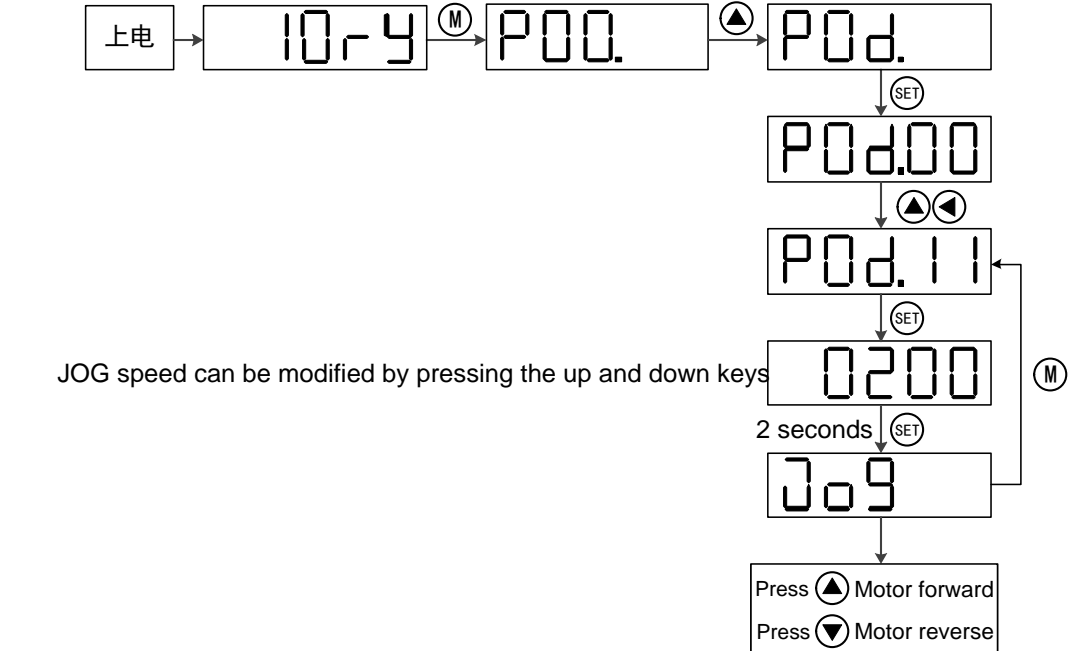

### 5.3 Gain parameter setting and description

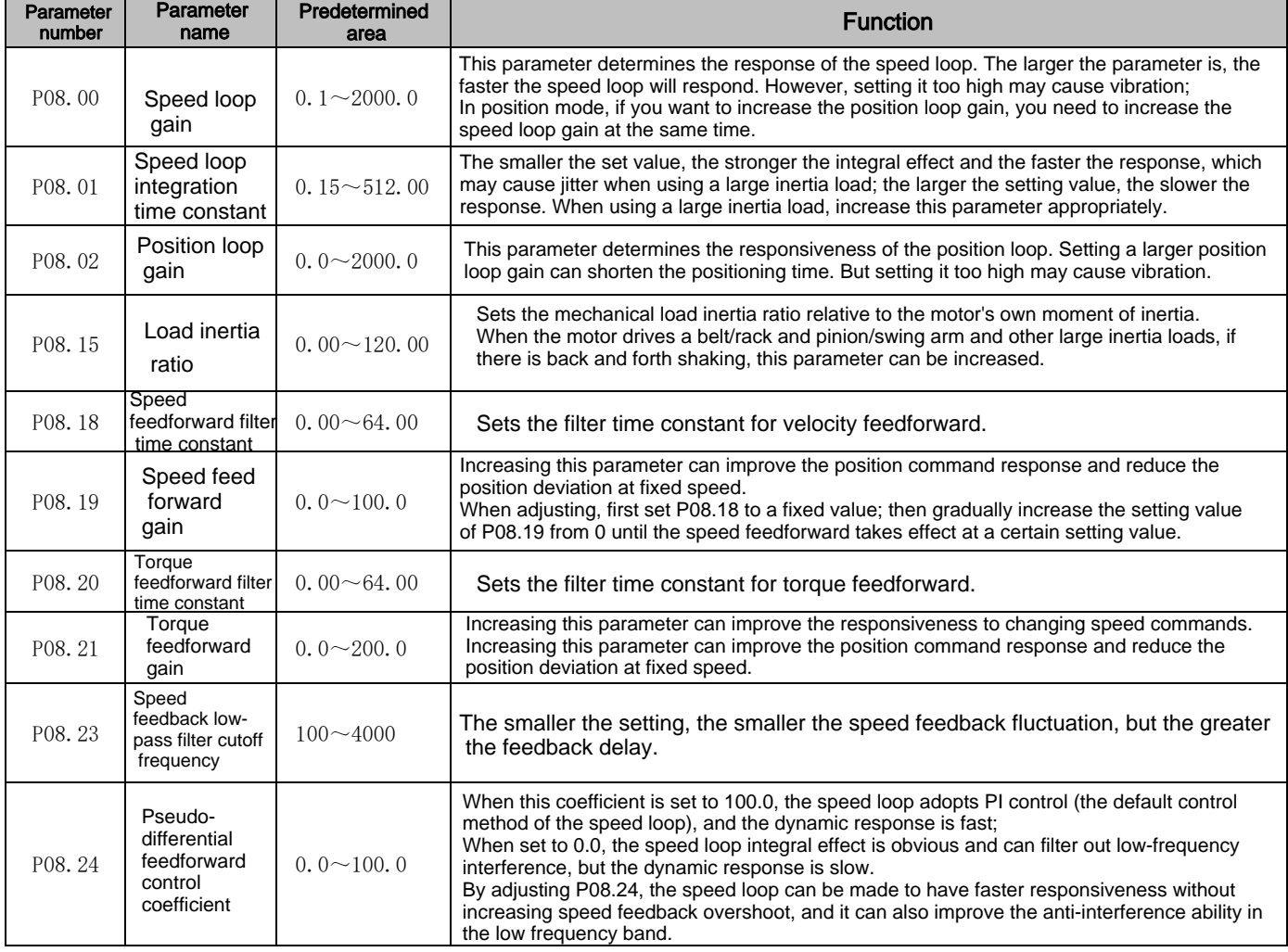

# Chapter 6 Communication Network Configuration

# 6.1 EtherCATnetworking diagram

EtherCAT is an industrial Ethernet technology with high performance, low cost, easy application and flexible to pology. It can be used for industrial field-level ultra-high-speed I/O networks. It uses the standard Ethernet phy sical layer and the transmission media twisted pair or optical fiber ( 100Base-TX or 100Base-FX). The EtherC AT networking diagram is as follows:

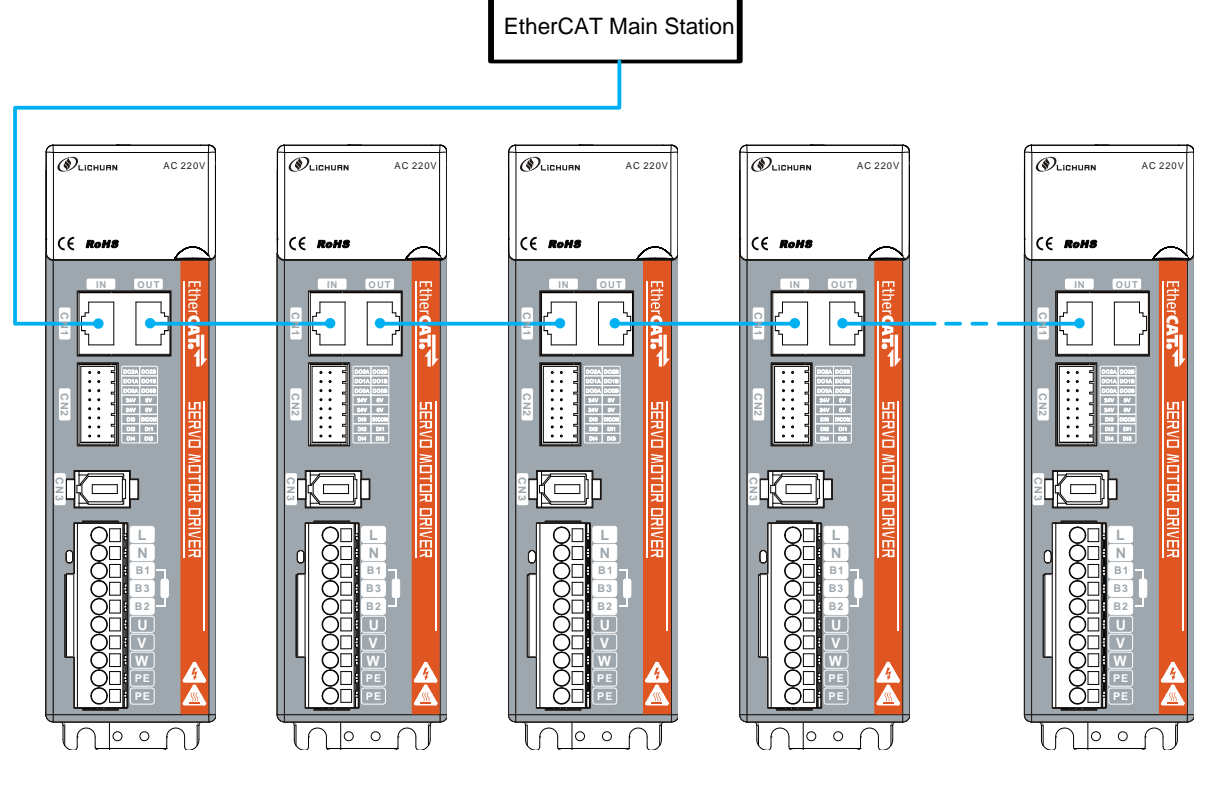

### 6.1.1EtherCATCommunication technical specifications

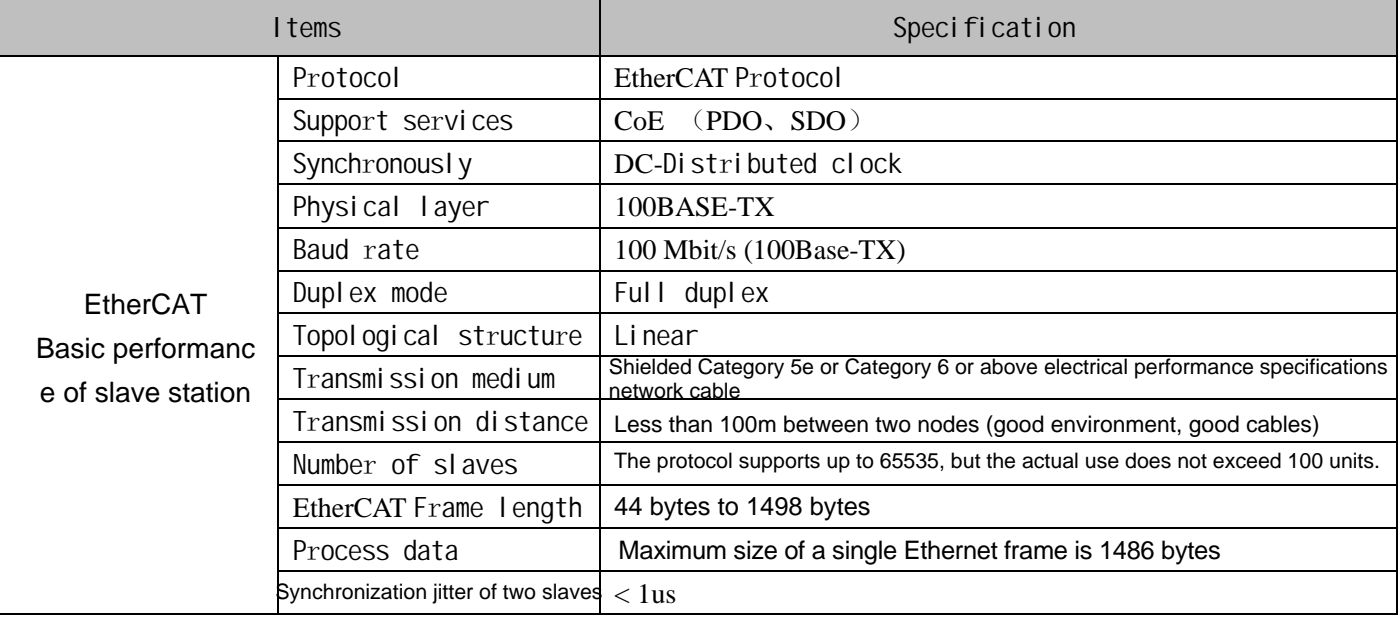

# 6.2 Driver related parameter configuration

#### 6.2.1System parameter setting

In order to enable this series of servo drives to accurately connect to the EtherCAT fieldbus network, the releva nt parameters of the servo drives need to be set. As shown in the following table:

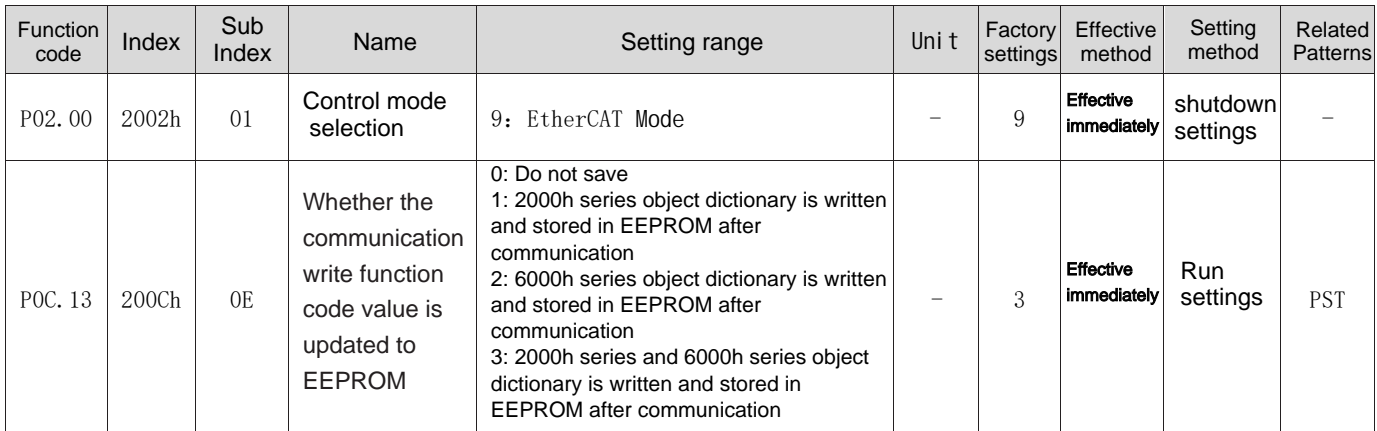

Note: The parameters that need to be saved in EEPROM must be set to the corresponding value in 200C-0Dh before setting. Otherwise, the parameters will return to their default values after powering on again.

### 6.2.2 Rotation direction selection

By setting "Rotation direction selection (2002-03h) or P02-02", the rotation direction of the motor can be changed without changing the input command polarity. The relevant parameters are as follows:

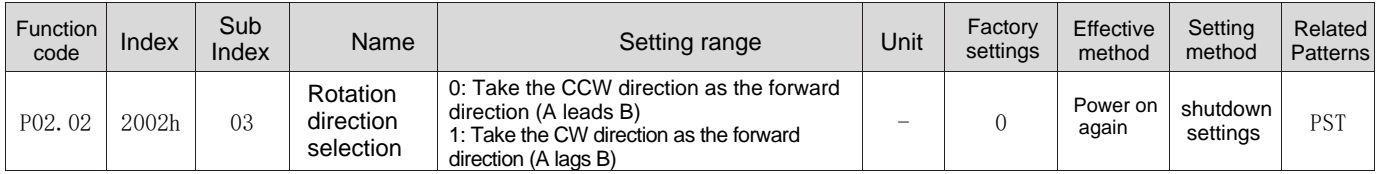

When the rotation direction selection (2002-03h) is changed, the shape of the servo drive output pulse and the positive and negative of the monitoring parameters will not change.

### 6.2.3 Brake settings

The holding brake is a mechanism that prevents the servo motor shaft from moving when the servo driver is in a non-running state and keeps the motor locked in position so that the moving parts of the machine will not move due to its own weight or external force. Under the relevant parameters:

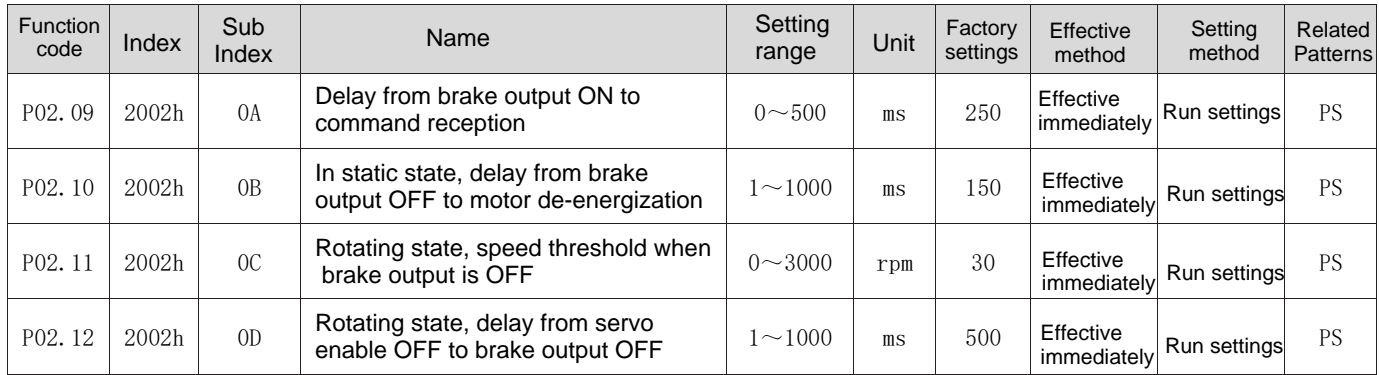

The brake output signal controls the motor brake wirin[g diagram](#page--1-69) through the relay, please refer to Chapter 4.4.2.

### 6.3 Communication cycle of each mode

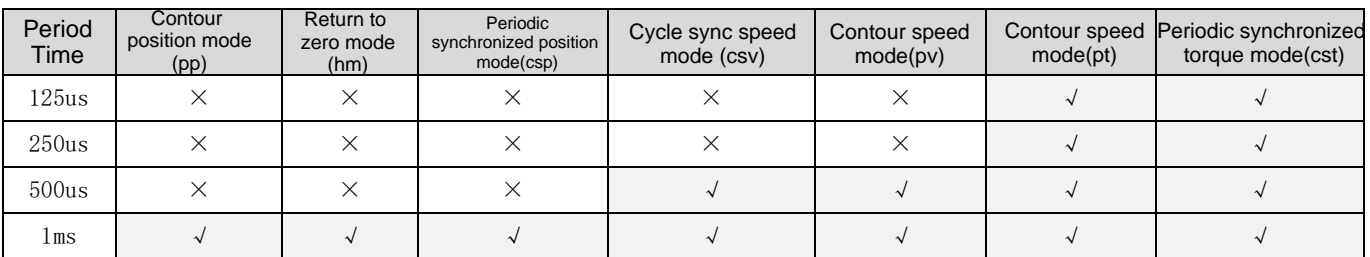

The synchronization cycles supported by each mode of 1ms and below are as shown in the table above. Use outside the specifications may cause operation errors;

Above 1ms, the synchronization period whose value is an integral multiple of the position loop control period (the position loop control period is 250us) is also supported.

# 6.4 Process data PDO

# 6.4.1 Variable PDO mapping

This series of drives provides 1 variable RPDO and 1 variable TPDO for users to use. As shown in the following table:

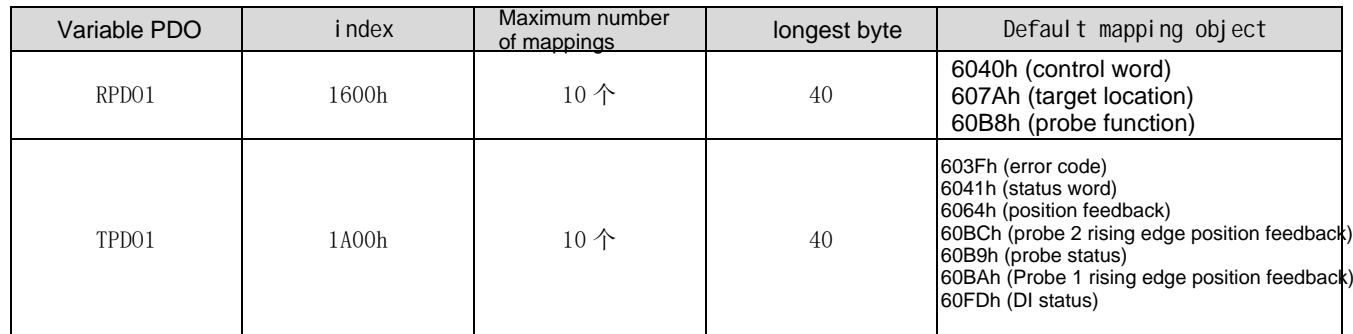

#### 6.4.2 Fixed PDO mapping

This series of drives provides 5 fixed RPDOs and 4 fixed TPDOs for use. As shown in the following table:

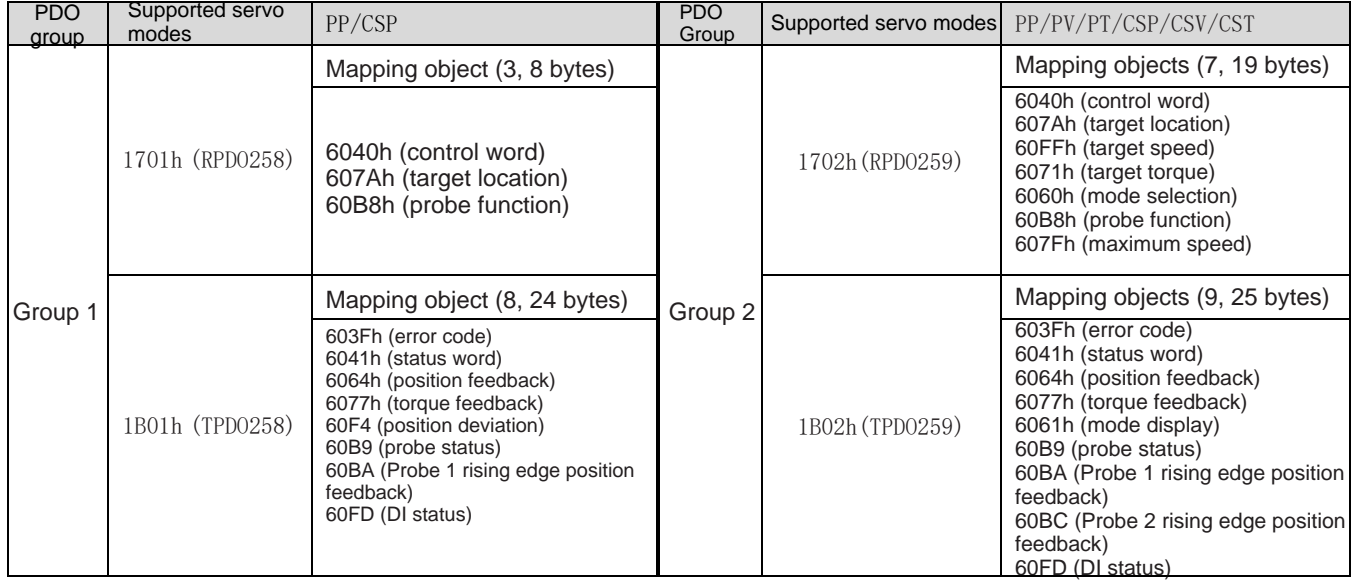

EtherCAT bus servo drive user manual

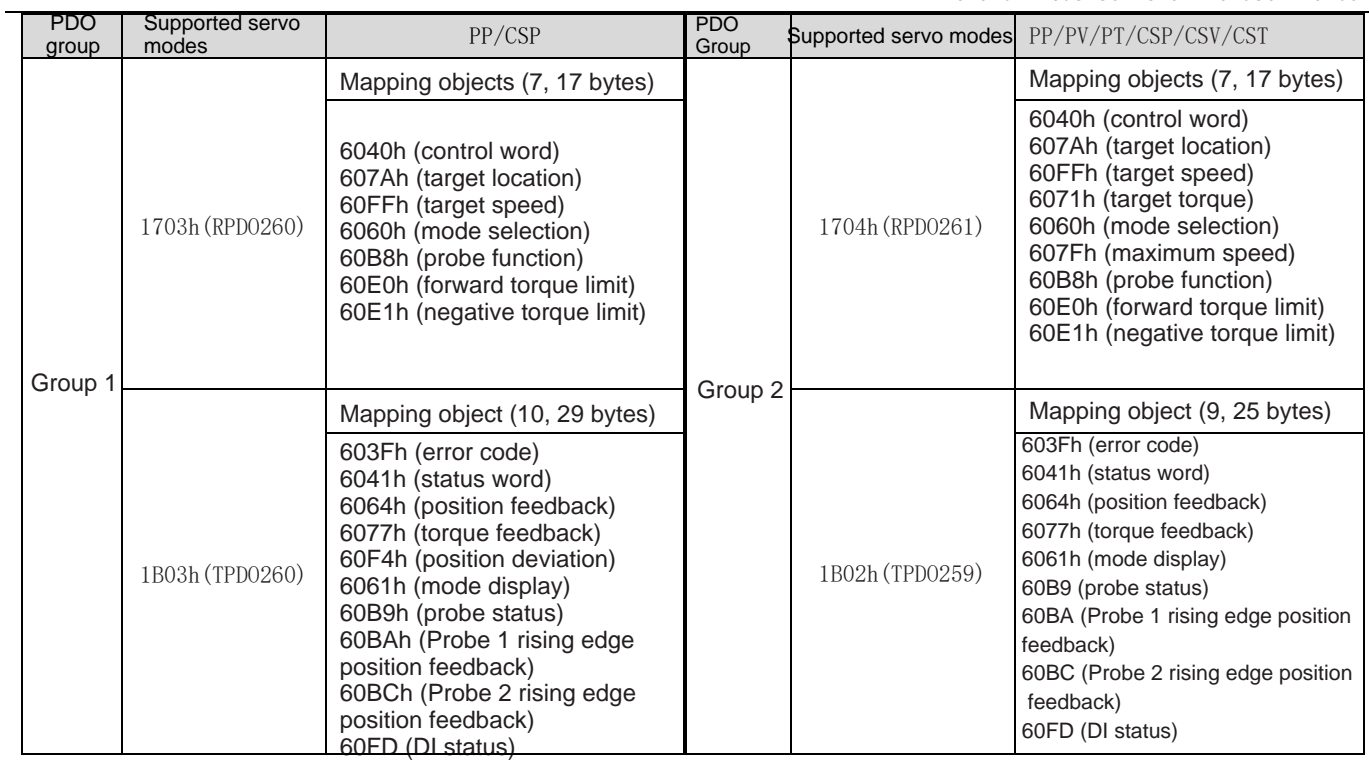

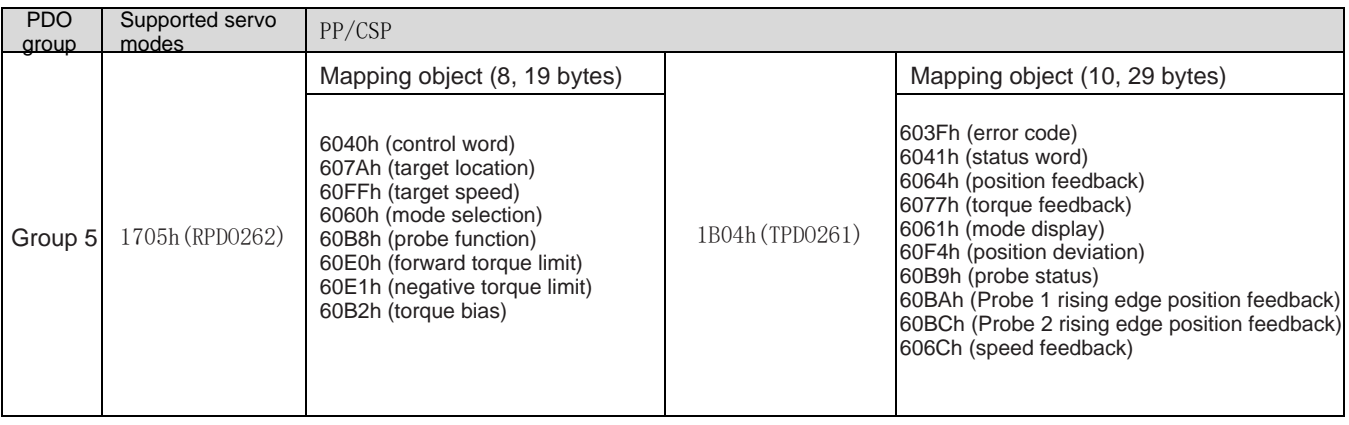

# Chapter 7 Control Mode Description

# 7.1 Control introduction

When using this series of drives, the servo drive must be guided according to the process specified in the standard 402 protocol, so that the servo drive can run in the specified state. Each status is described in the following table:

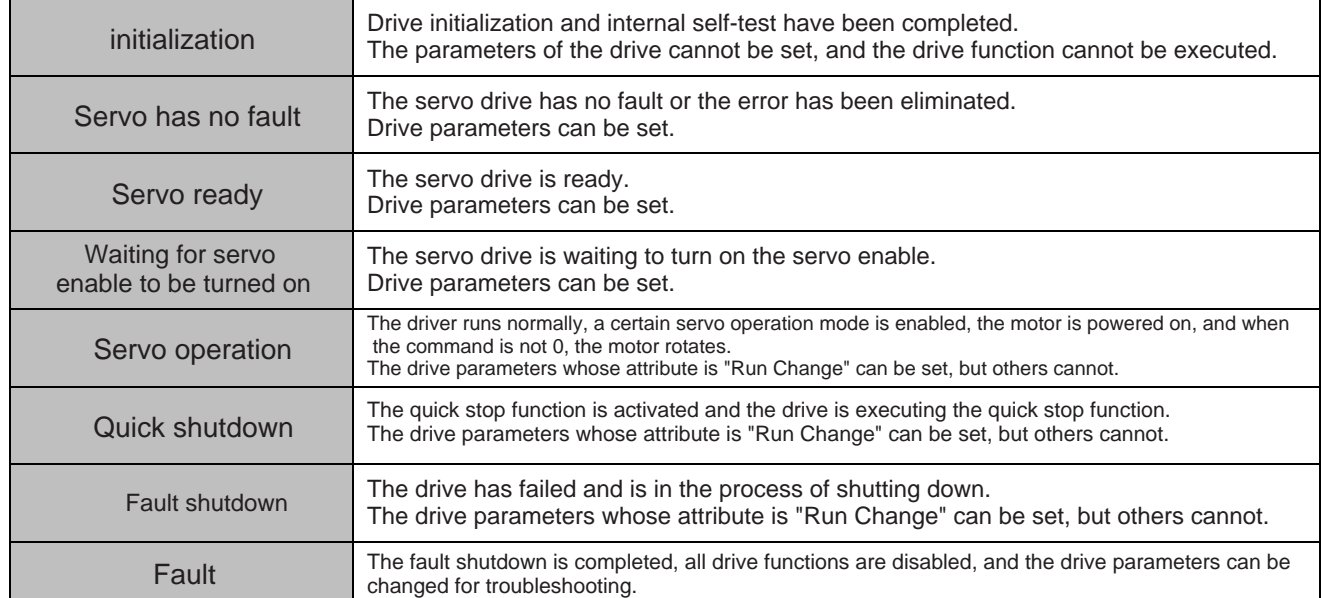

#### The switching of control commands and status words is as follows:

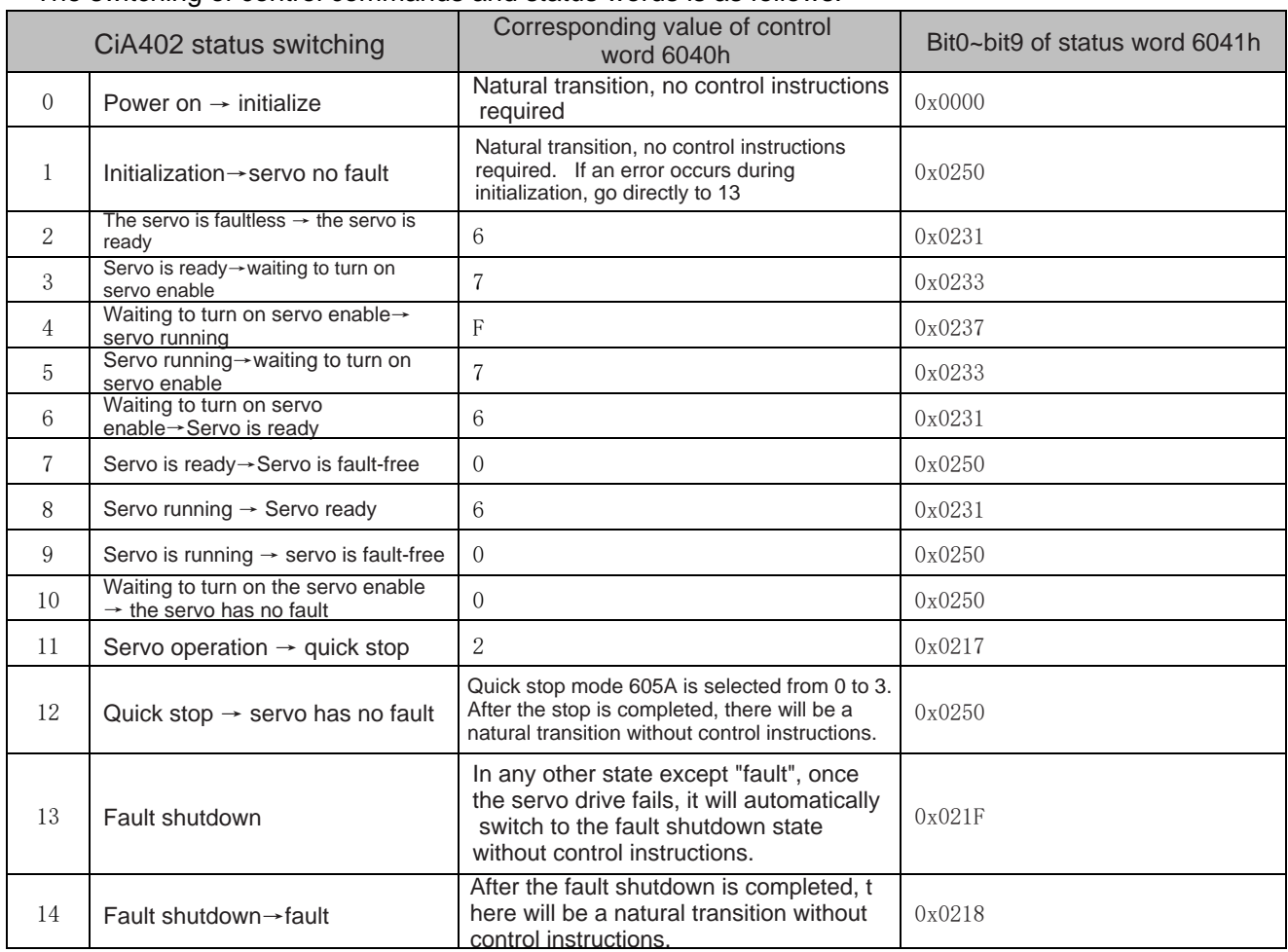

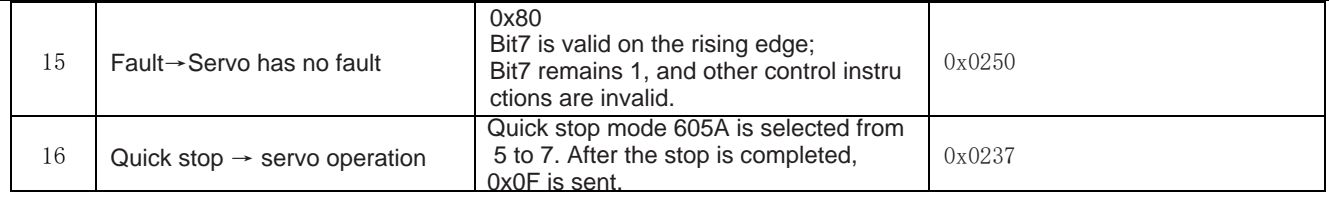

# 6.5.1 控制字 6040h

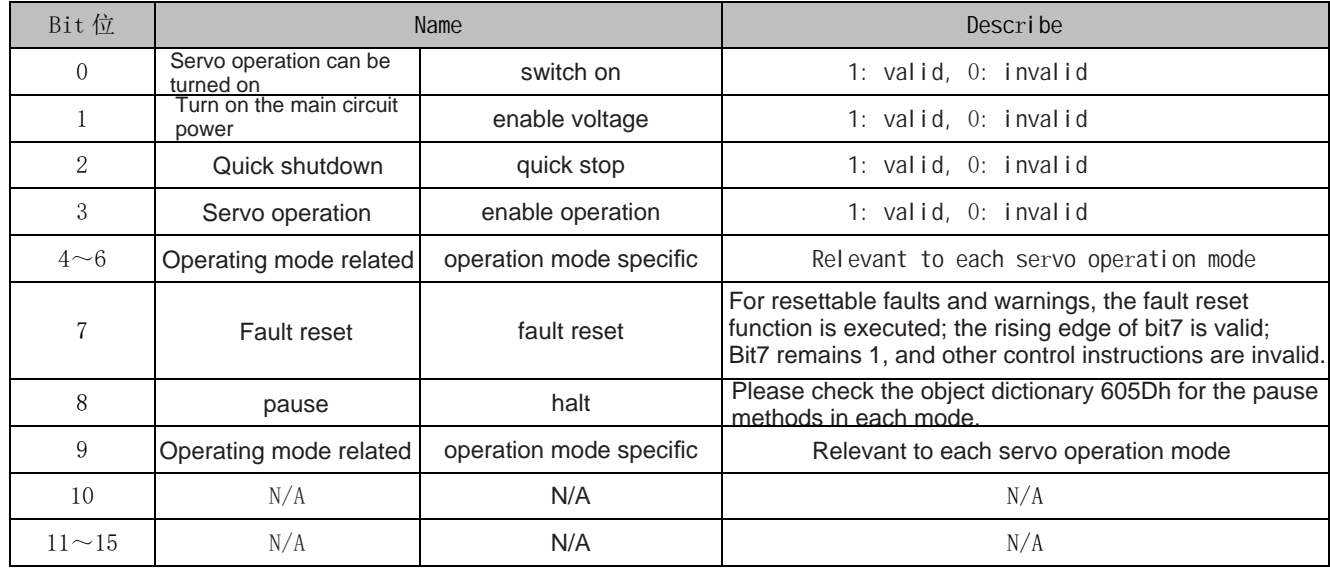

### 6.5.2 Status word 6041h

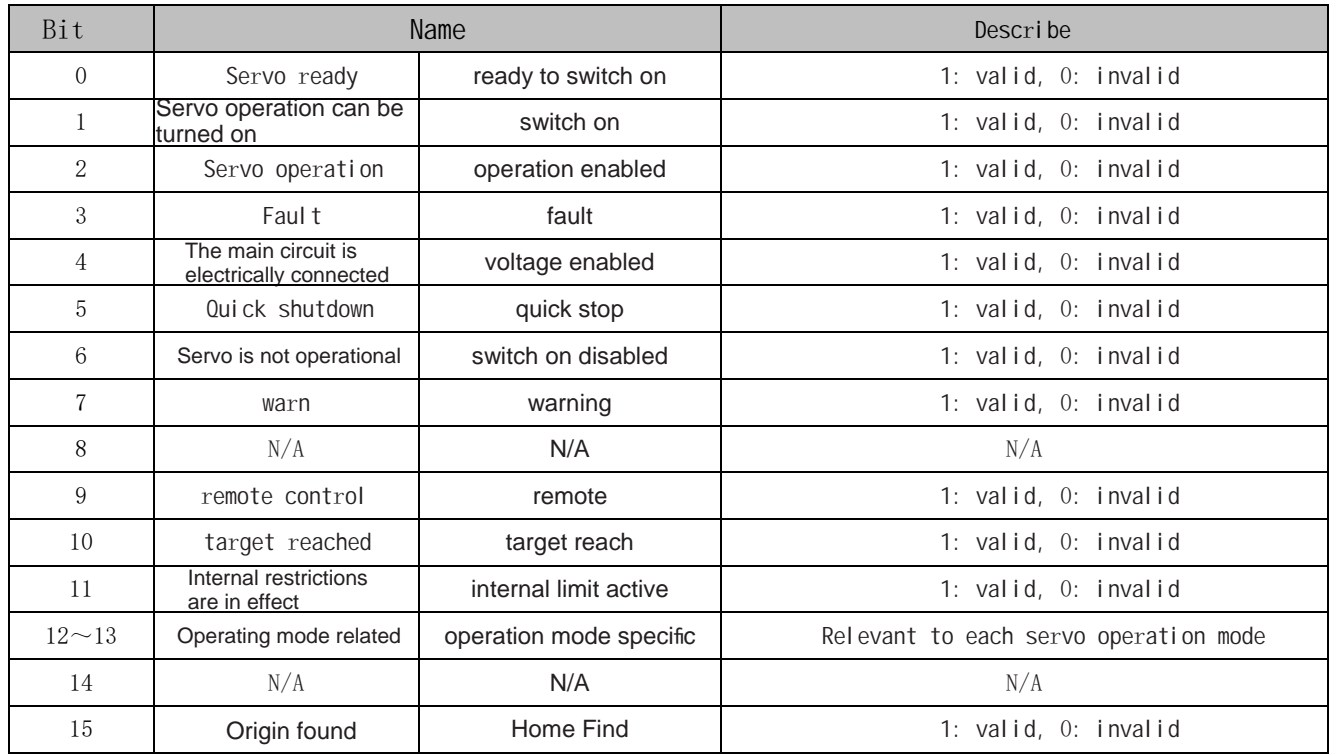

# 7.2 Working mode

#### 7.2.1 Introduction to servo mode

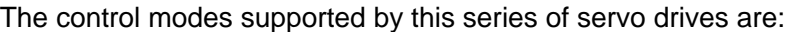

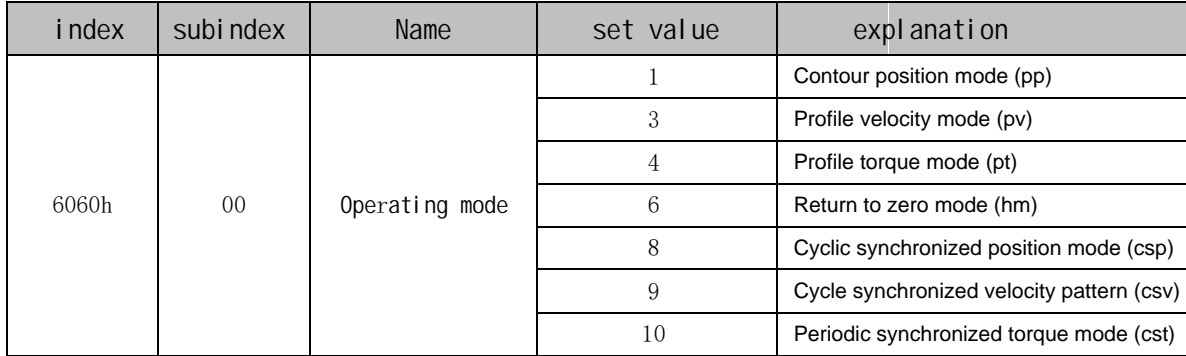

#### 7.2.2 Servo mode switching

1. When the servo drive is in any state, after switching from the contour position mode or the periodic synchronous position mode to other modes, the unexecuted position instructions will be discarded.

2. When the servo drive is in any state, after switching from contour speed mode, contour torque mode, period synchronous speed mode, period synchronous torque mode to other modes, it will first perform a ramp stop. After the shutdown is completed, it can switch to other modes.

3. When the servo is in the zero return mode and is running, it cannot switch to other modes; when the zero return is completed or interrupted (fault or enable invalid), it can switch to other modes.

4. In the servo running state, when switching from other modes to running in periodic synchronization mode, please wait at least 1ms before sending instructions, otherwise instruction loss or errors will occur.

# 7.3 Periodic synchronized position mode (CSP mode)

 Set the 6060h to 8 and the drive is in CSP mode. In the periodic synchronization position mode, the upper controller completes the position command planning, and then sends the planned target position 607Ah to the servo driver in a periodic synchronization manner. The position, speed, and torque control are completed internally by the servo driver. This mode is suitable for multi-axis synchronous position control. The commonly used object dictionary using CSP mode is as follows:

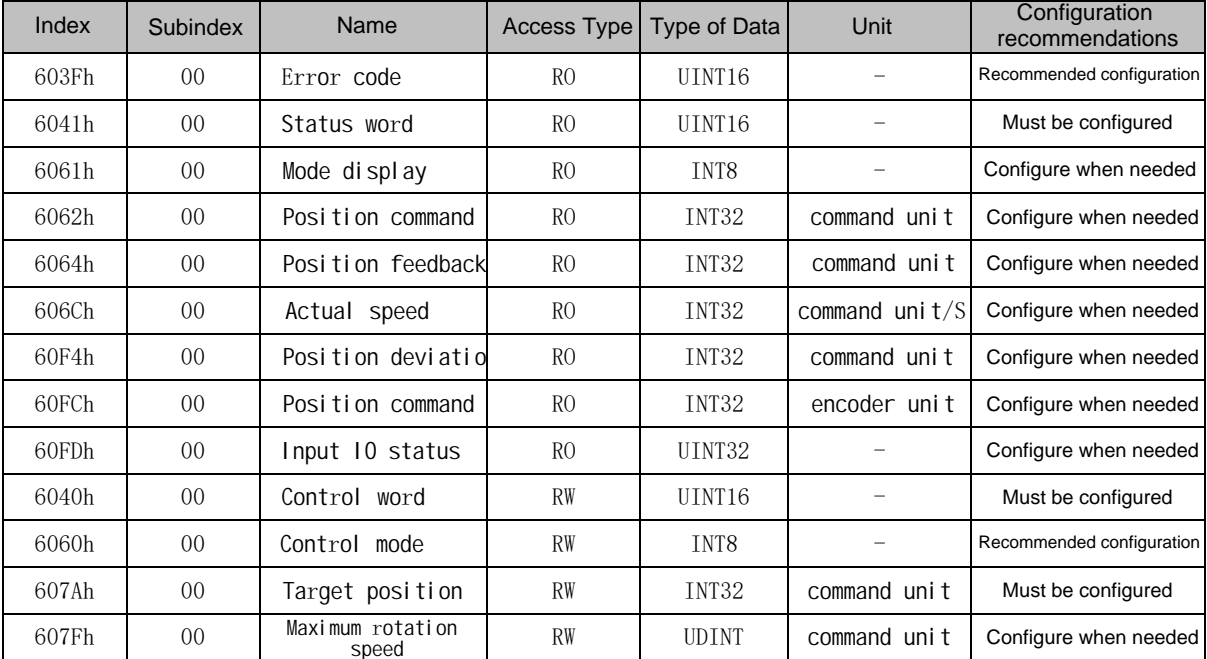

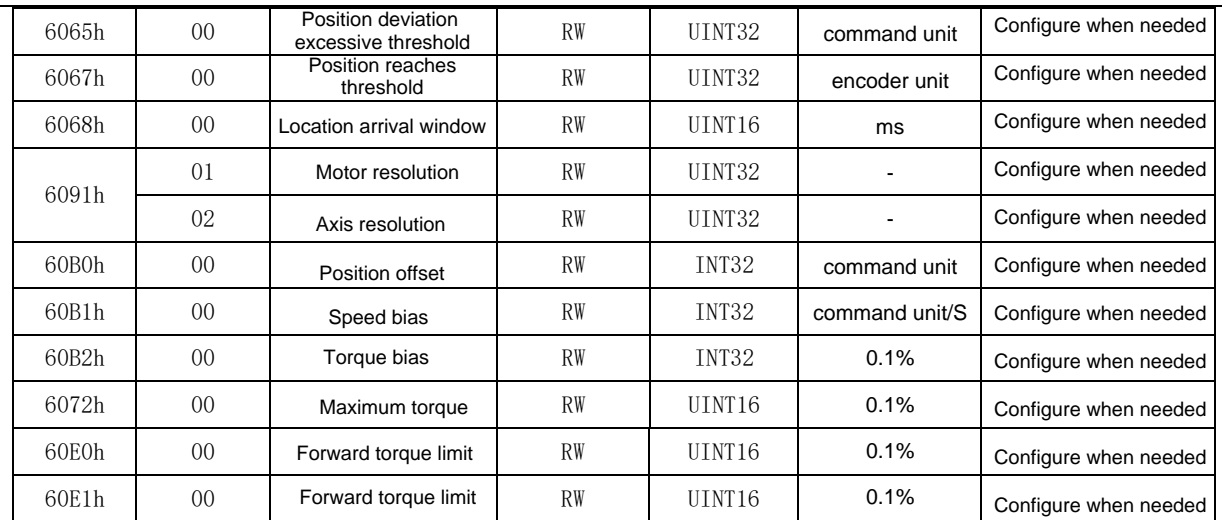

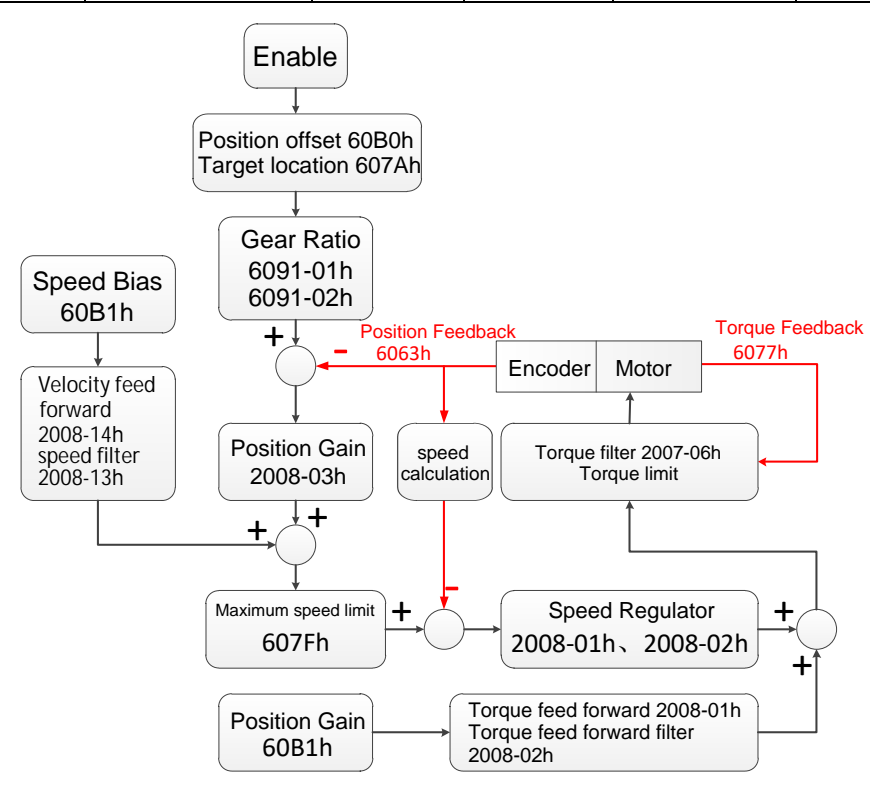

CSP mode control block diagram

# 7.4 Periodic synchronization speed mode (CSV mode)

Set 6060h to 9 and the drive is in CSV mode. In the periodic synchronous speed mode, the upper controller periodically and synchronously sends the calculated target speed 60FF to the servo driver, and the speed and torque adjustment are performed internally by the servo. This mode is suitable for multi-axis synchronous speed control. The commonly used object dictionary using CSV mode is as follows:

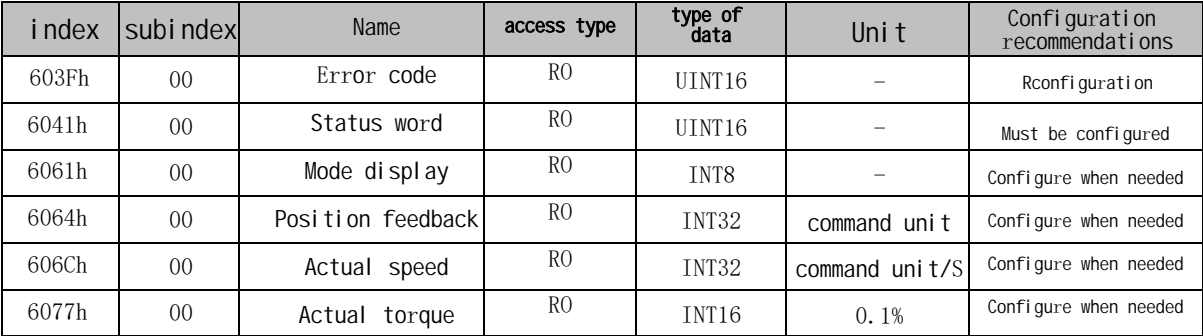

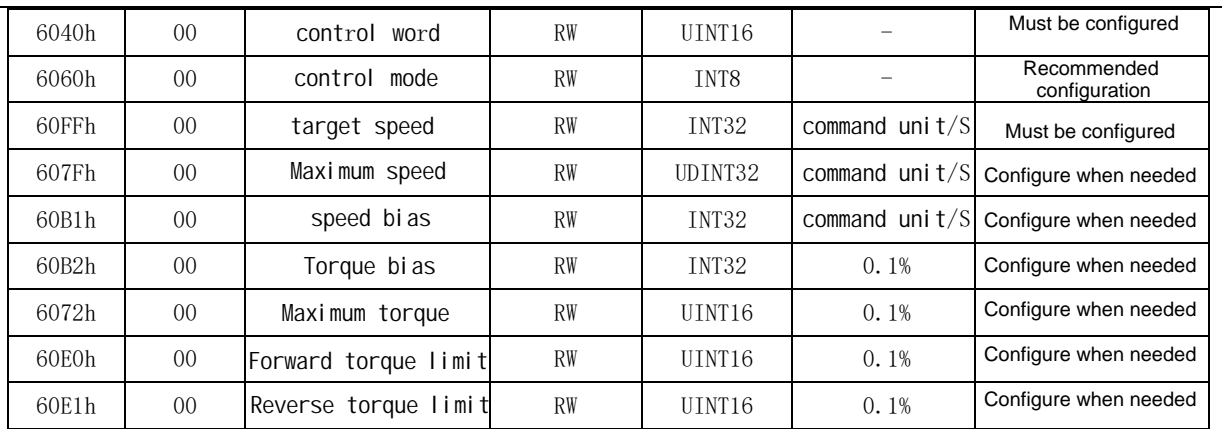

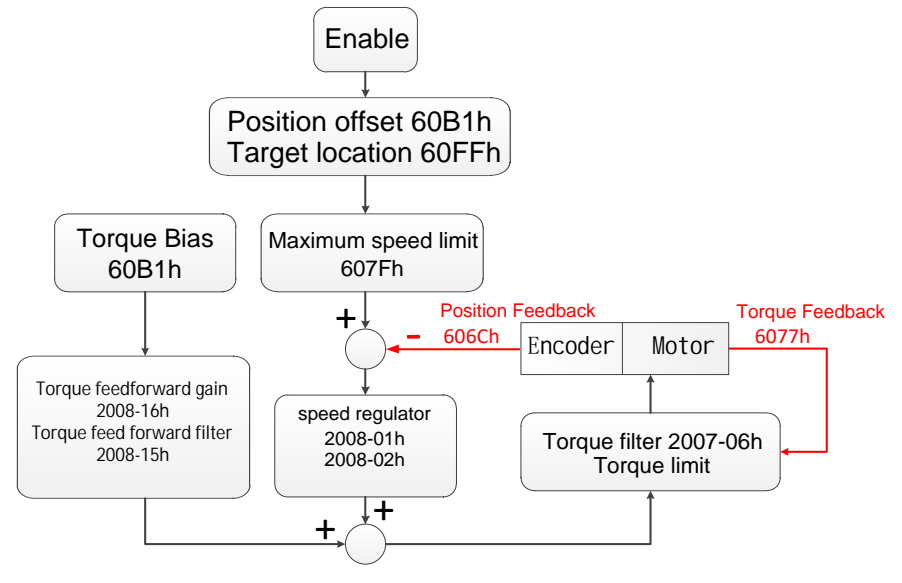

CSV mode control block diagram

# 7.5 Periodic synchronous torque mode (CST mode)

Set 6060h to 10, and the drive is in CST mode. In the periodic synchronous torque mode, the upper controller periodically and synchronously sends the calculated target torque 6071h to the servo drive, and the torque adjustment is performed internally by the servo. When the speed reaches the limit value, it will enter the speed adjustment stage. This mode is suitable for multi-axis synchronous torque control. The common object dictionary used in CST mode is as follows:

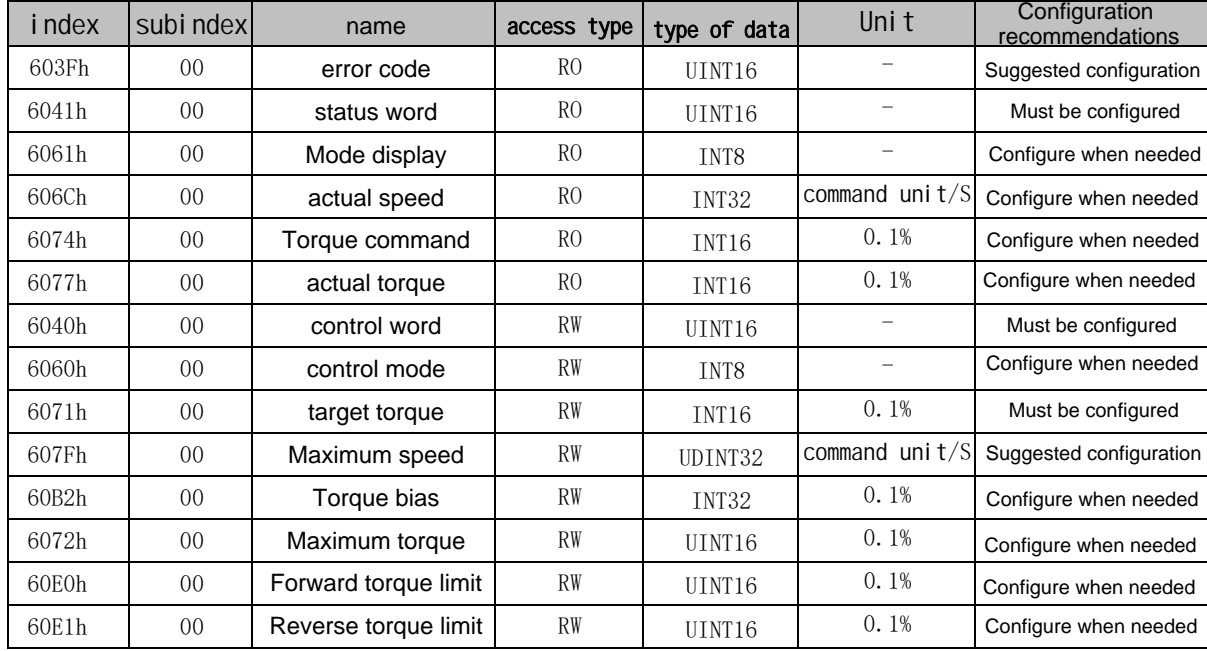

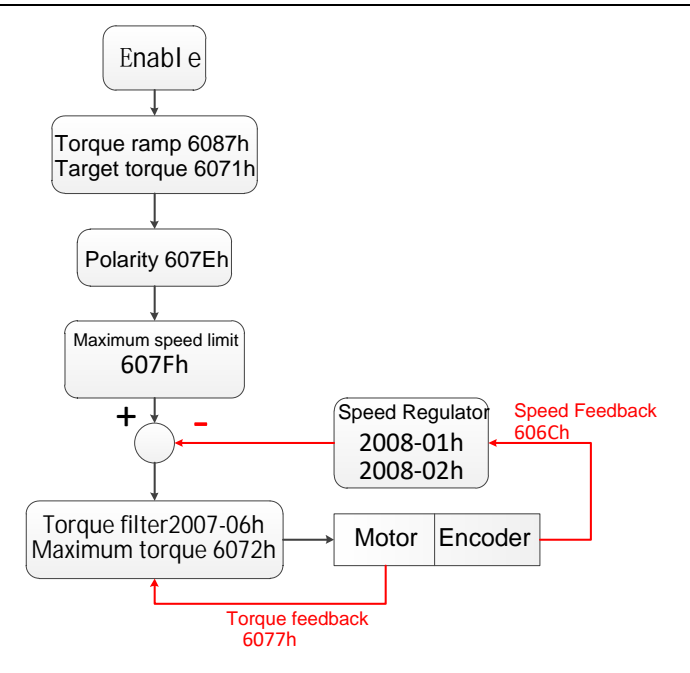

CSTMode control flow block diagram

#### 7.6 Profile position mode (PP mode)

according to the settings. The driver completes position control and speed control internally. Torque control. Commonly<br>used object dictionaries using pp mode are as follows: Set 6060h to 1 and the drive is in pp mode. This mode is mainly used for point-to-point positioning applications. In this mode, the host computer gives the target position (absolute or relative), the speed of the position curve, acceleration and deceleration, and deceleration. The trajectory generator inside the servo will generate the target position curve command used object dictionaries using pp mode are as follows:

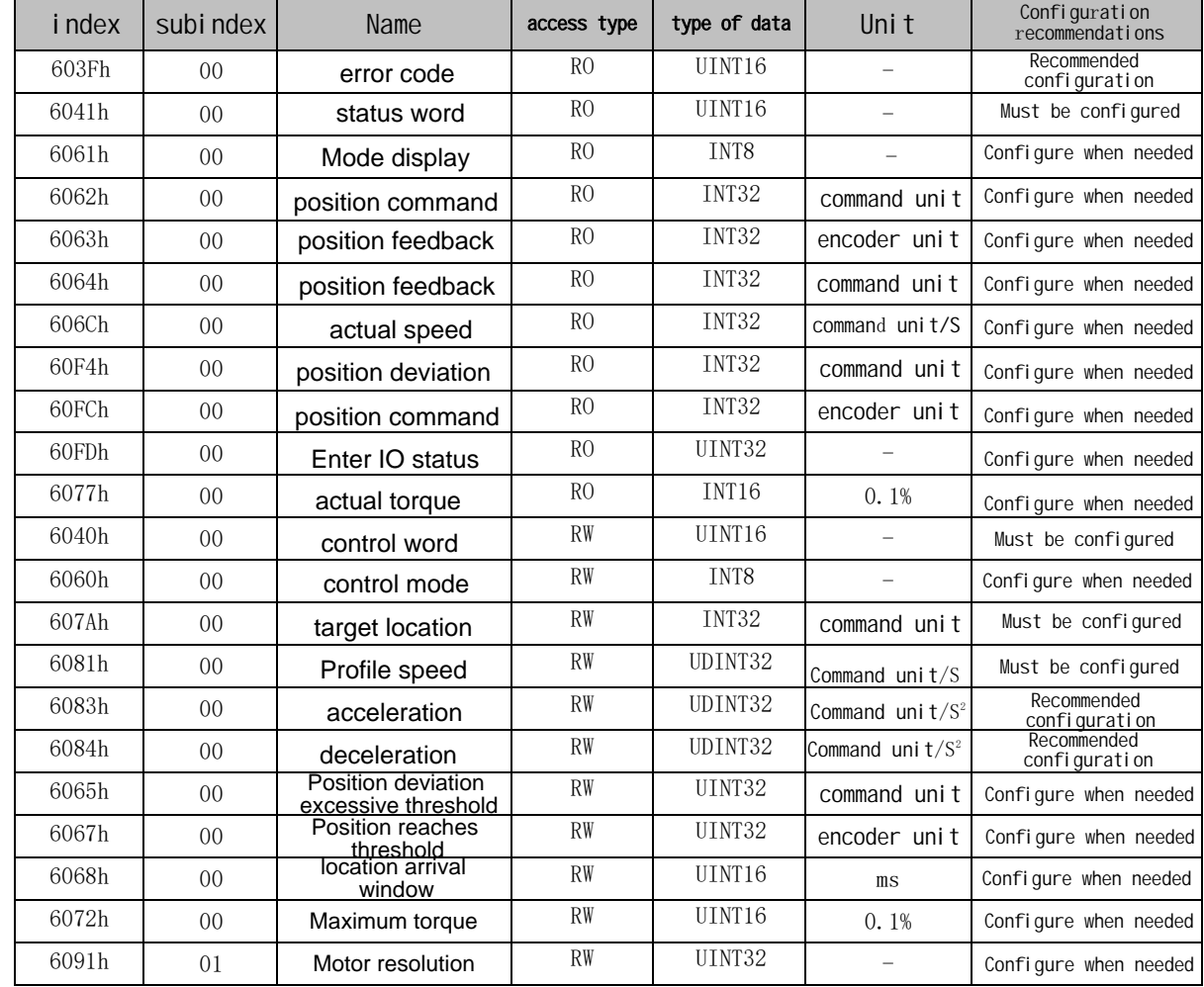

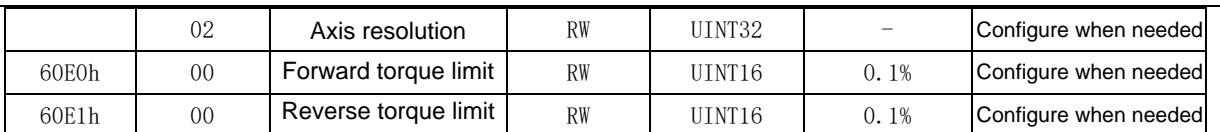

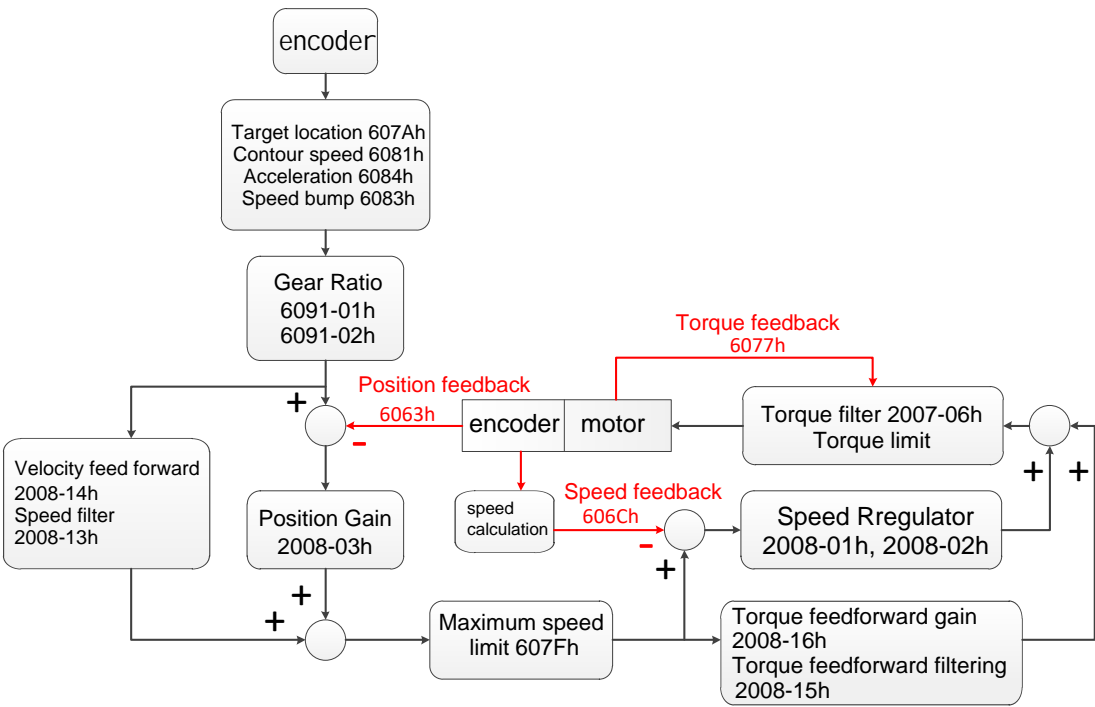

PP mode control flow block diagram

# 7.7 Profile speed mode (PV mode)

Set 6060h to 3 and the drive is in pv mode. In this mode, the upper controller sends the target speed, acceleration, and deceleration to the servo driver, and the speed and torque adjustment are performed internally by the servo. Commonly used object dictionaries using pv mode are as follows:

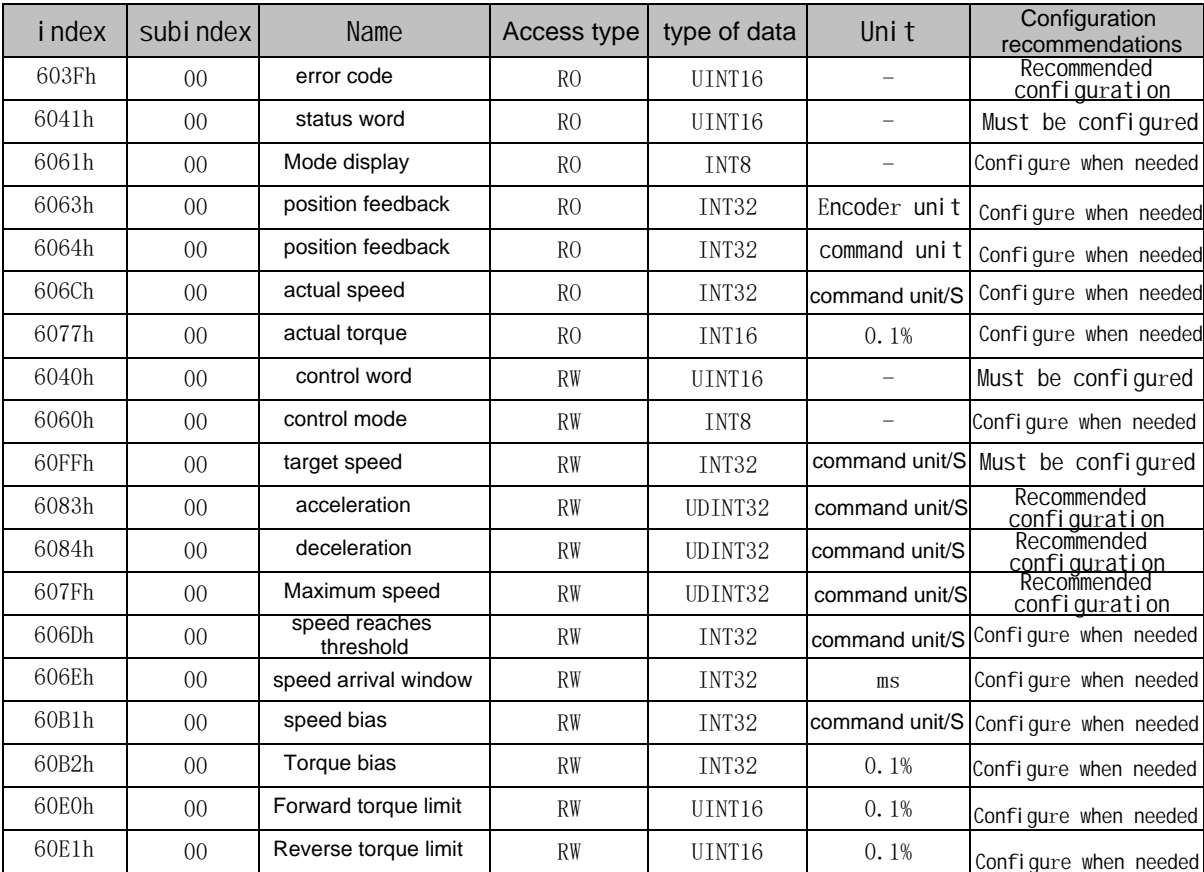

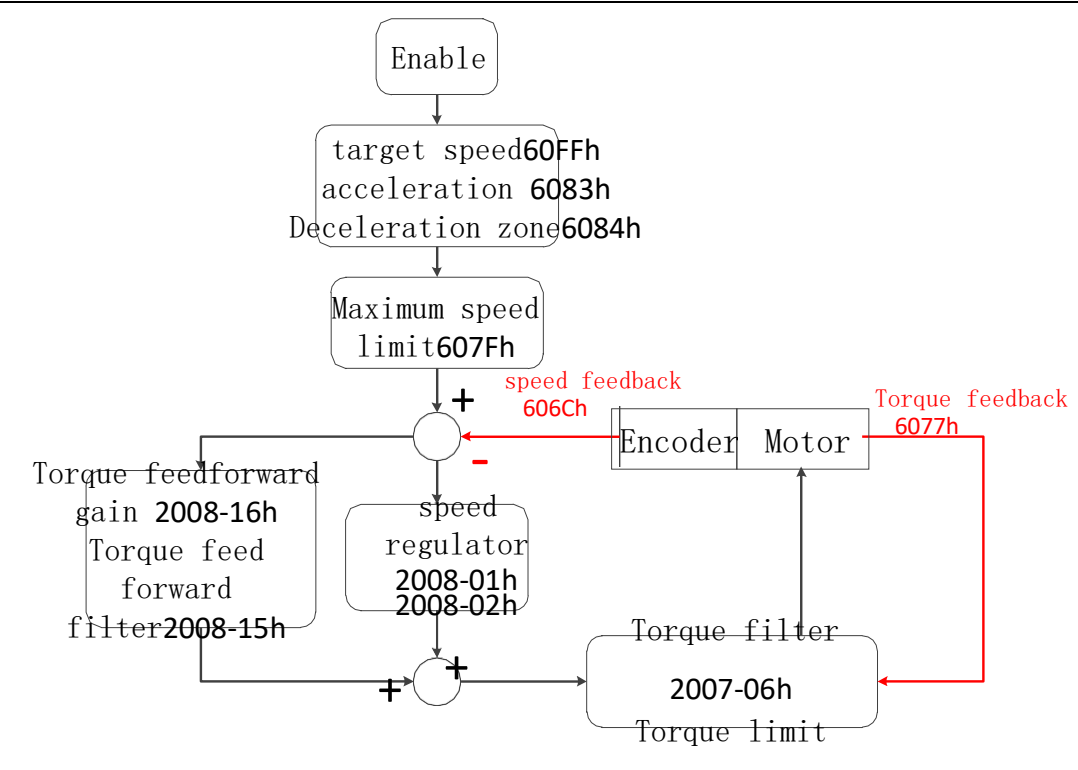

( PV mode control flow block diagram )

#### 7.8 Profile torque mode (PT mode)

Set 6060h to 4 and the drive is in pt mode. In this mode, the upper controller sends the target torque 6071h and torque ramp constant :

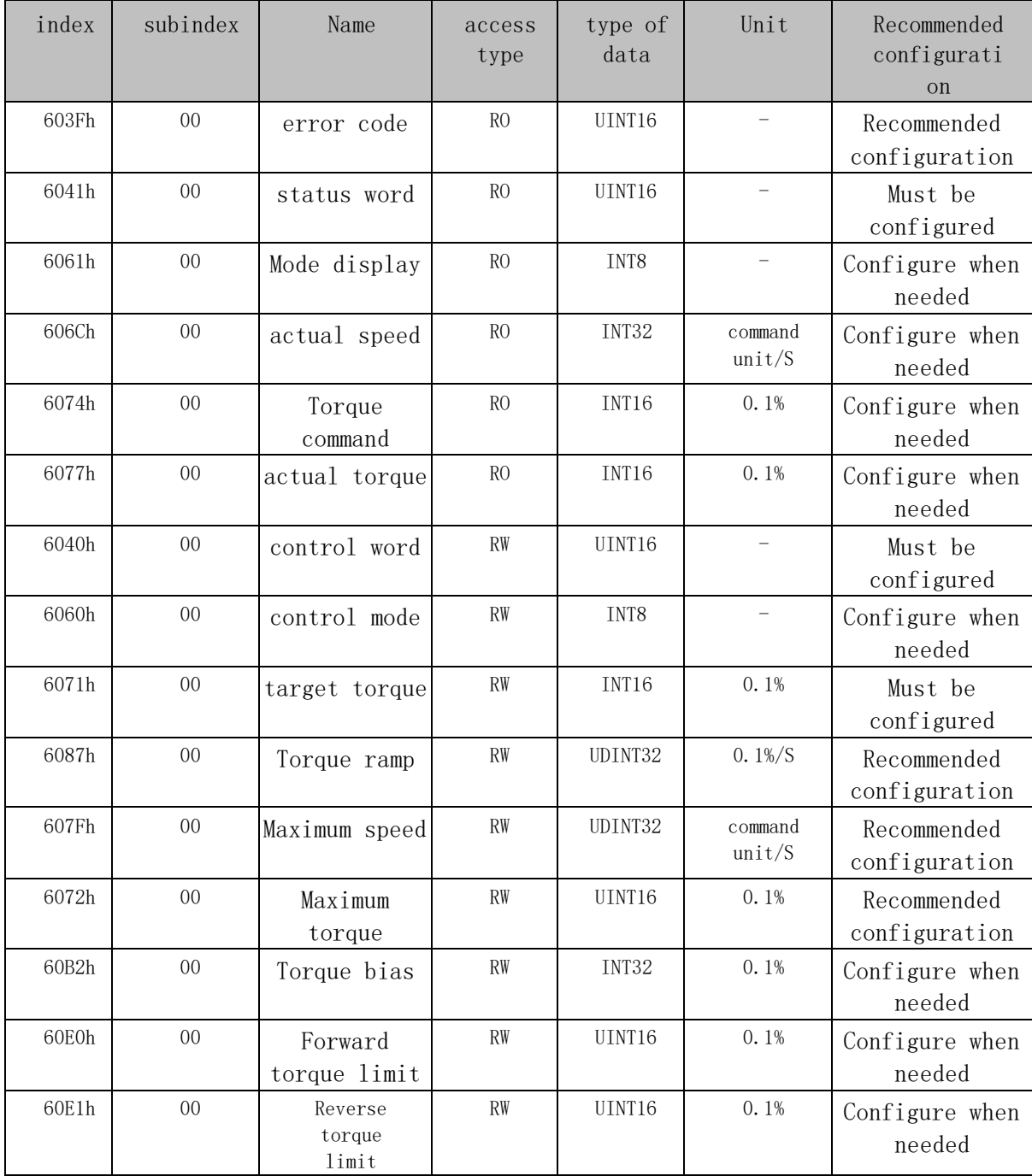

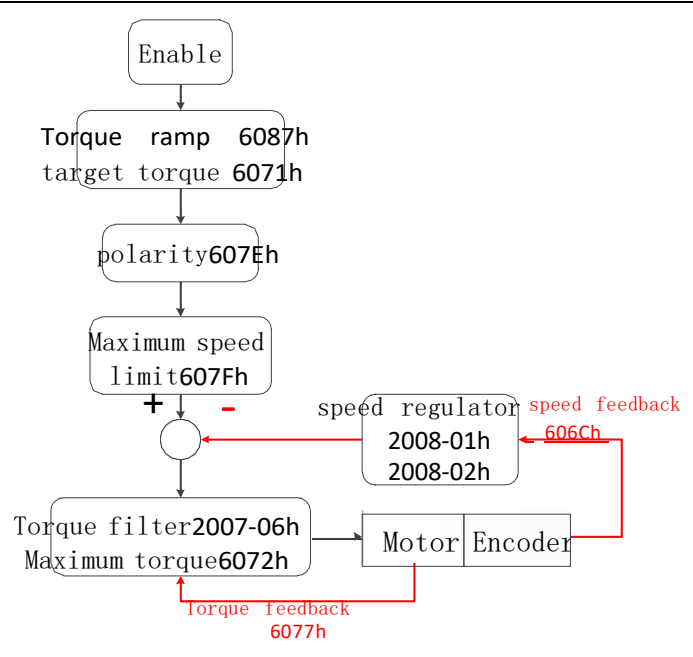

PT mode control block diagram

#### 7.9 Return to zero mode (HOME mode)

Set 6060h to 6 and the drive is in HOME mode. The origin return mode is used to find the mechanical origin and locate the positional relationship between the mechanical origin and the mechanical zero point. Mechanical origin: a fixed position on the machine, which can correspond to a certain origin switch and the motor Z signal. Mechanical zero point: Mechanically the absolute 0 position. After the origin is returned to zero, the motor stop position is the mechanical origin. By setting 607Ch, the relationship between the mechanical origin and the mechanical zero can be set: mechanical origin = mechanical zero + 607Ch (origin offset). When 607Ch = 0, the mechanical origin and Mechanical zero point coincidence. Zero return mode 6098h Please refer to the appendix. The dictionary of commonly used objects using hm mode is as follows :

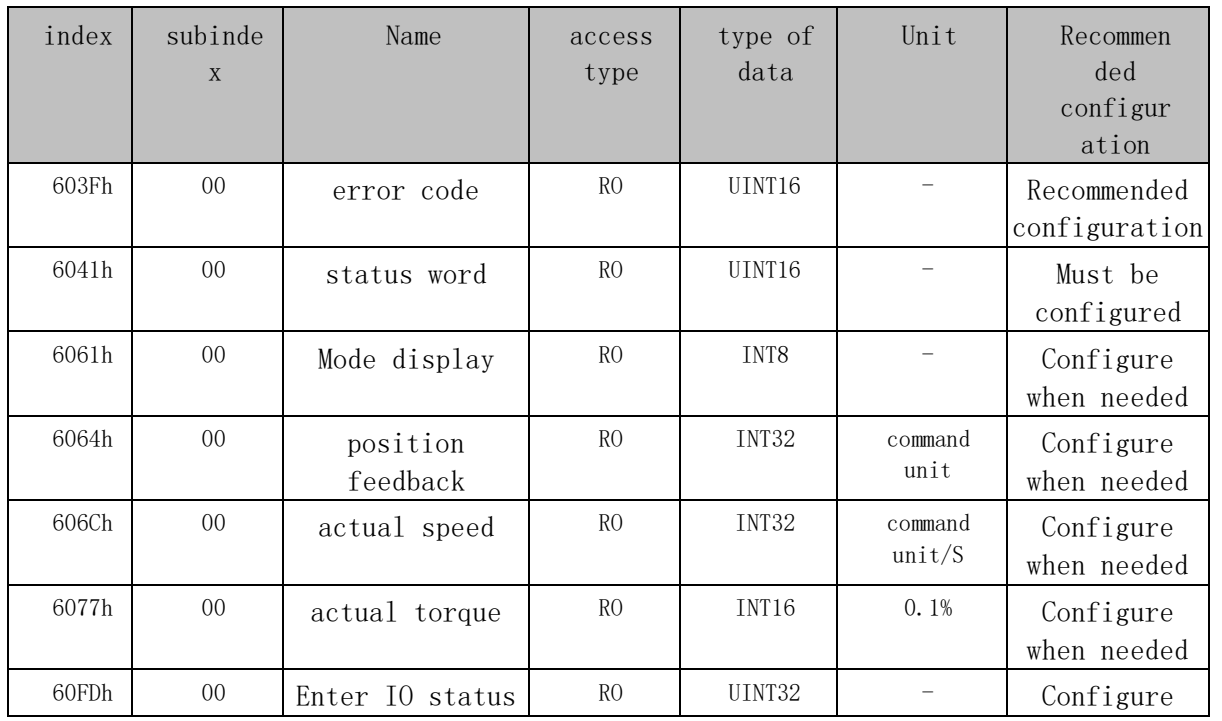

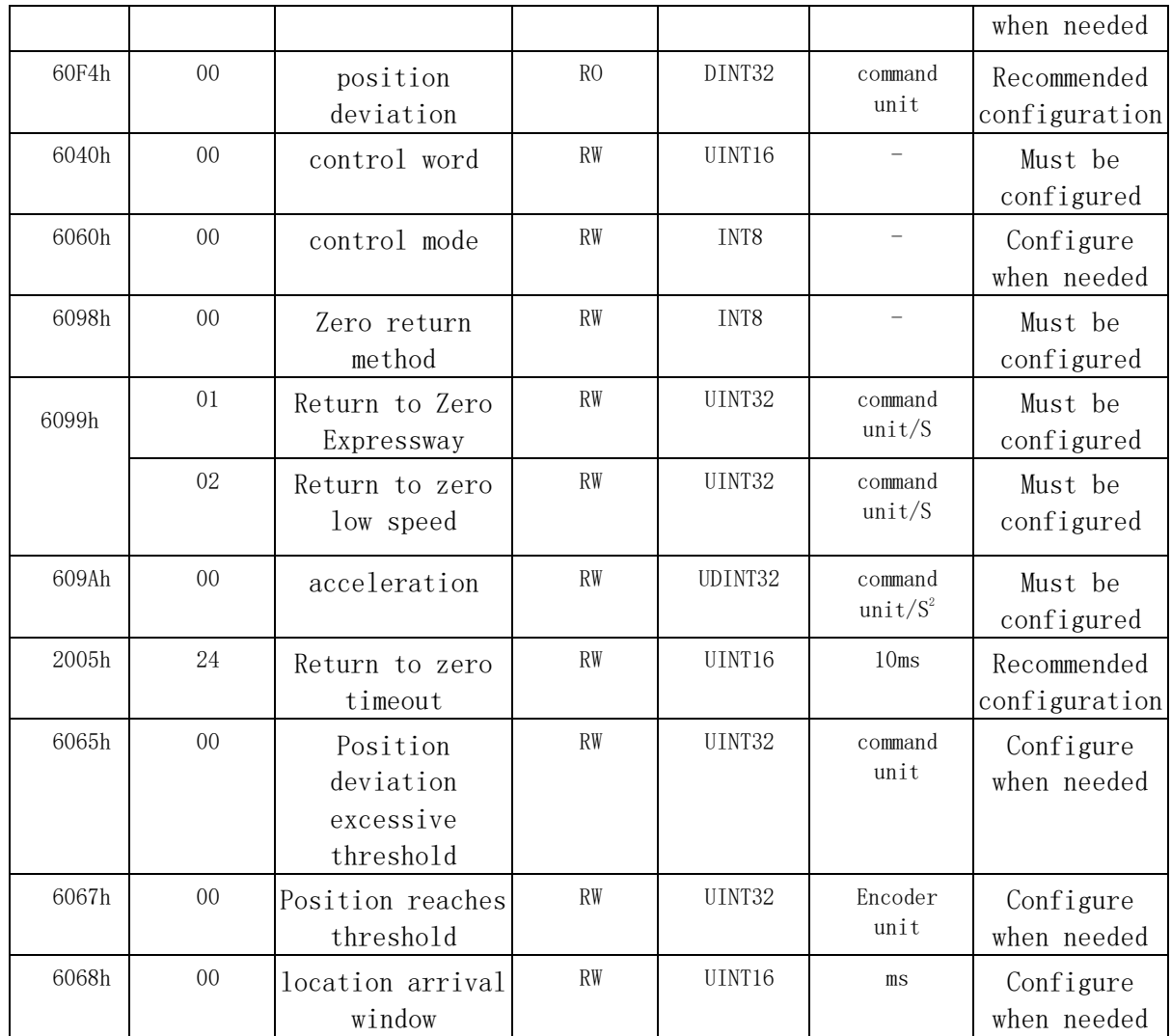

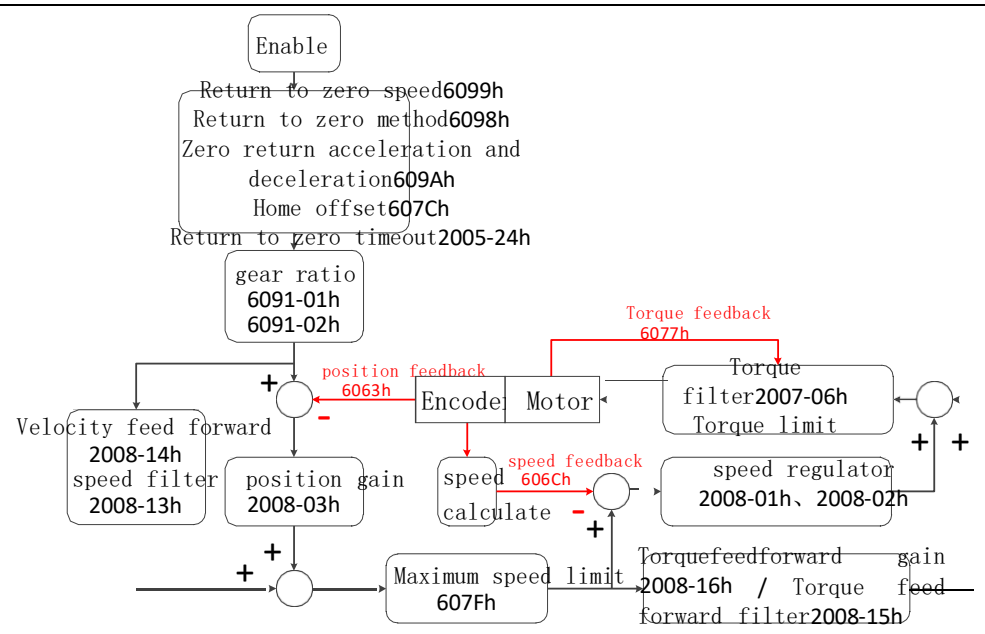

#### 7.9 Probe function description HOME mode control flow block diagram

The probe function is the position latch function. It can latch the position information (command unit) when the external DI signal or motor Z signal changes. This series of servo supports enabling 2 probes at the same time, and can simultaneously record the position information corresponding to the rising and falling edges of each probe signal, and can latch 4 position information at the same time. Probe 1 can choose DI3 or motor Z signal as the probe signal, and probe 2 can choose DI4 or motor Z signal as the probe signal. When using DI8 or DI9 as the probe trigger signal, the logic setting of the DI terminal must be consistent with the 60B8 (probe function) setting, otherwise, the probe function is invalid. The relevant parameters for using the probe function are as follows:

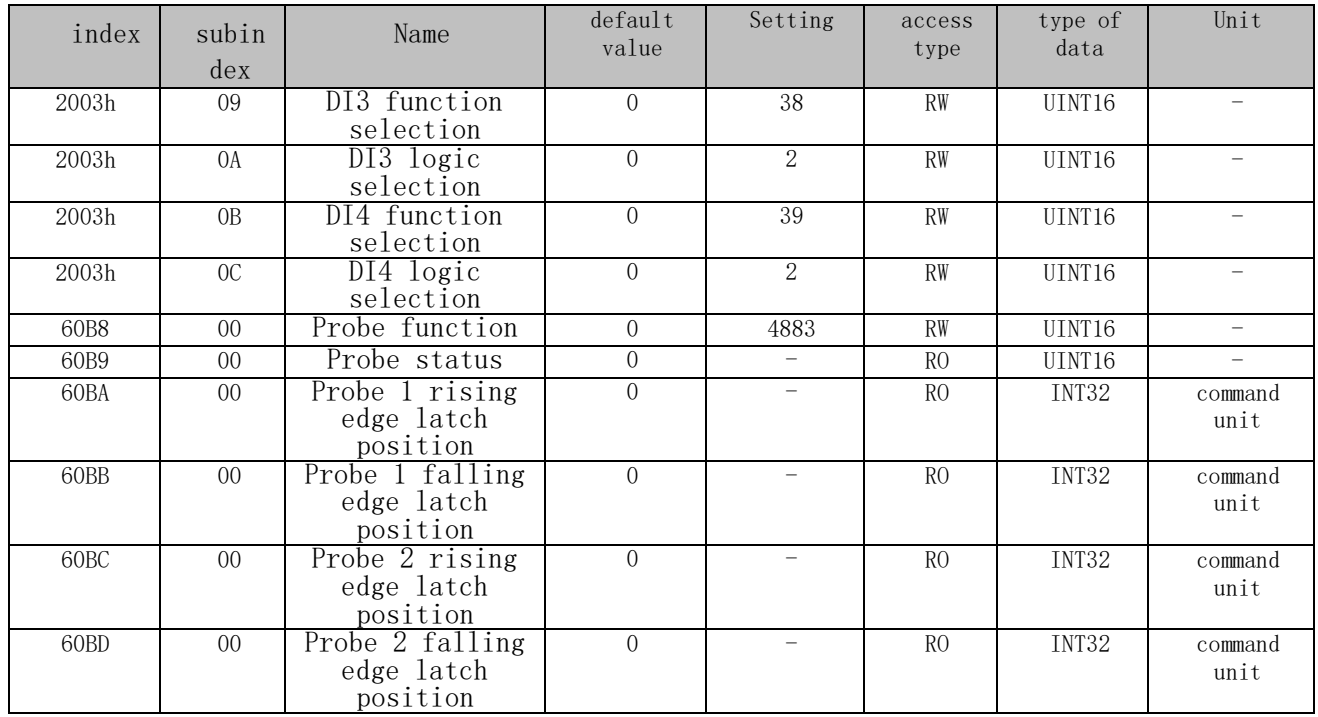
## 7.7.1 Functional description of 60B8h and 60B9h

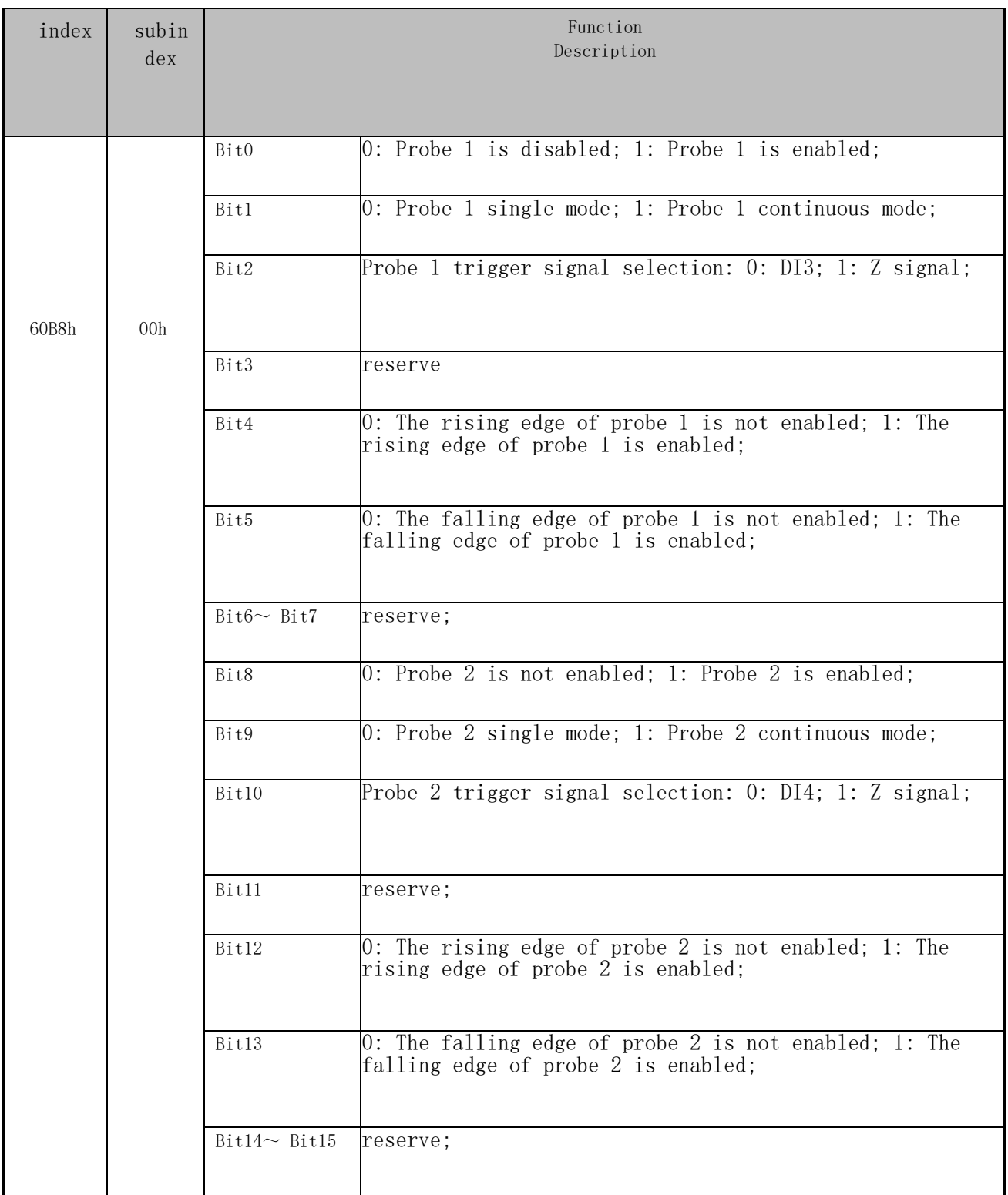

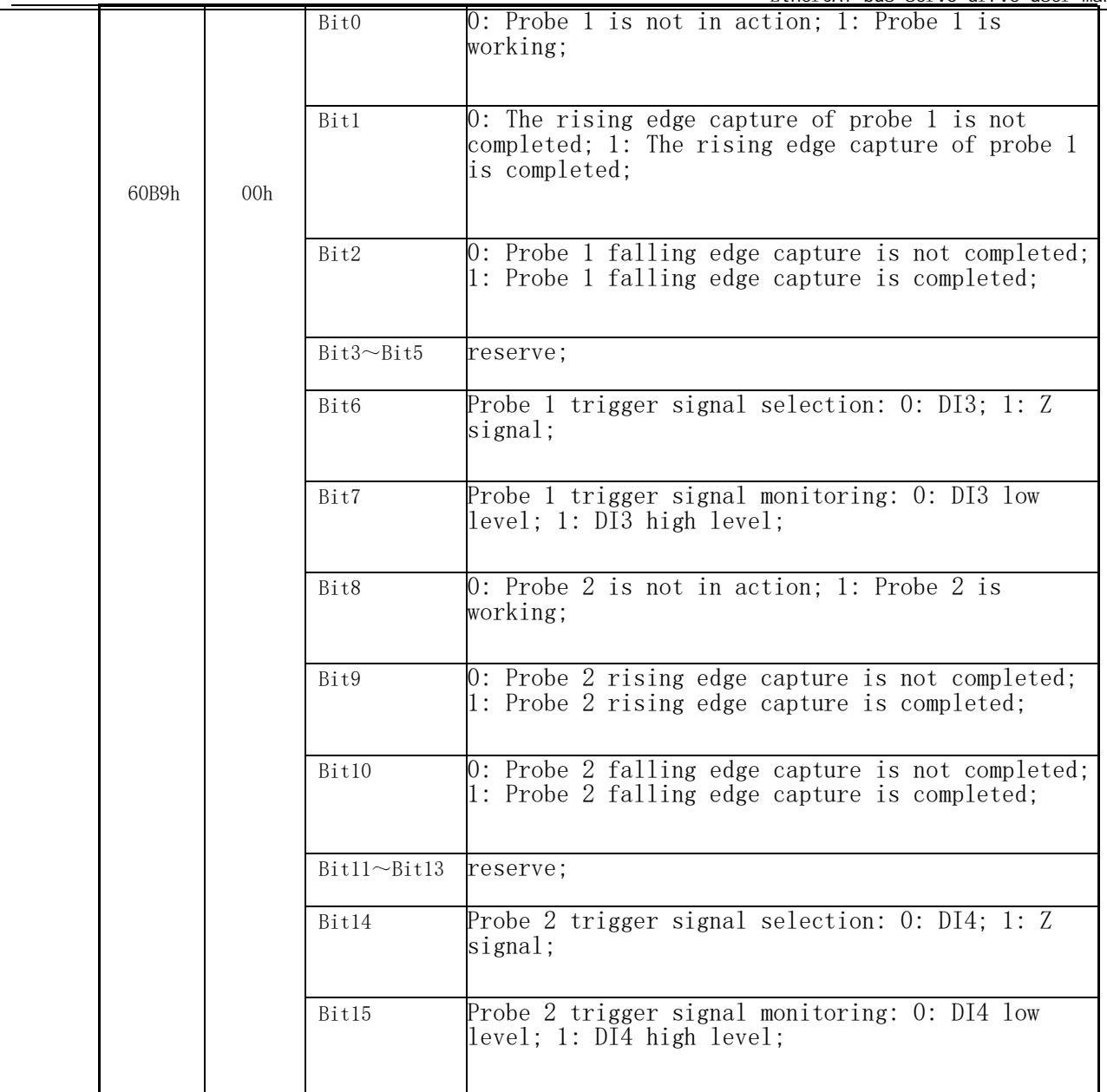

#### 7.8.2 Reading the probe latch position

The four position information of the probe are recorded in objects 0x60BA~0x60BD respectively. As shown in the figure below, the probe 1 rising edge position latch function has been executed. By reading 0x60BA (probe 1 rising edge position feedback latch value, command unit) Location information can be read.The single probe works as follows :

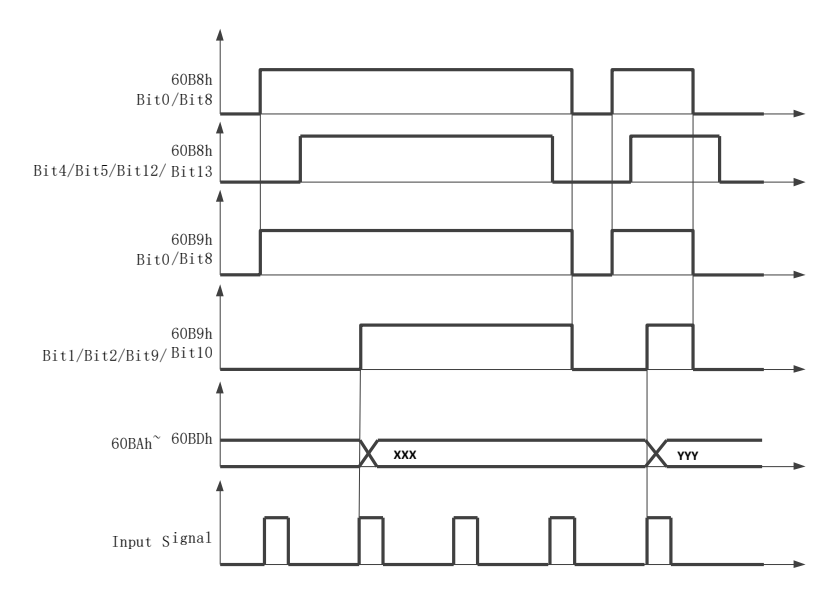

The continuous probe works as follows:

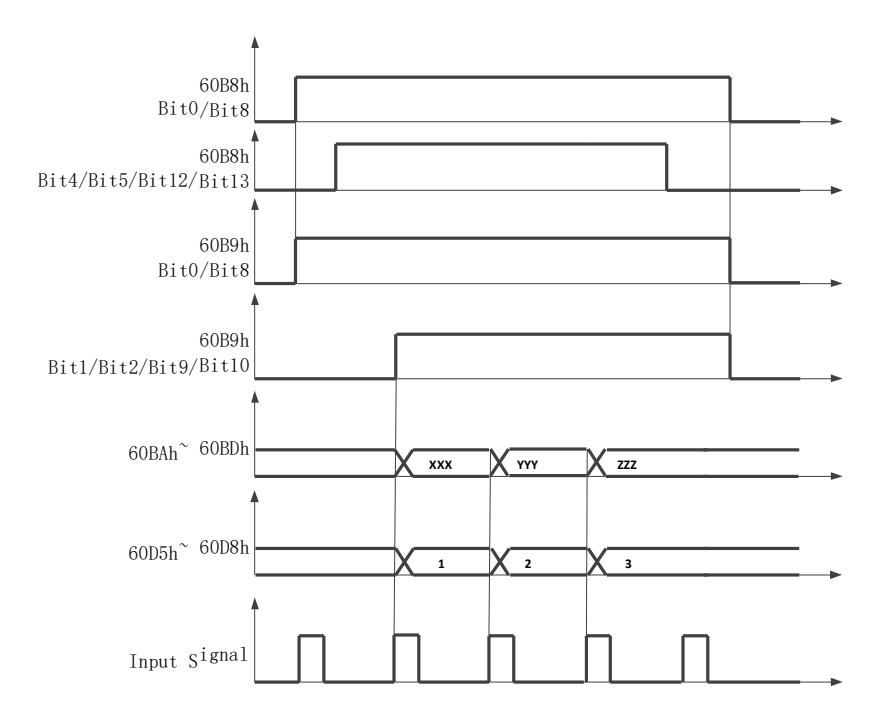

# **Chapter 8 Parameter Description**

# **8.1 1000 Group of object dictionary parameters**

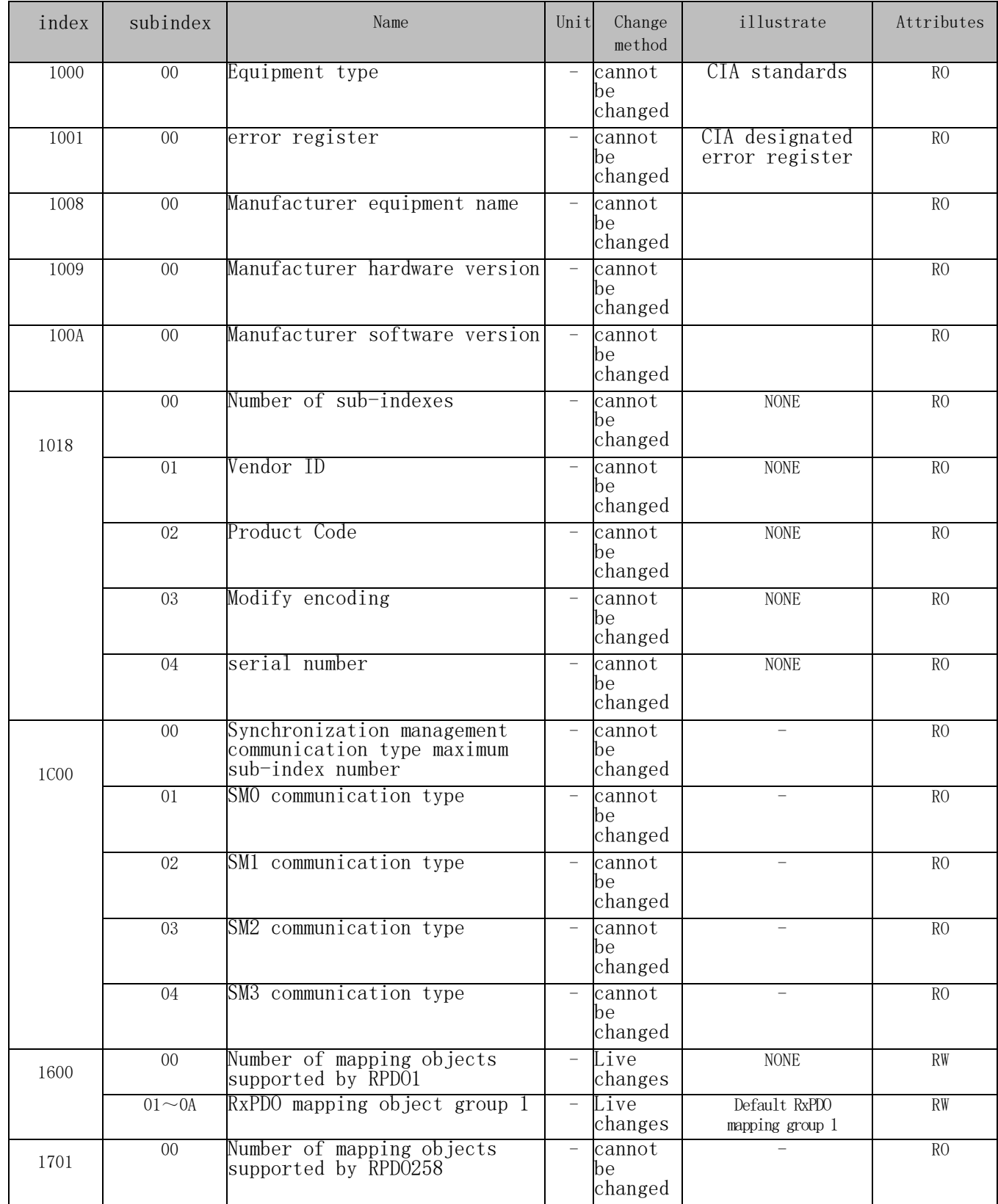

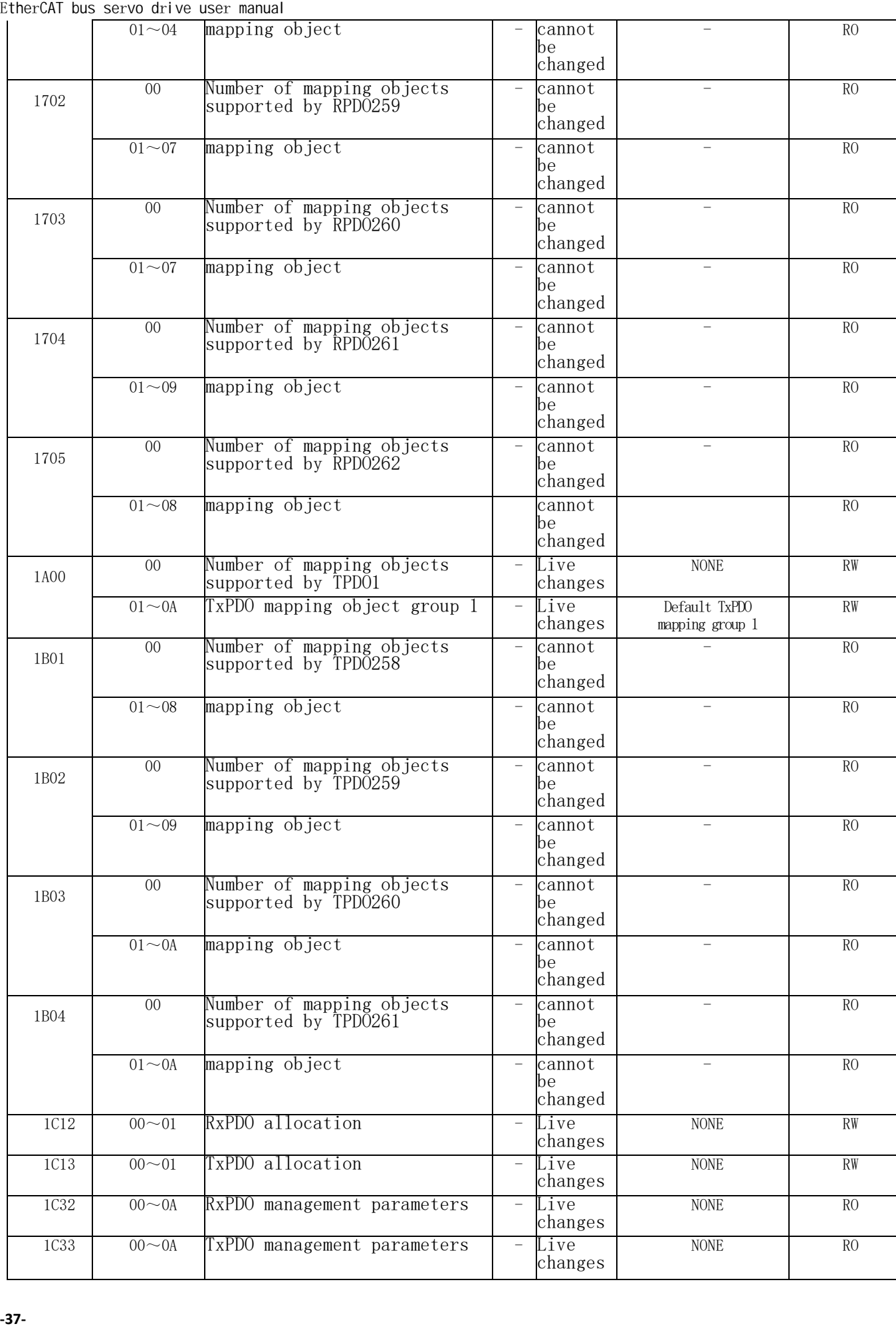

# **8.2 2000 Group Object Dictionary Parameters**

## 8.2.1 2001 Group object dictionary (P01 group parameter)

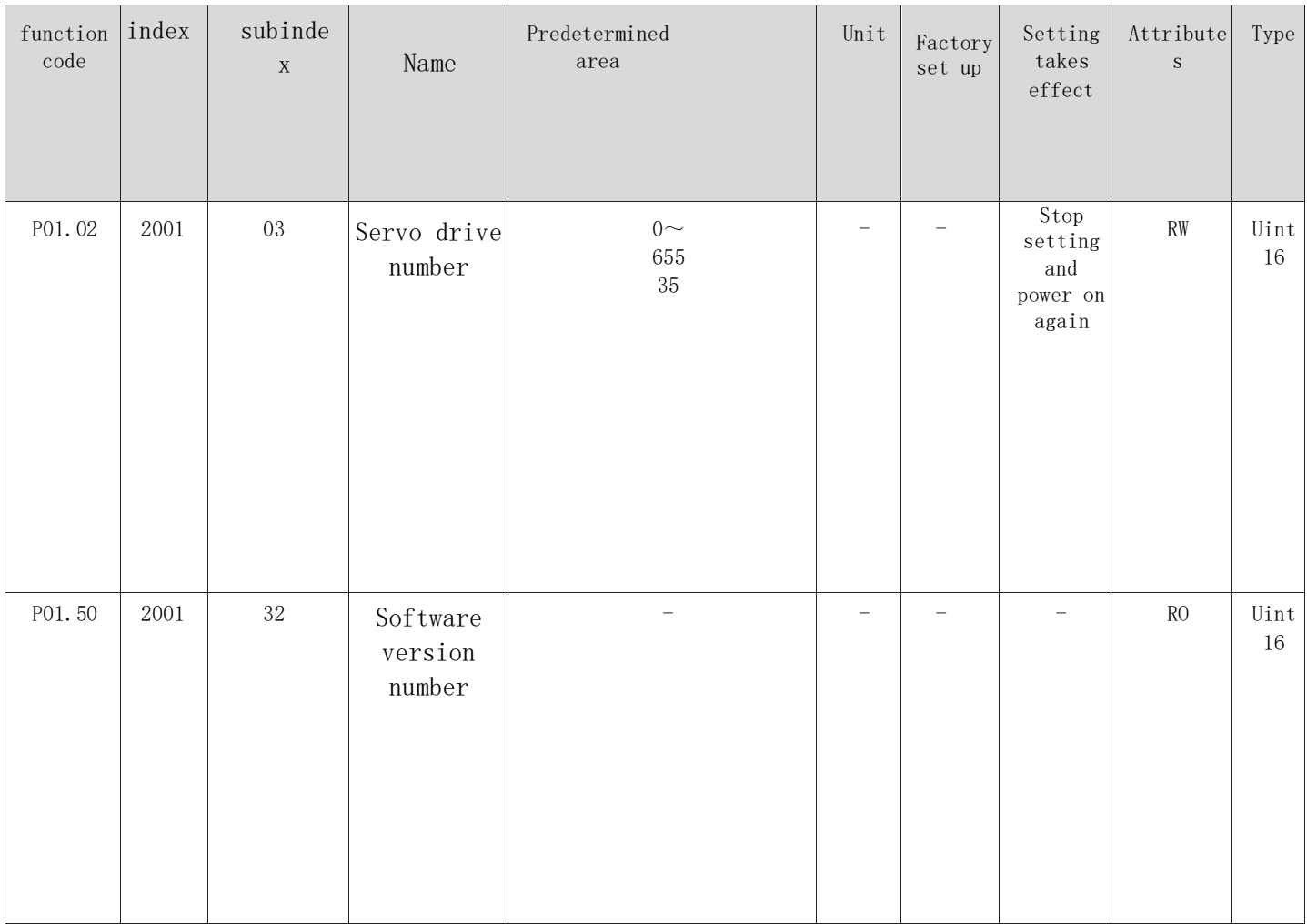

# 8.2.2 2002 Group Object Dictionary (P02 Group Parameters)

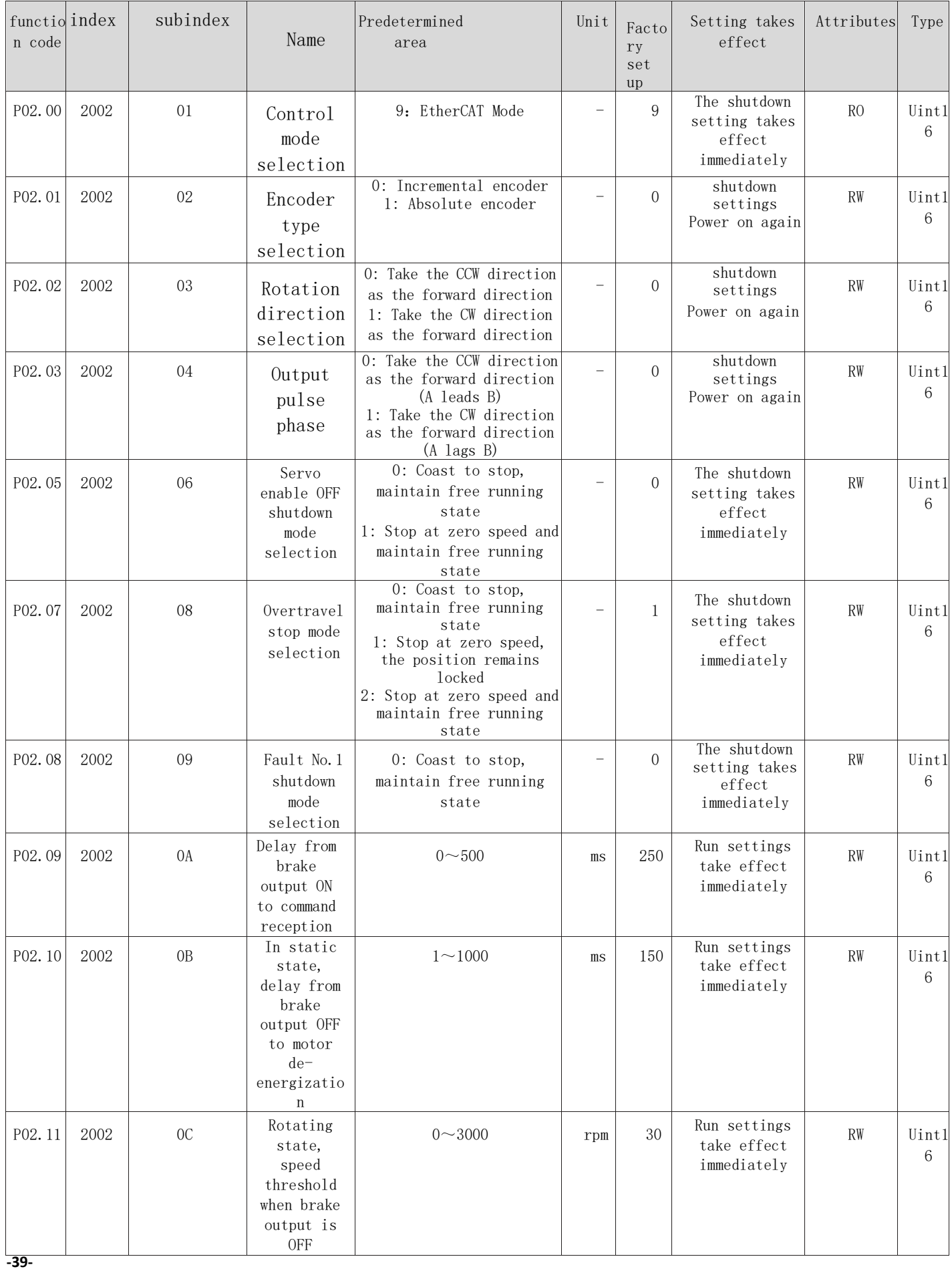

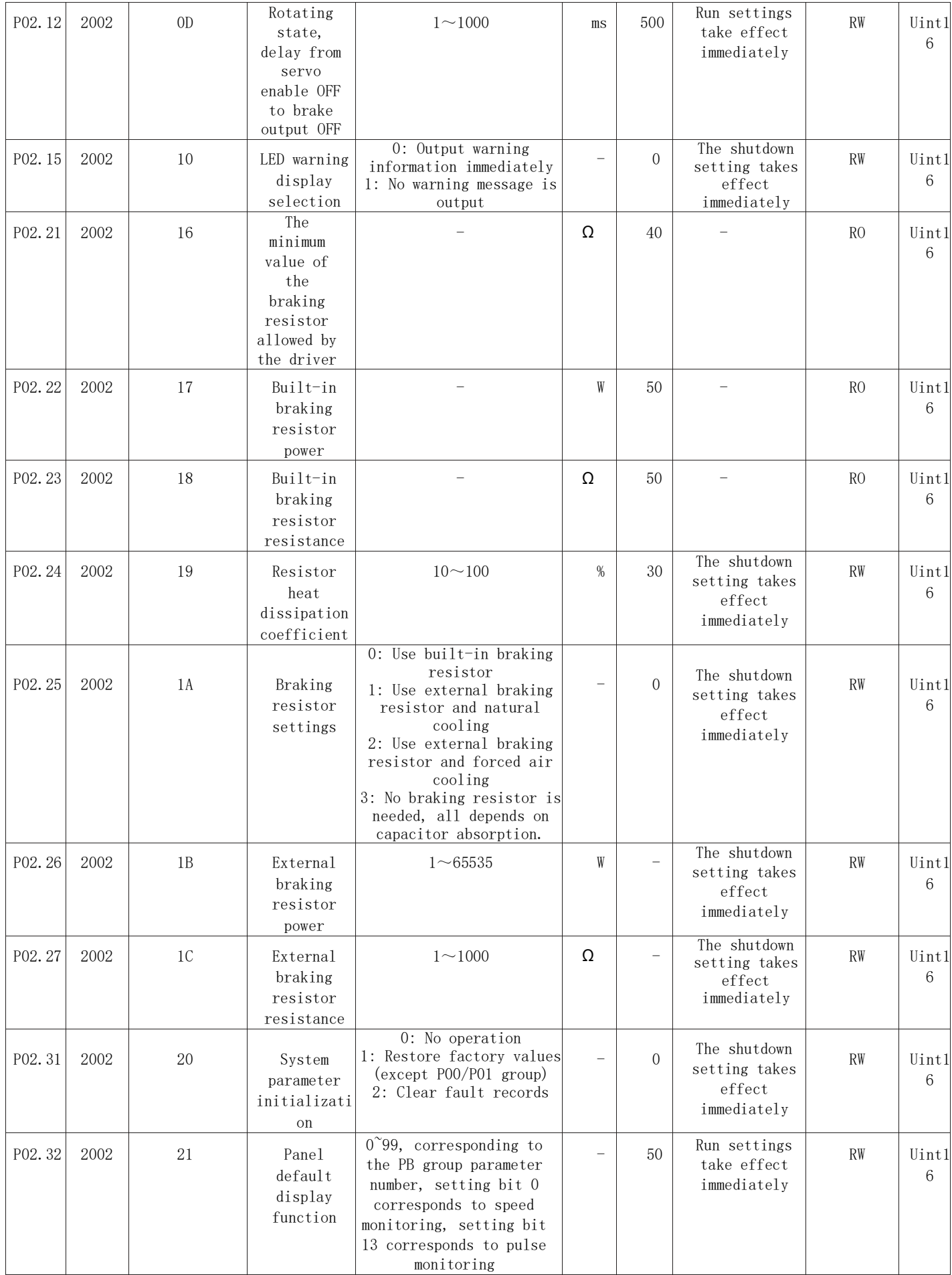

#### EtherCAT bus servo drive user manual 8.2.3 2003 Group Object Dictionary (P03 Group Parameters)

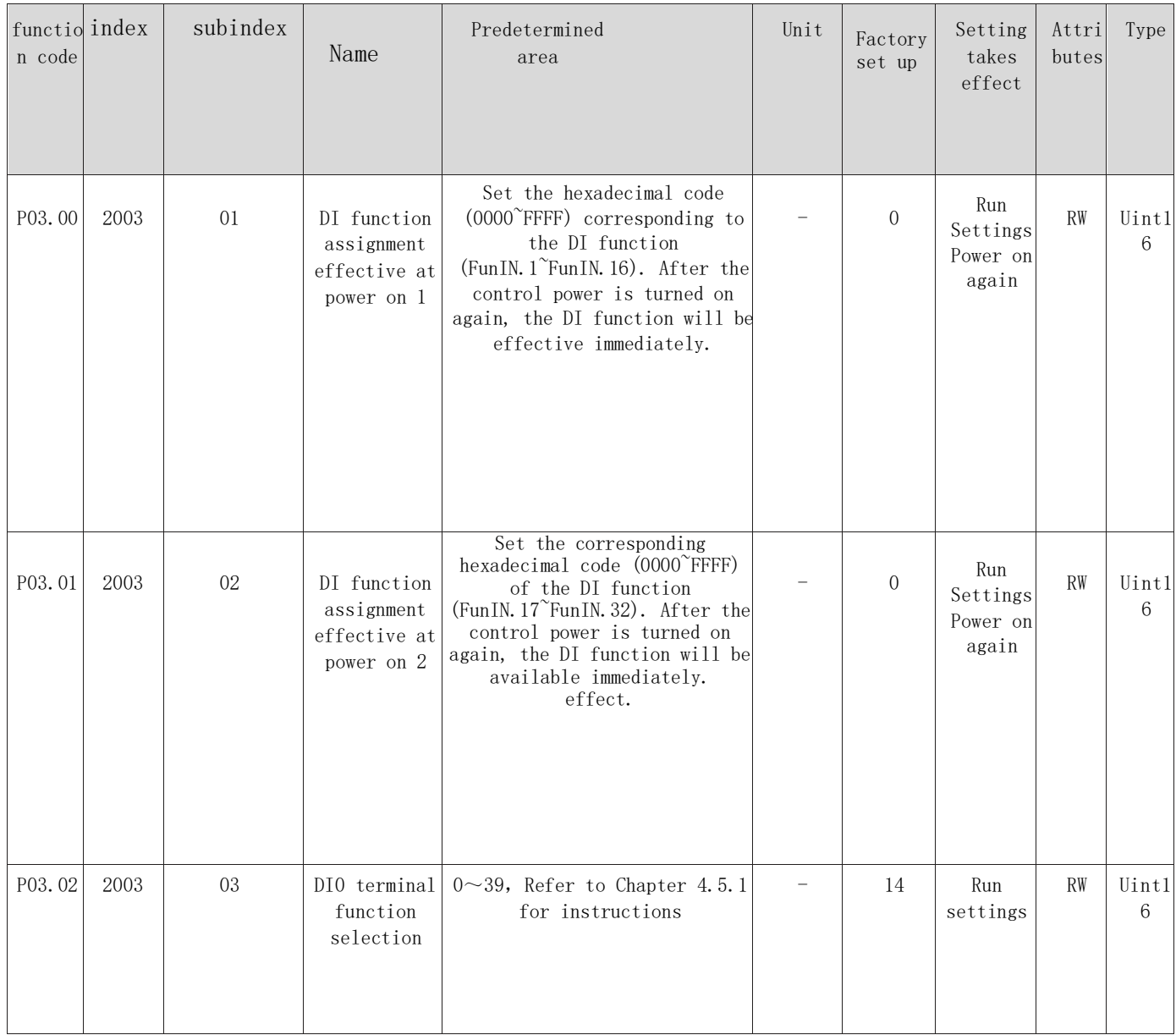

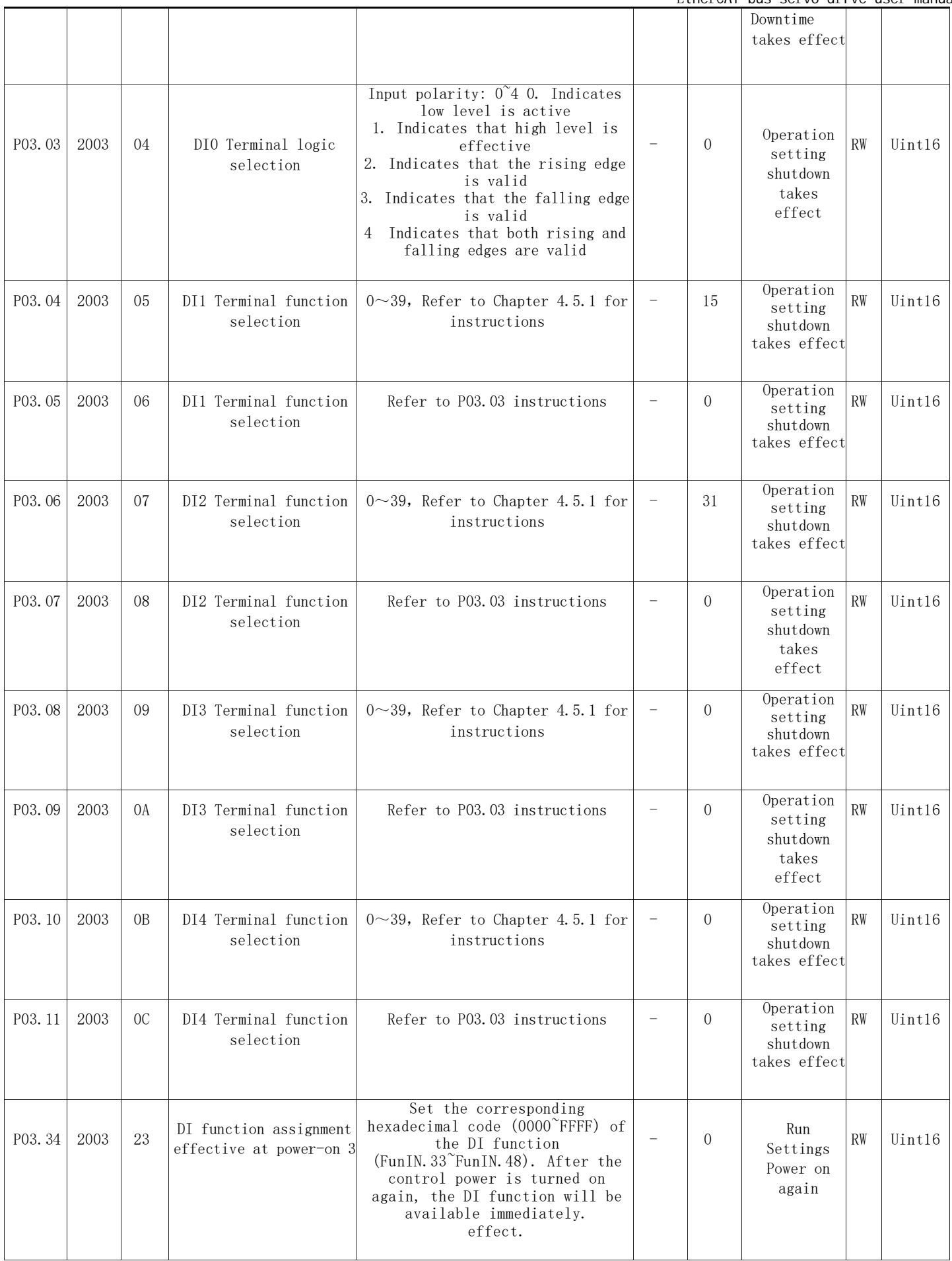

### EtherCAT bus servo drive user manual<br>8.2.4 2004 Group Object 8.2.4 2004 Group Object Dictionary (P04 Group Parameters)

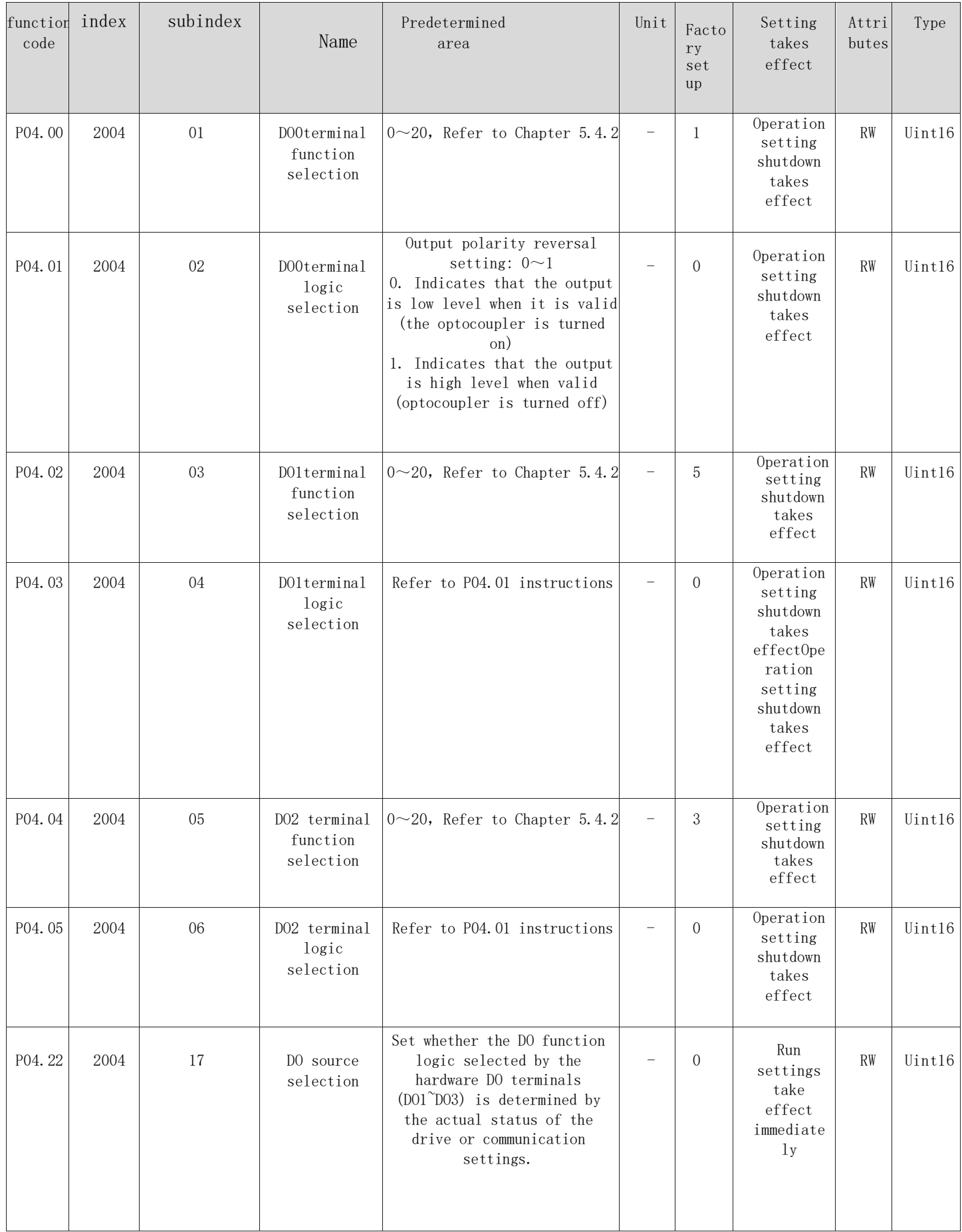

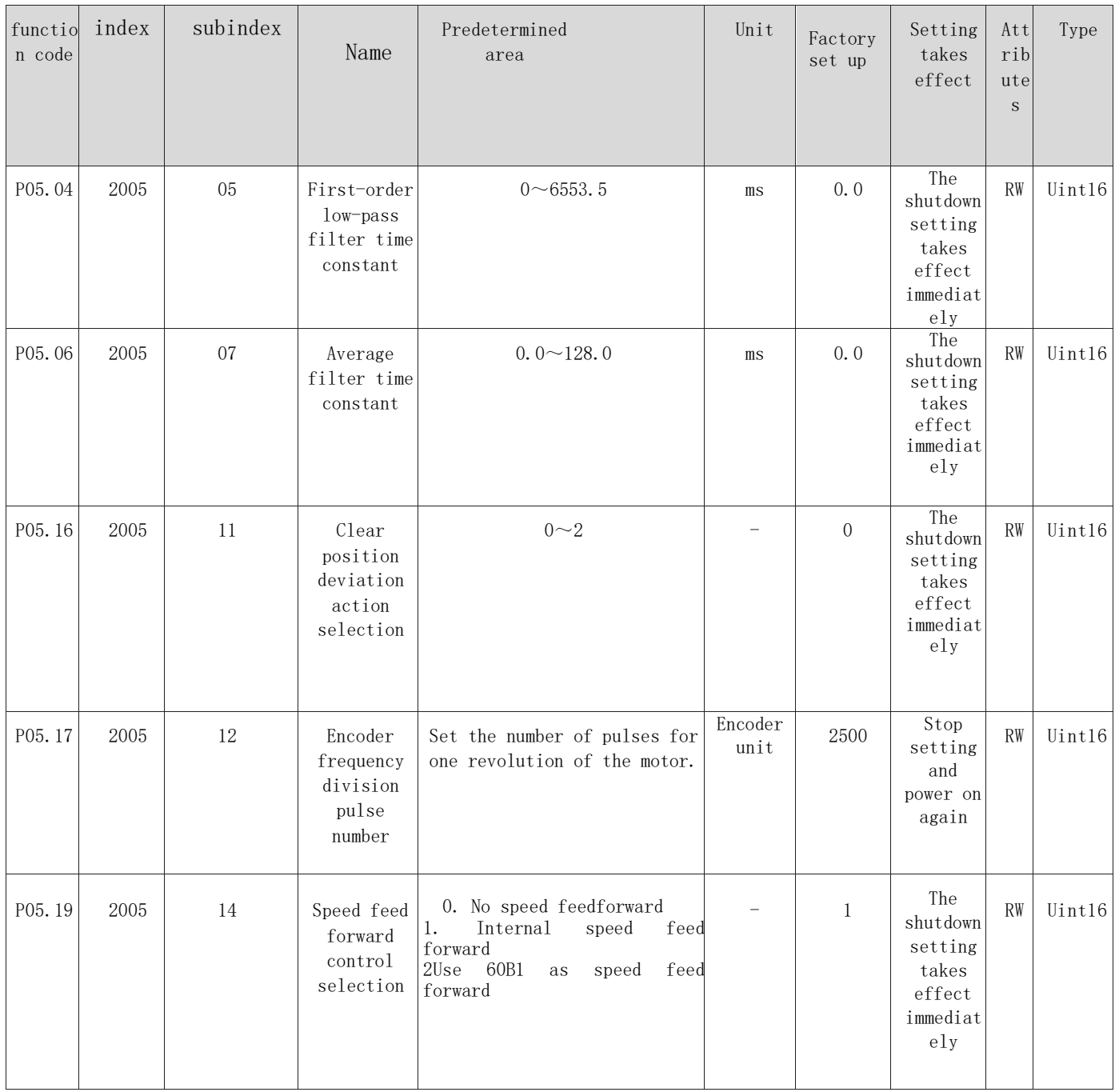

8.2.5 2005 Group Object Dictionary (P05 Group Parameters)

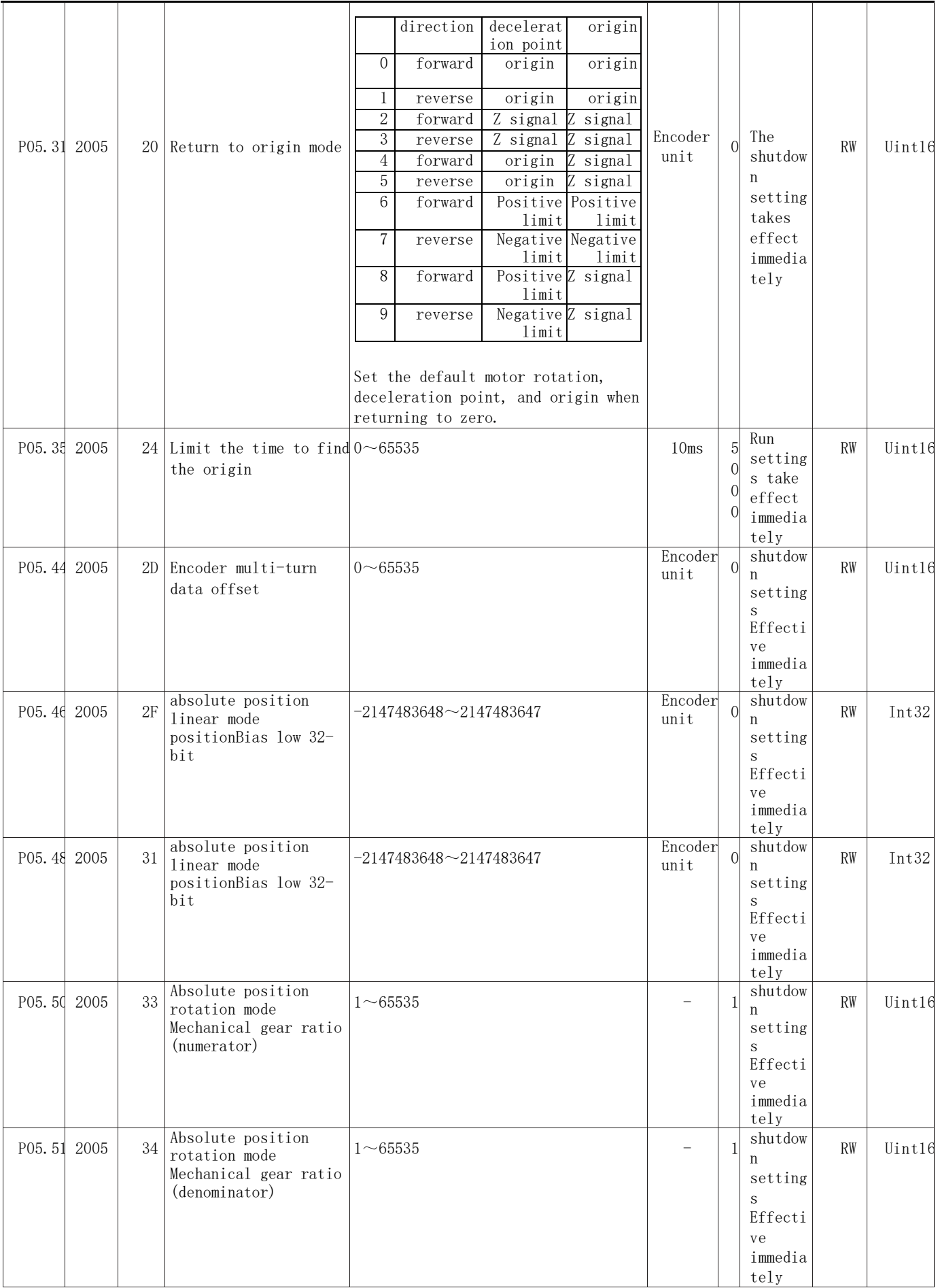

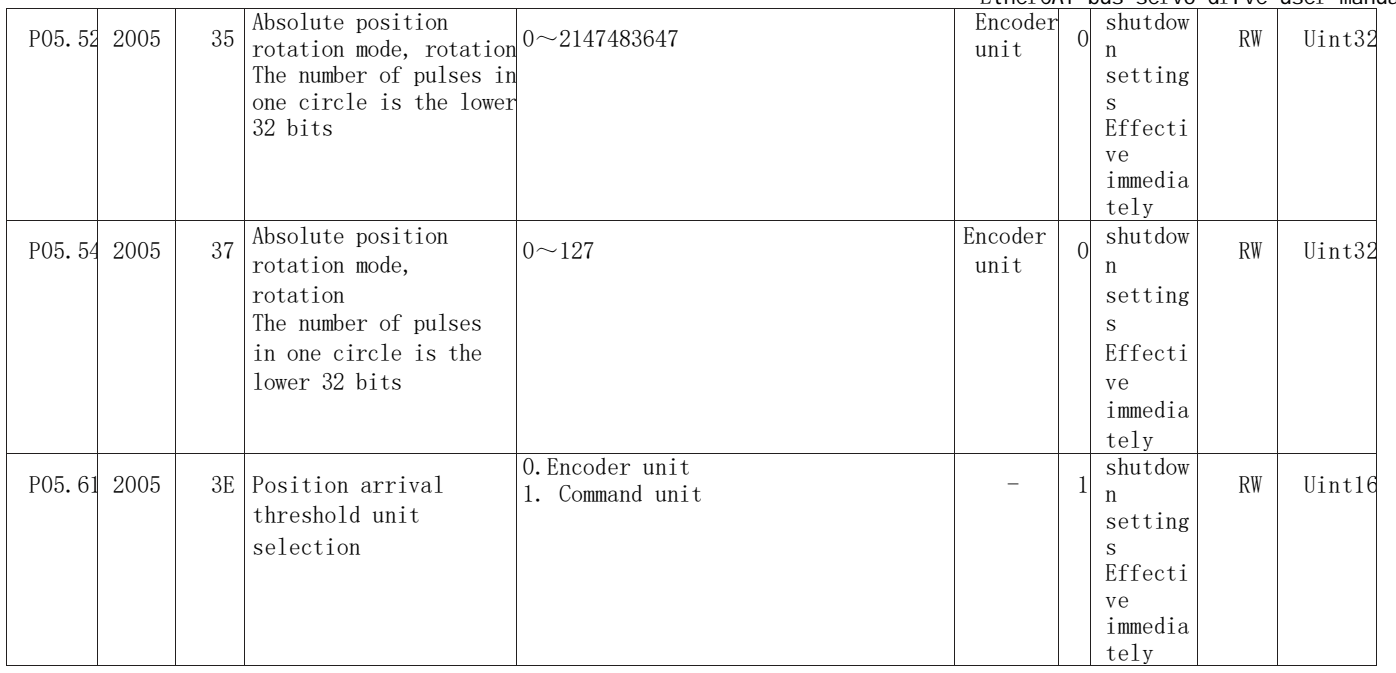

## 8.2.6 2006 Group Object Dictionary (P06 Group Parameters)

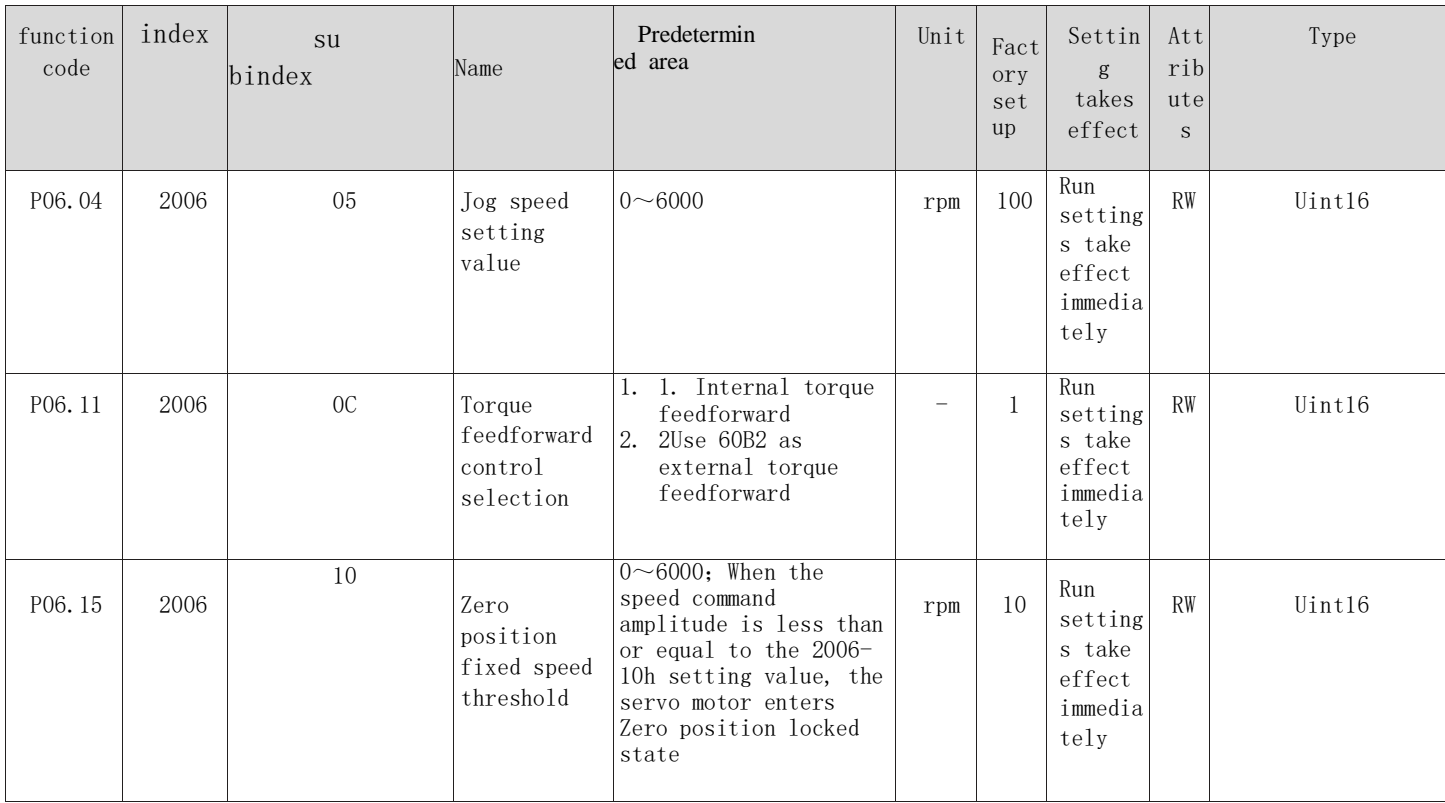

## 8.2.7 2007 Group Object Dictionary (P07 Group Torque Control Parameters)

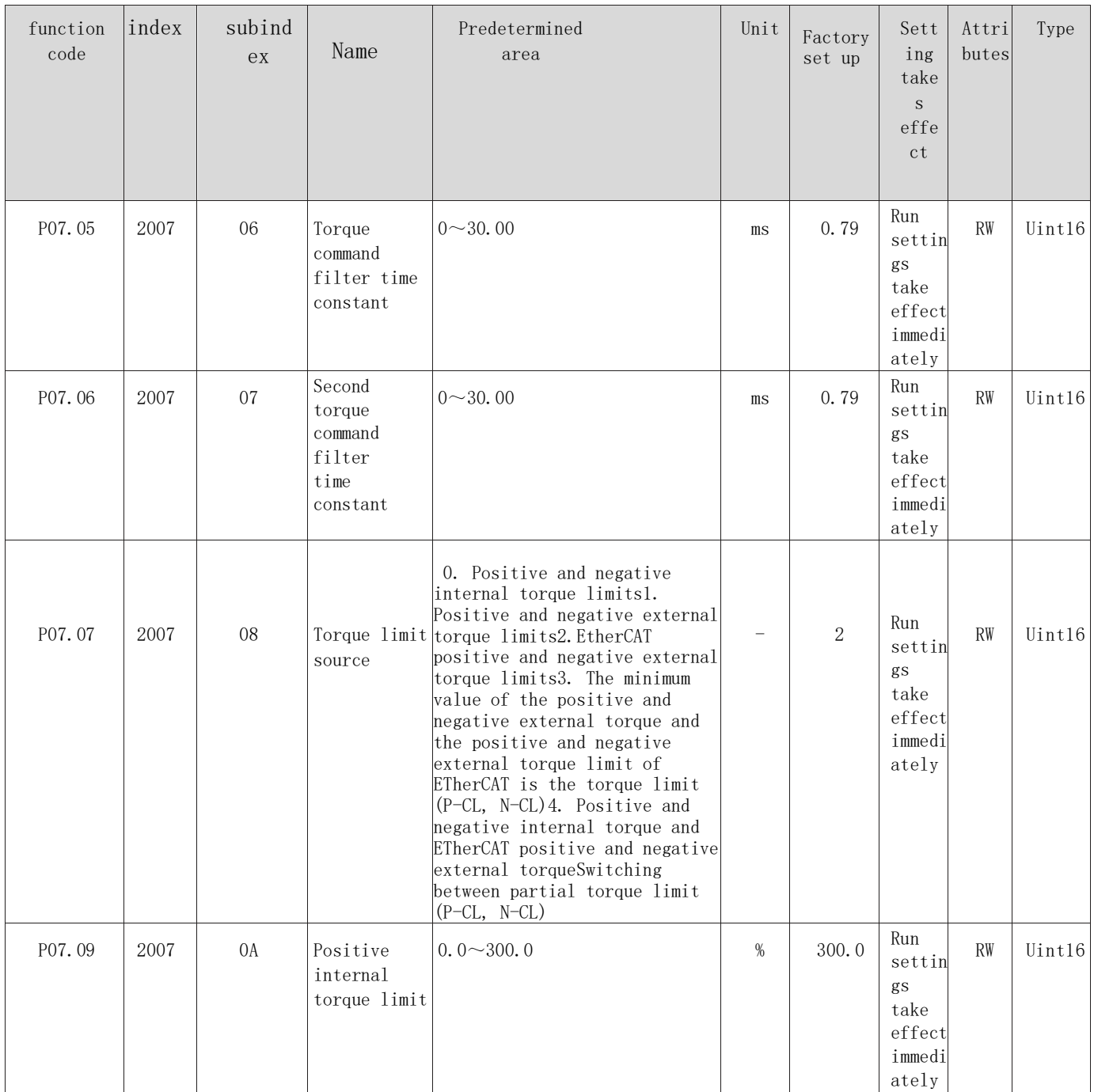

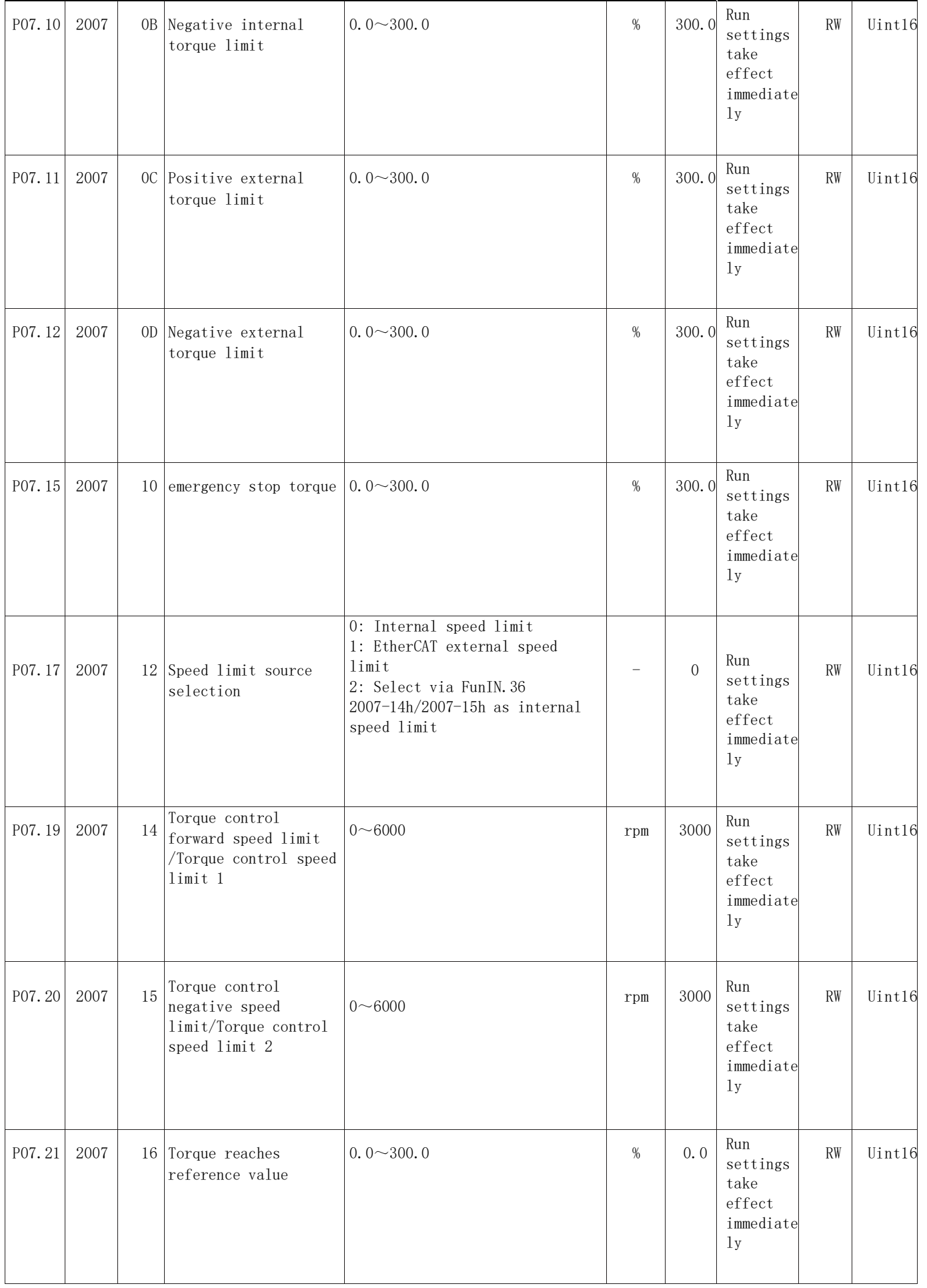

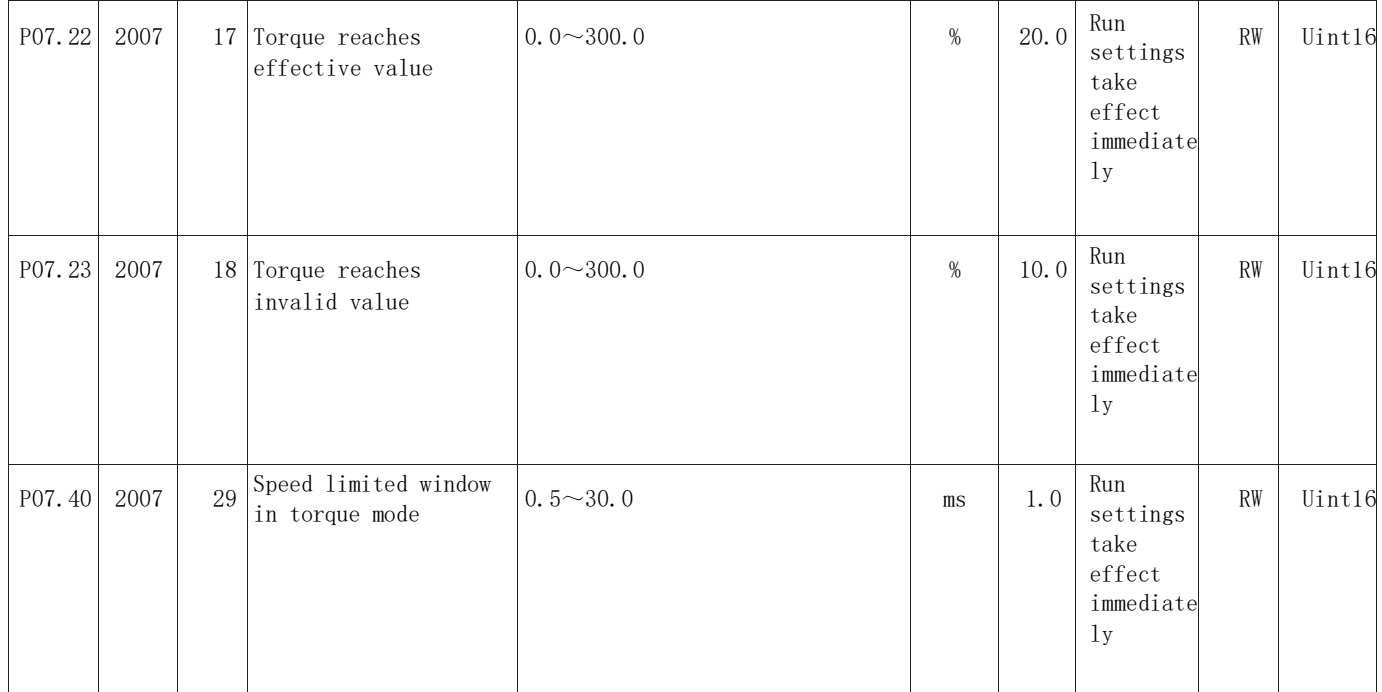

## 8.2.8 2008 Group Object Dictionary (P08 Group Gain Parameters)

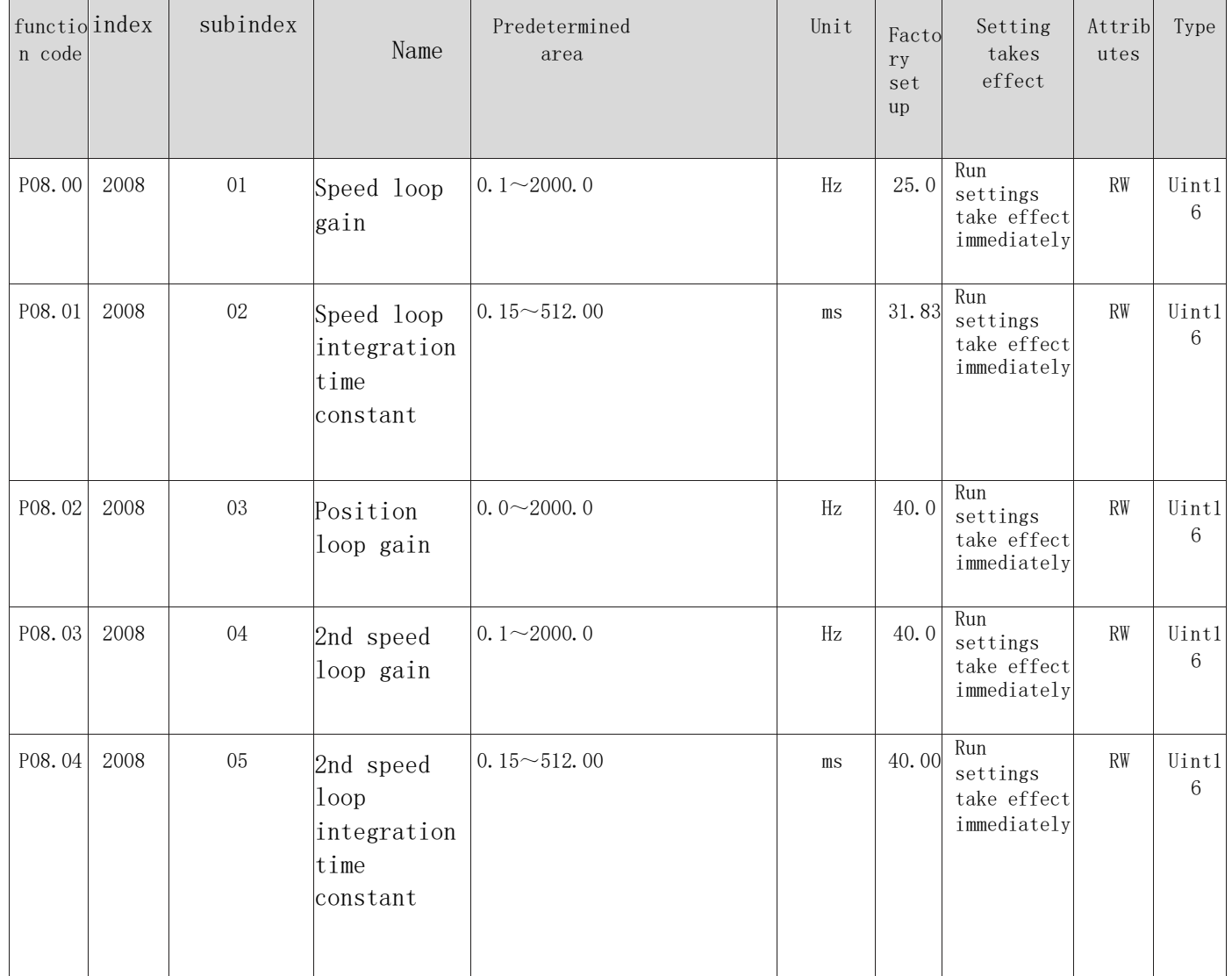

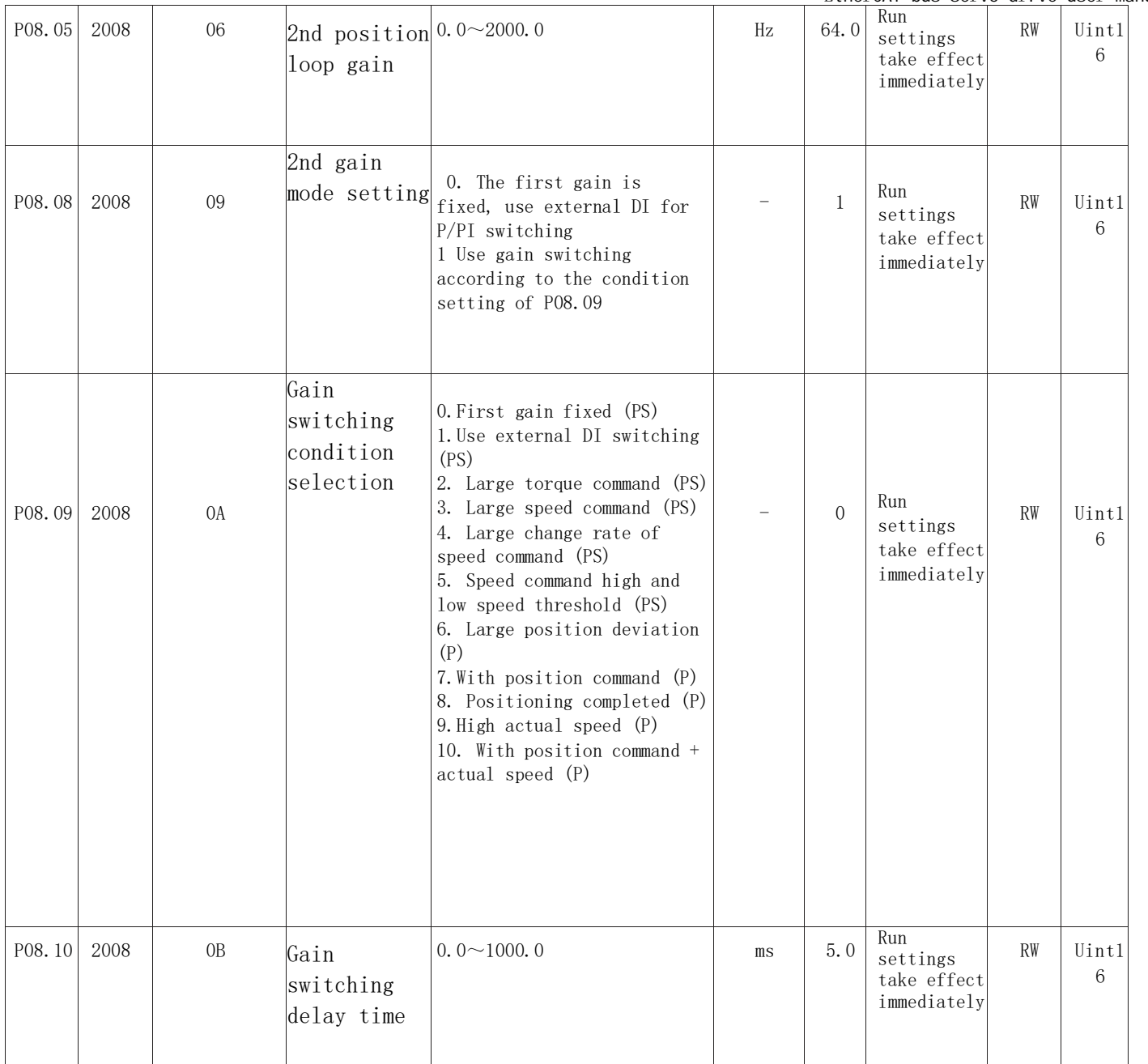

EtherCAT bus servo drive user manual

| P08.11 | 2008 | $0C$ Gain switching<br>level                                   | $0 - 20000$                                                                                                    | According<br>to<br>switching<br>conditions<br>$\begin{tabular}{ c c } \hline \textbf{x} & \textbf{The image} \\ \hline part with \quad \textbf{relation} \\ \hline \textbf{ID} & \textbf{right} \\ \textbf{ID} & \textbf{right} \\ \textbf{was not} \\ \textbf{found in the file.} \end{tabular}$ | 50                           | Run<br>setting<br>s take<br>effect<br>immedia<br>tely                          | RW        | Uint16 |
|--------|------|----------------------------------------------------------------|----------------------------------------------------------------------------------------------------|----------------------------------------------------------------------------------------------------|------------------------------|--------------------------------------------------------------------------------|-----------|--------|
| P08.12 | 2008 | <sup>OD</sup> Gain switching<br>time lag                       | $0 - 20000$                                                                                                    | According<br>to<br>switching<br>conditions                                                                                                    | 30                           | Run<br>setting<br>s take<br>effect<br>immedia<br>tely                          | RW        | Uint16 |
| P08.13 | 2008 | OE Position gain<br>switching time                             | $0.0 \sim 1000.0$                                                                                                    | ms                                                                                                    | 3.<br>$\theta$               | Run<br>setting<br>s take<br>effect<br>immedia<br>tely                          | RW        | Uint16 |
| P08.15 | 2008 | $10$ Load inertia ratio $0.00 \sim 120.00$                     |                                                                                                    | 倍                                                                                                    | 1.0<br>$\Omega$              | Run<br>setting<br>s take<br>effect<br>immedia<br>tely                          | RW        | Uint16 |
| P08.18 | 2008 | <sup>13</sup> Speed feedforward<br>filter time<br>constant     | $0.00 \sim 64.00$                                                                                                    | ms                                                                                                    | 0.5<br>$\overline{0}$        | Run<br>setting<br>s take<br>effect<br>immedia<br>tely                          | RW        | Uint16 |
| P08.19 | 2008 | <sup>14</sup> Speed feedforward<br>gain                        | $0.0 \sim 100.0$                                                                                                    | %                                                                                                    | 0.<br>$\Omega$               | Run<br>setting<br>s take<br>effect<br>immedia<br>tely                          | RW        | Uint16 |
| P08.20 | 2008 | 15 Torque feedforward $0.00$ ~64.00<br>filter time<br>constant |                                                                                                    | ms                                                                                                    | 0.5<br>$\theta$              | Run<br>setting<br>s take<br>effect<br>immedia<br>tely                          | RW        | Uint16 |
| P08.21 | 2008 | 16 Torque feedforward $0.0 \sim 200.0$<br>gain                 |                                                                                                    | $\%$                                                                                                    | $\overline{0}$ .<br>$\Omega$ | Run<br>setting<br>s take<br>effect<br>immedia<br>tely                          | <b>RW</b> | Uint16 |
| P08.22 | 2008 | Speed feedback<br>$_{17}$ filtering options                    | 0. Disable speed feedback<br>average filteringl. Speed<br>feedback 2 times average<br>filtering2. Speed feedback<br>4 times average filtering3.<br>Speed feedback 8 times<br>average filtering4 Speed<br>feedback 16 times average<br>filtering |                                                                                                    | $\Omega$                     | The<br>shutdow<br>$\mathbf n$<br>setting<br>takes<br>effect<br>immedia<br>tely | RW        | Uint16 |
| P08.23 | 2008 | Speed feedback<br>18<br>low-pass filter<br>cutoff frequency    | $100 - 4000$                                                                                                    | Hz                                                                                                    | 400<br>$\overline{0}$        | Run<br>setting<br>s take<br>effect<br>immedia<br>tely                          | <b>RW</b> | Uint16 |
| P08.24 | 2008 | $19$ Pseudo-<br>differential                                   | $0.0 \sim 100.0$                                                                                                    |                                                                                                    | 100.<br>0                    | Run<br>setting<br>s take                                                       | <b>RW</b> | Uint16 |

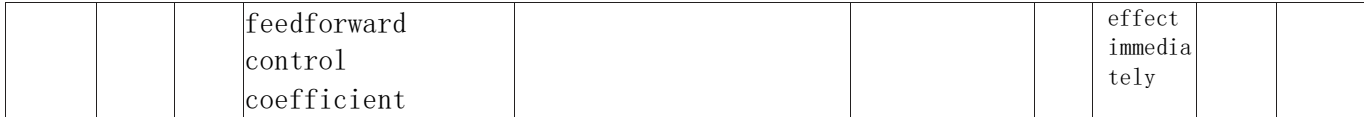

## 8.2.9 2009 Group Object Dictionary (P09 Group Self-tuning Parameters)

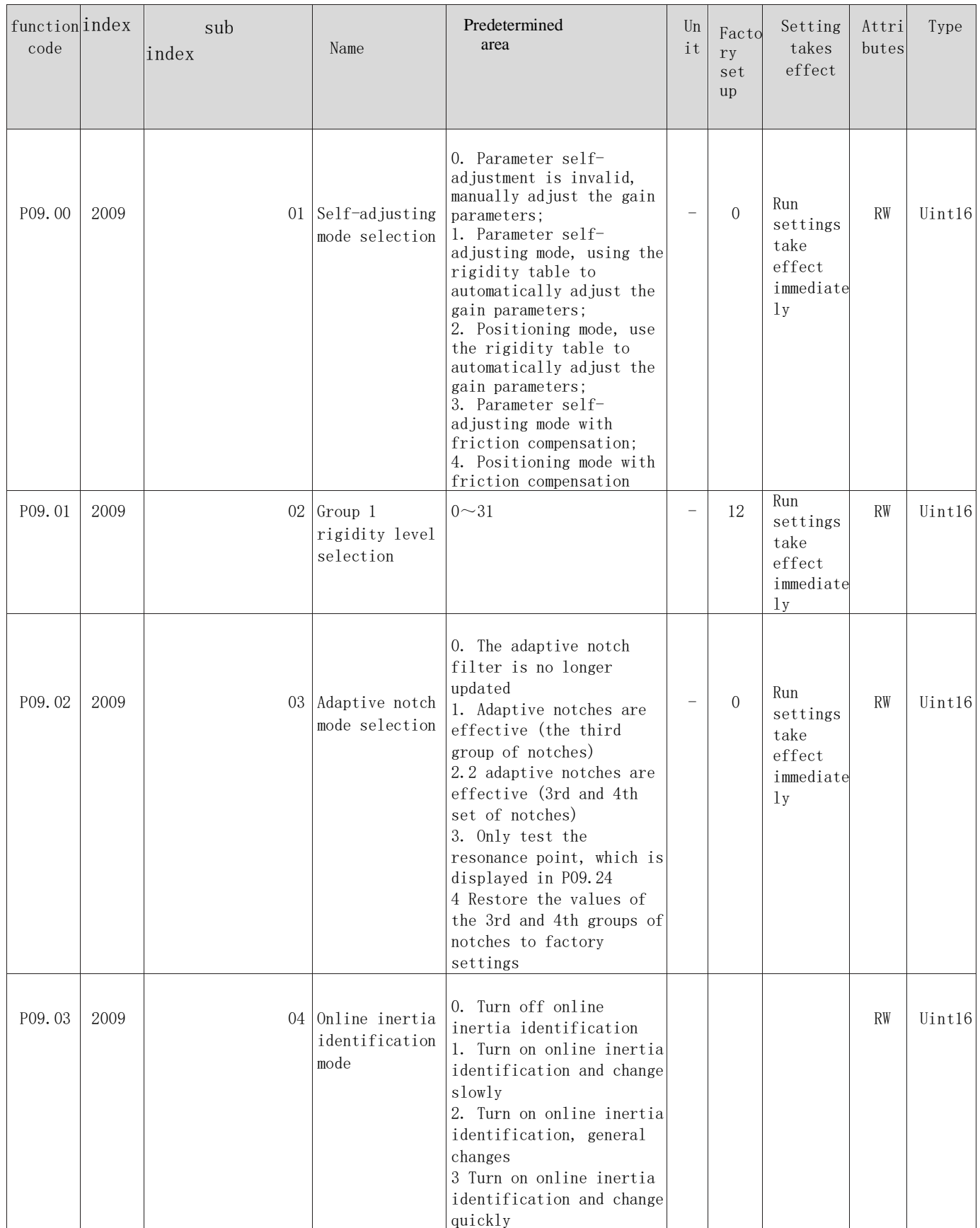

EtherCAT bus servo drive user manual

| P09.04 | 2009 |    | $05$ Low<br>frequency<br>resonance<br>suppression<br>mode<br>selection                     | 0. Manually set vibration<br>frequency<br>1. Automatically identify<br>vibration frequency |                                    | $\overline{0}$ | Run<br>settings<br>take<br>effect<br>immediate<br>1y                         | RW        | Uint16 |
|--------|------|----|--------------------------------------------------------------------------------------------|--------------------------------------------------------------------------------------------|------------------------------------|----------------|------------------------------------------------------------------------------|-----------|--------|
| P09.05 | 2009 |    | $06$ Offline<br>inertia<br>identificati<br>on mode<br>selection                            | 0. Positive and negative<br>triangle wave mode<br>1. JOG jog mode                          |                                    | $\overline{0}$ | The<br>shutdown<br>setting<br>takes<br>effect<br>immediate<br>1 <sub>y</sub> | RW        | Uint16 |
| P09.06 | 2009 | 07 | Inertia<br>identificati<br>on maximum<br>speed                                             | $100 \sim 1000$                                                                            | $\mathbf r$<br>$\mathfrak{p}$<br>m | 500            | The<br>shutdown<br>setting<br>takes<br>effect<br>immediate<br>1 <sub>y</sub> | RW        | Uint16 |
| P09.07 | 2009 | 08 | Accelerate to<br>the maximum<br>during inertia<br>identification<br>speed time<br>constant | $20 - 800$                                                                                 | m<br>S                             | 125            | The<br>shutdown<br>setting<br>takes<br>effect<br>immediate<br>1 <sub>y</sub> | <b>RW</b> | Uint16 |
| P09.08 | 2009 | 09 | Waiting time<br>after<br>completion of<br>single inertia<br>identification                 | $50 \sim 10000$                                                                            | m<br>S                             | 800            | The<br>shutdown<br>setting<br>takes<br>effect<br>immediate<br>1y             | <b>RW</b> | Uint16 |
| P09.09 | 2009 | 0A | Complete single<br>inertia<br>identification<br>of motor<br>Number of turns                | $0.00 \sim 2.00$                                                                           | $\Gamma$                           |                |                                                                              | RO        | Uint16 |

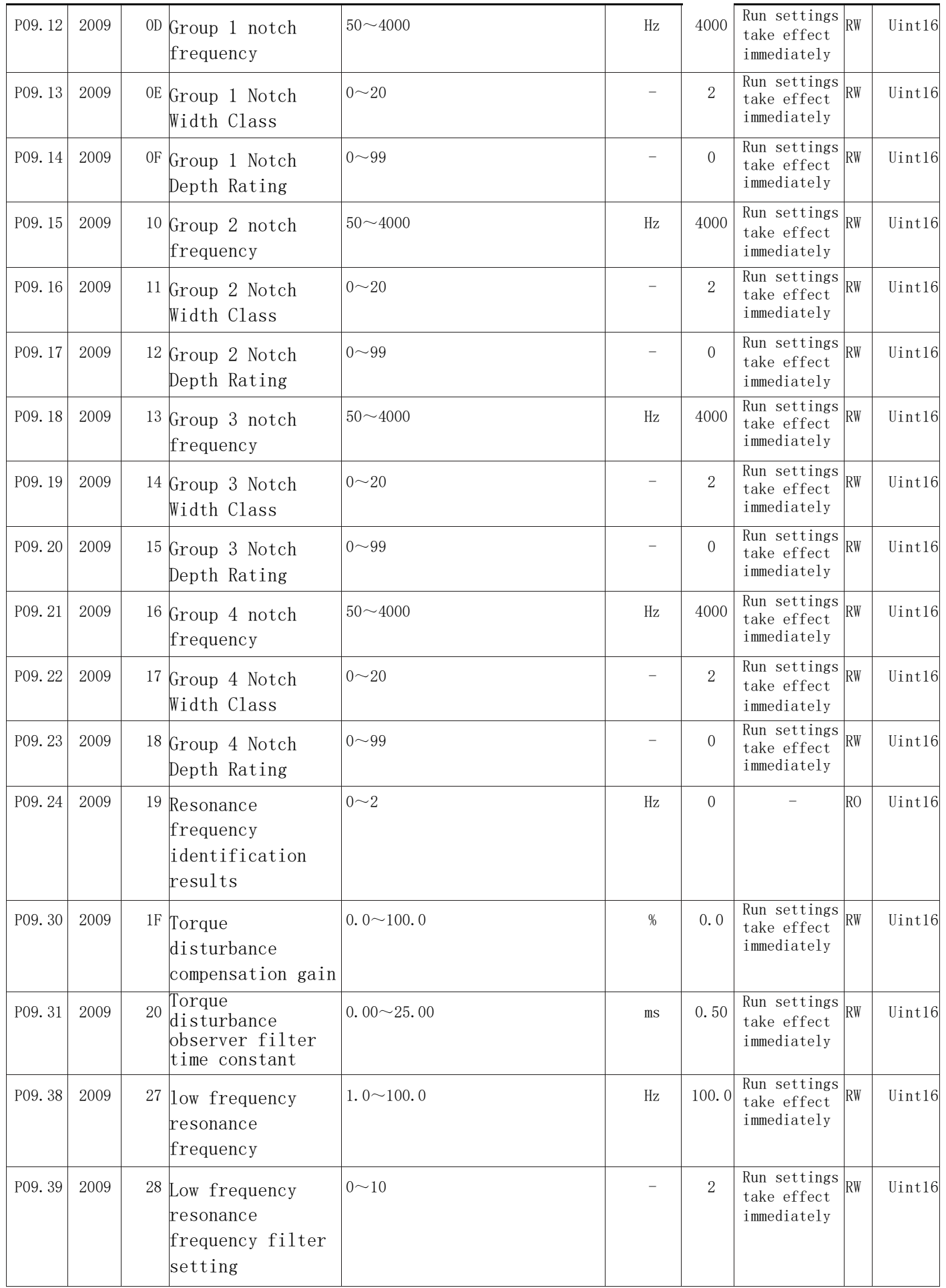

### 8.2.10 200A group object dictionary (P0A group fault and protection parameters)

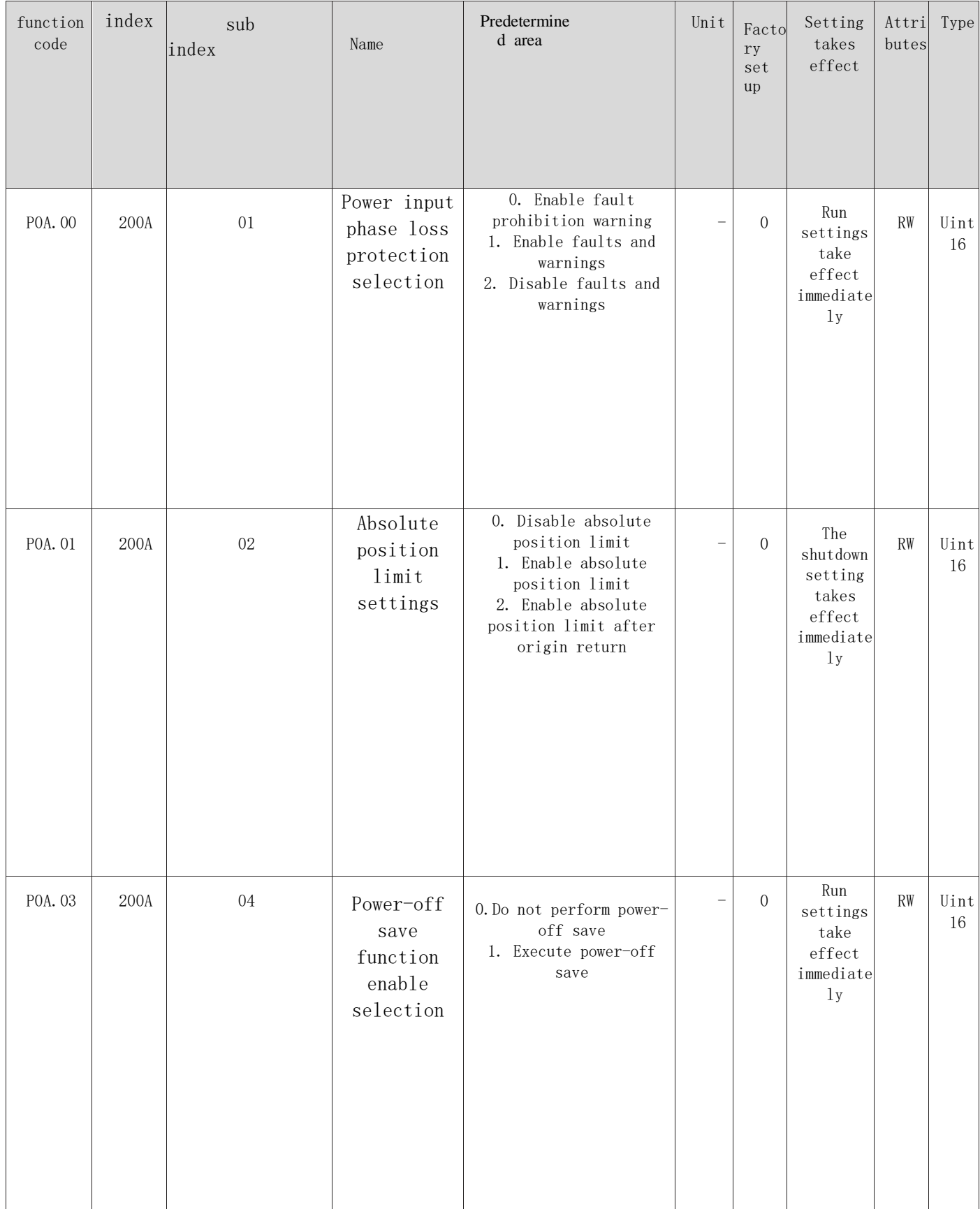

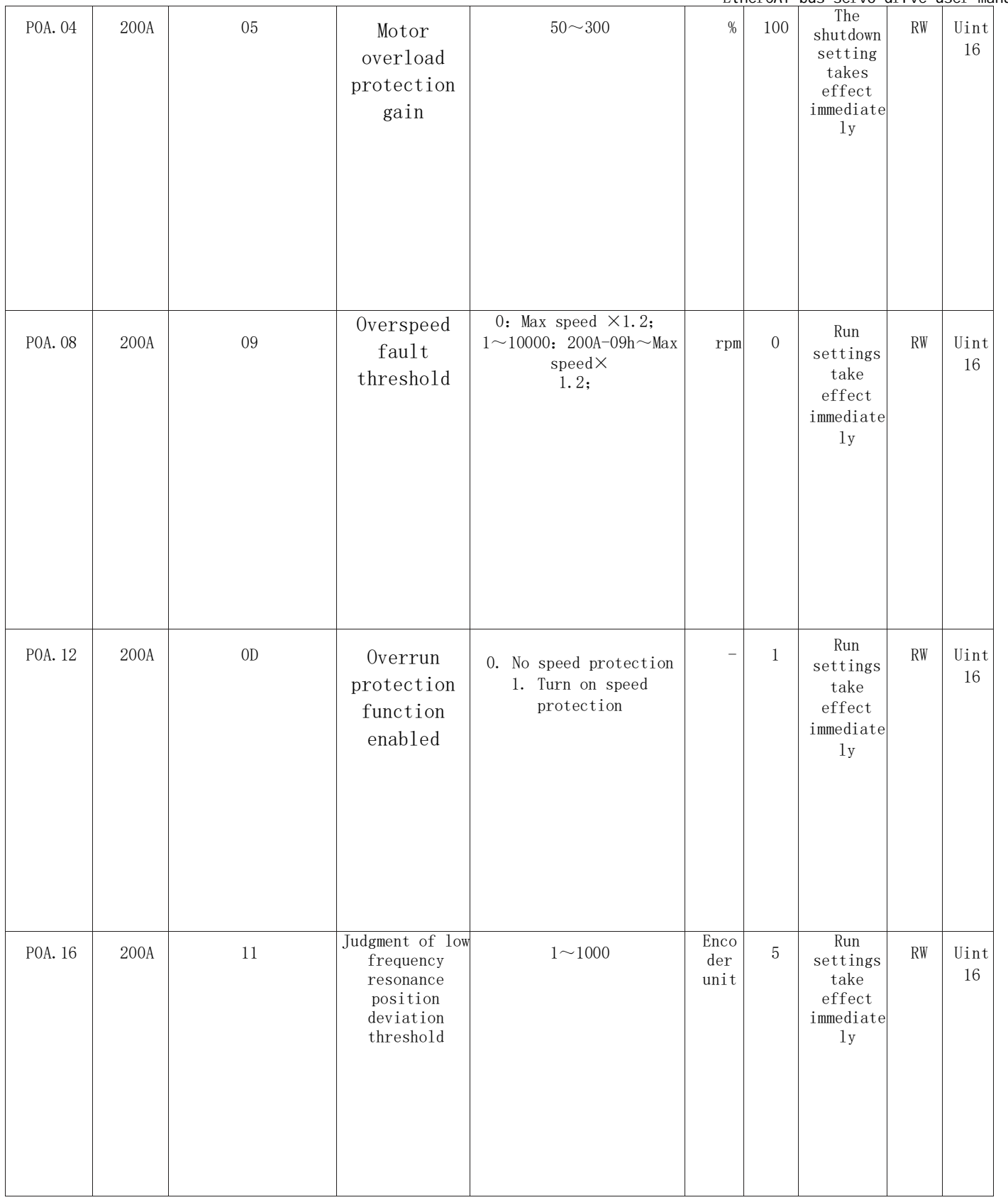

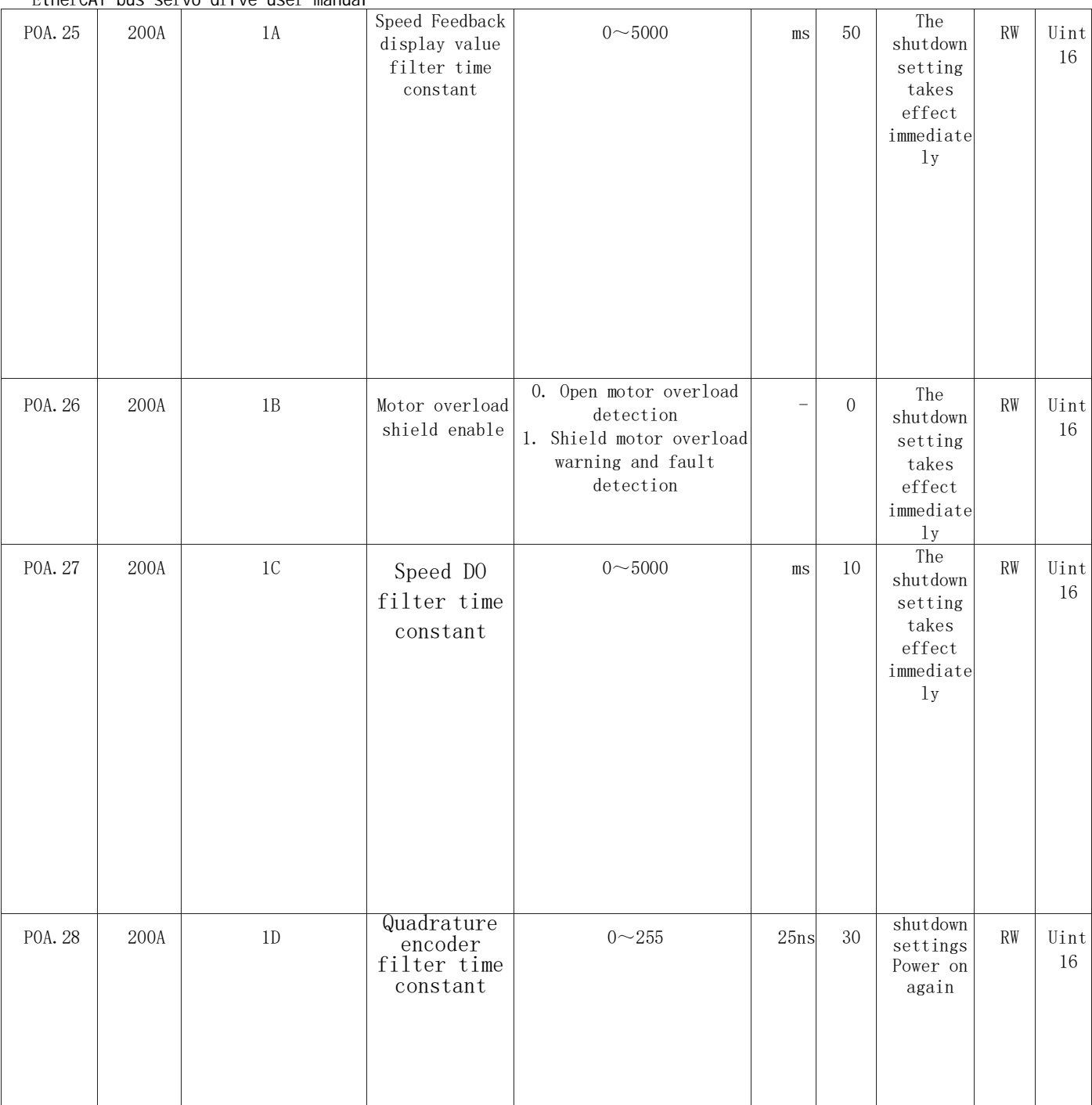

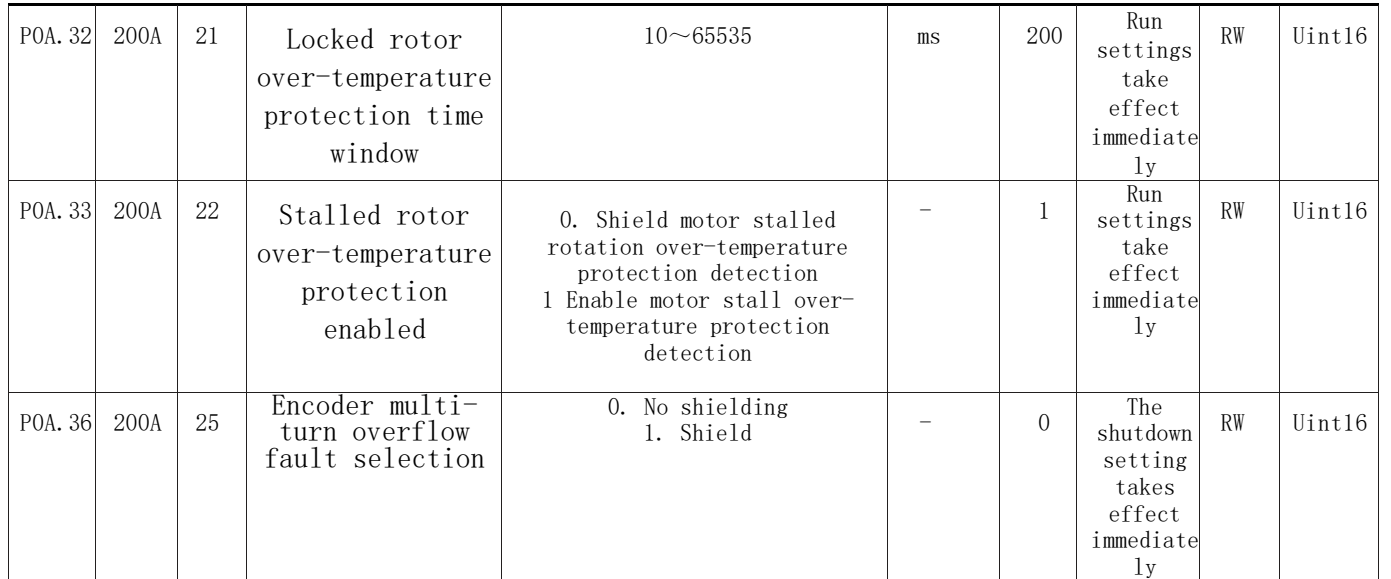

8.2.11 200B group object dictionary (P0B group monitoring parameters)

### **For specific parameters, please refer to Chapter 5.1.6**

8.2.12 200C group object dictionary (P0C group communication parameters)

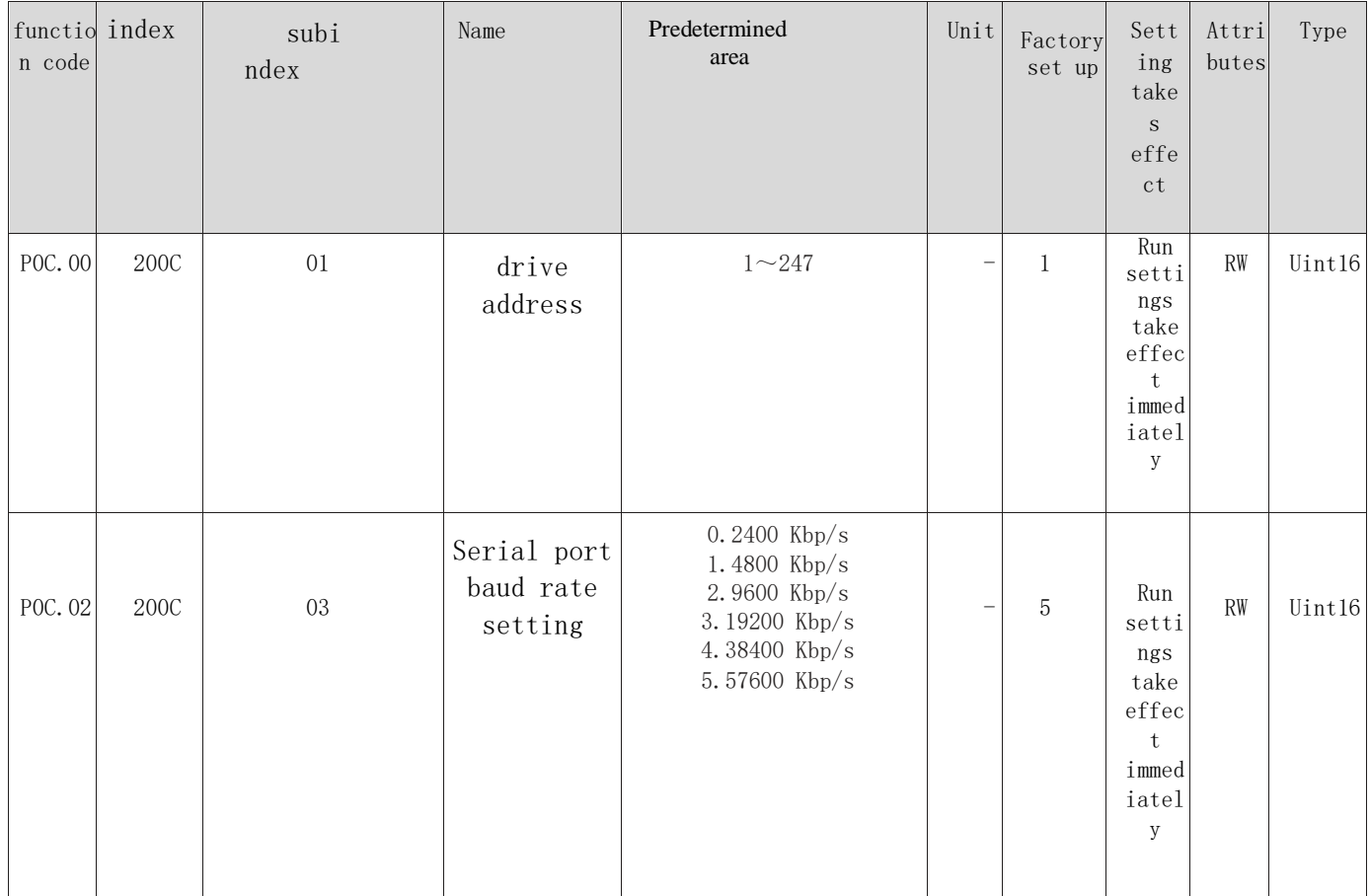

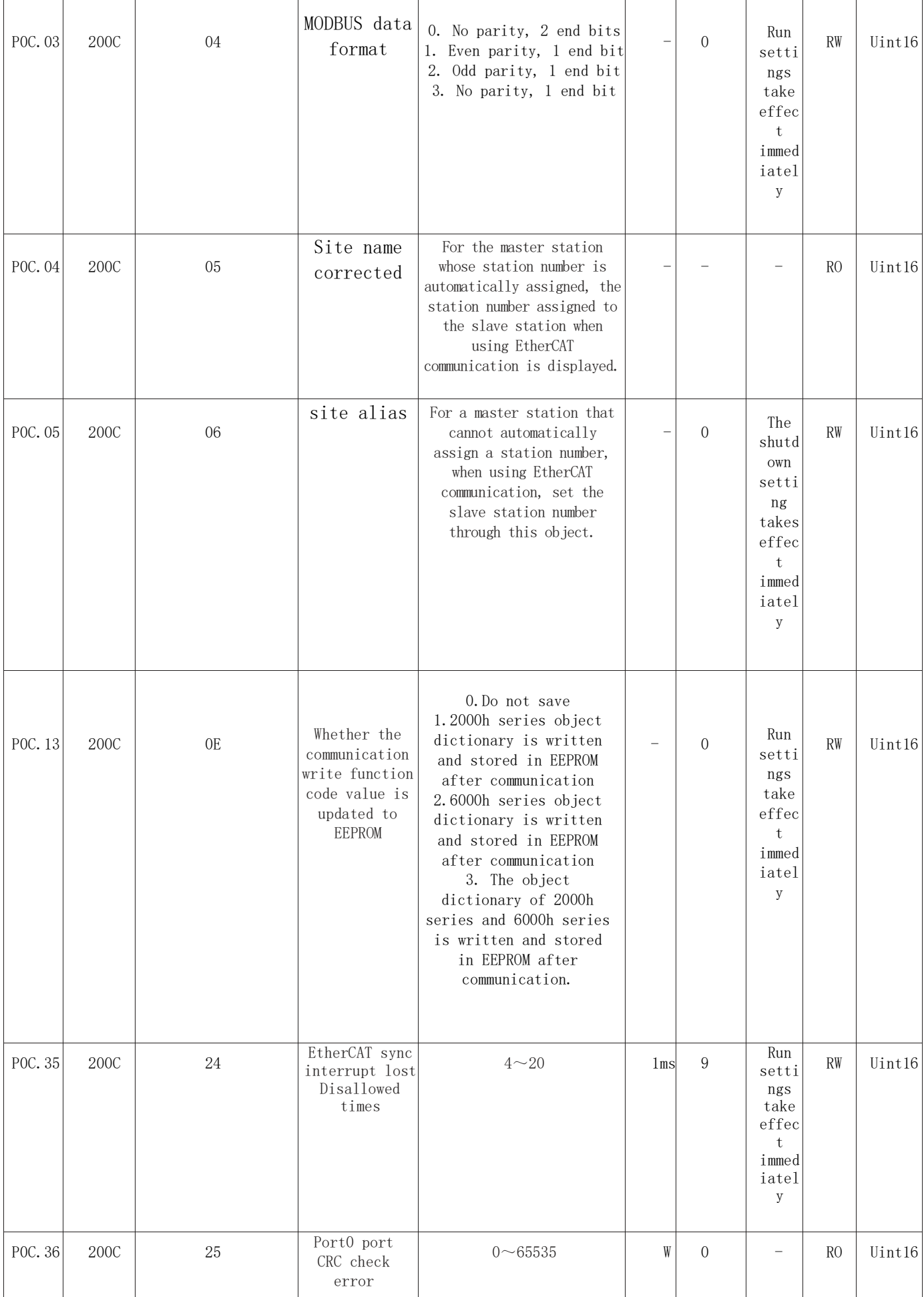

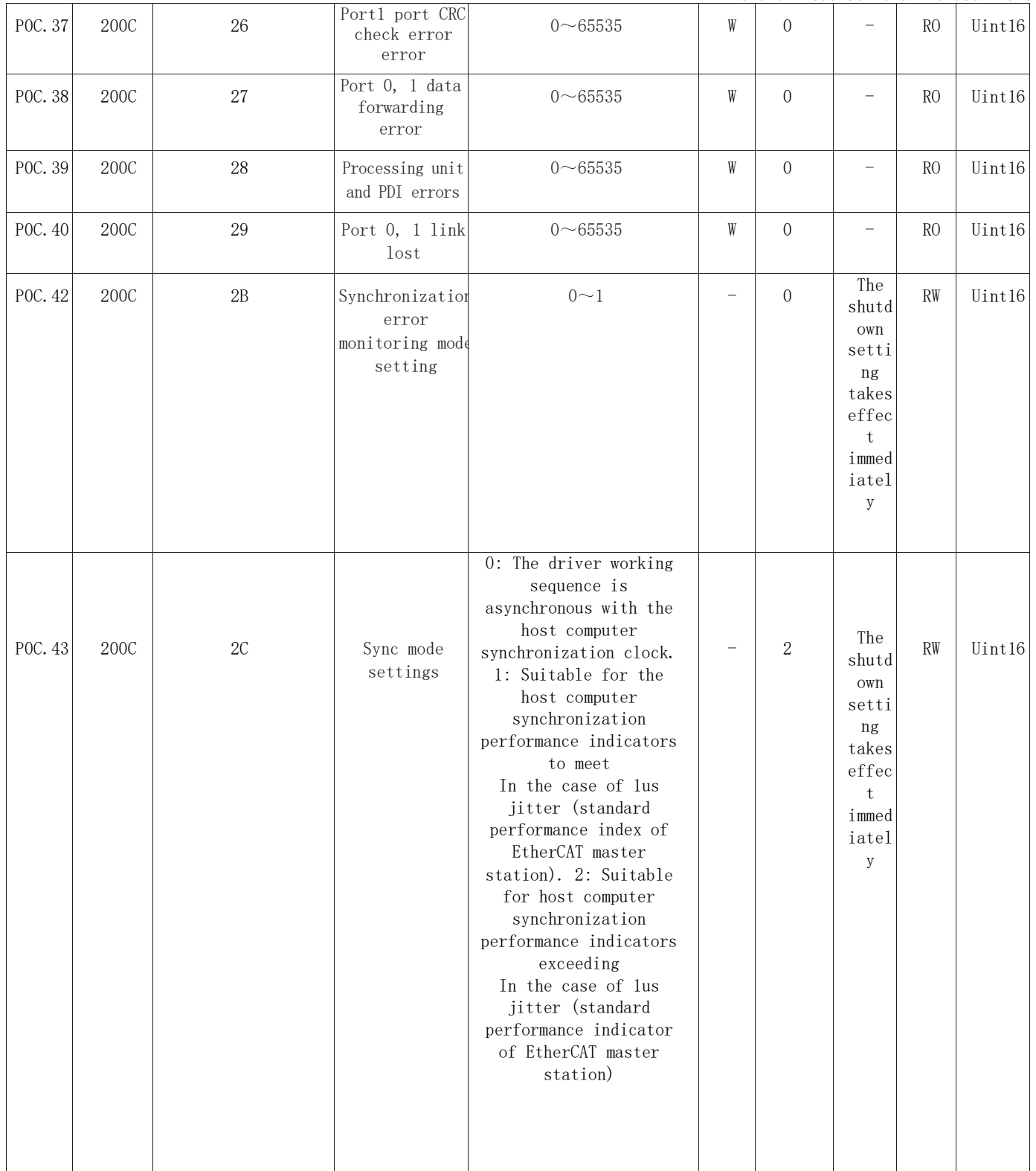

| EtherCAT bus servo drive user manual |      |    |                                                             |                                                                                                    |                 |              |                                                                              |                |        |
|--------------------------------------|------|----|-------------------------------------------------------------|----------------------------------------------------------------------------------------------------|-----------------|--------------|------------------------------------------------------------------------------|----------------|--------|
| POC. 44                              | 200C | 2D | Synchronization<br>error threshold                          | $0 \sim 2000$ : Used to set the jitter<br>range of the synchronization<br>signal allowed when the driver<br>works in synchronization 1 mode<br>$(200C-2Ch=1)$ . | 1 <sub>nm</sub> | 500          | The<br>shutdown<br>setting<br>takes<br>effect<br>immediate<br>1 <sub>y</sub> | <b>RW</b>      | Uint16 |
| POC. 45                              | 200C | 2E | Location cache<br>settings                                  | 0: Disable location caching<br>1: Enable location cache                                                                                                    |                 | $\mathbf{1}$ | The<br>shutdown<br>setting<br>takes<br>effect<br>immediate<br>1v             | <b>RW</b>      | Uint16 |
| POC. 46                              | 200C | 2F | CSP position<br>command increment<br>excessive<br>threshold | $1 \sim 7$ ; the counting threshold<br>when the position command<br>increment exceeds the maximum<br>position command increment                                 |                 | 3            | Run<br>settings<br>take<br>effect<br>immediate<br>1y                         | <b>RW</b>      | Uint16 |
| POC. 47                              | 200C | 30 | CSP position<br>command increment<br>too large times        | $0°65535$ ; the count value when<br>the position command increment<br>exceeds the maximum position<br>command increment threshold                               |                 | $\Omega$     |                                                                              | R <sub>0</sub> | Uint16 |

8.2.13 200D group object dictionary (P0D group auxiliary function parameters)

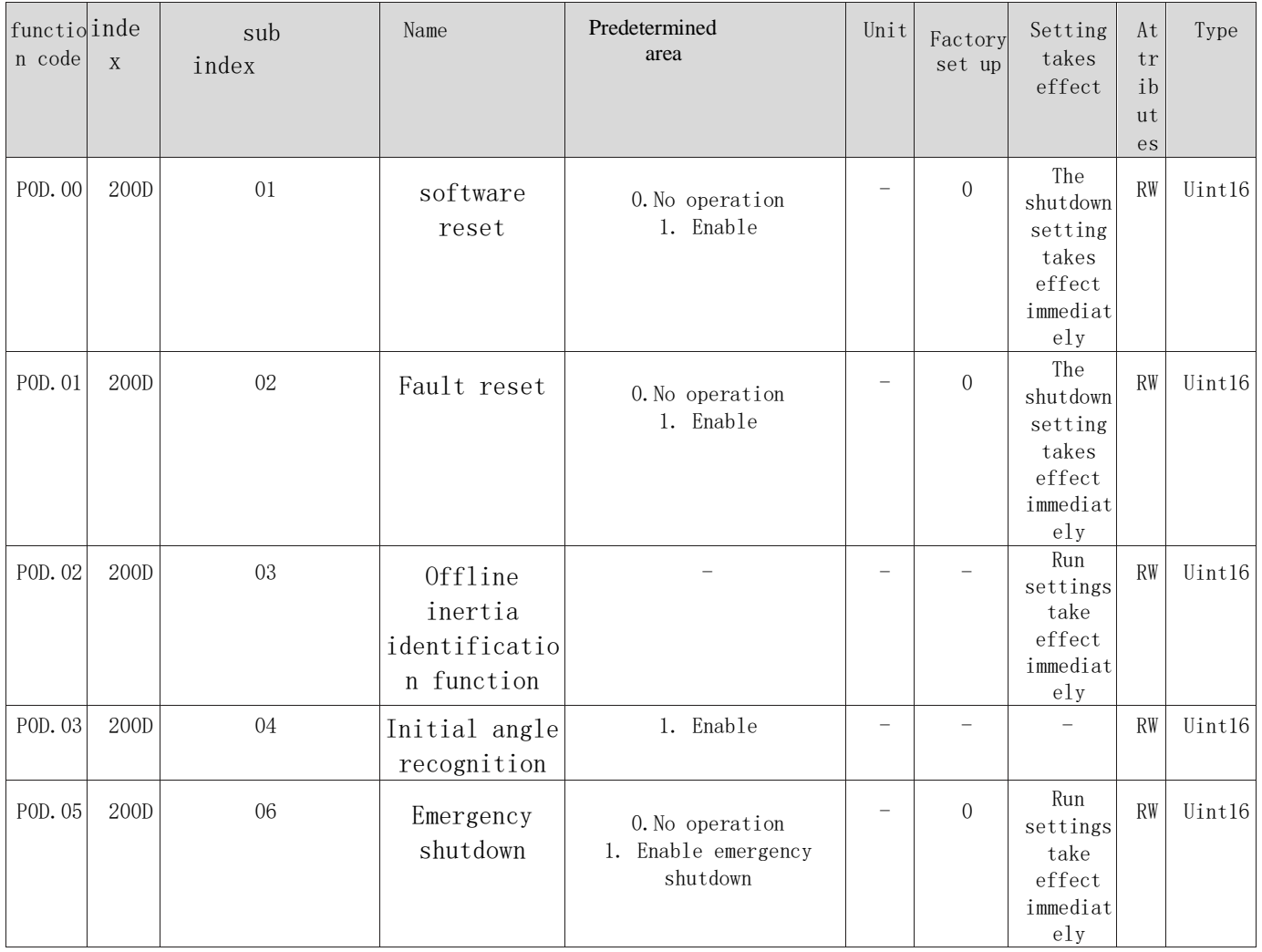

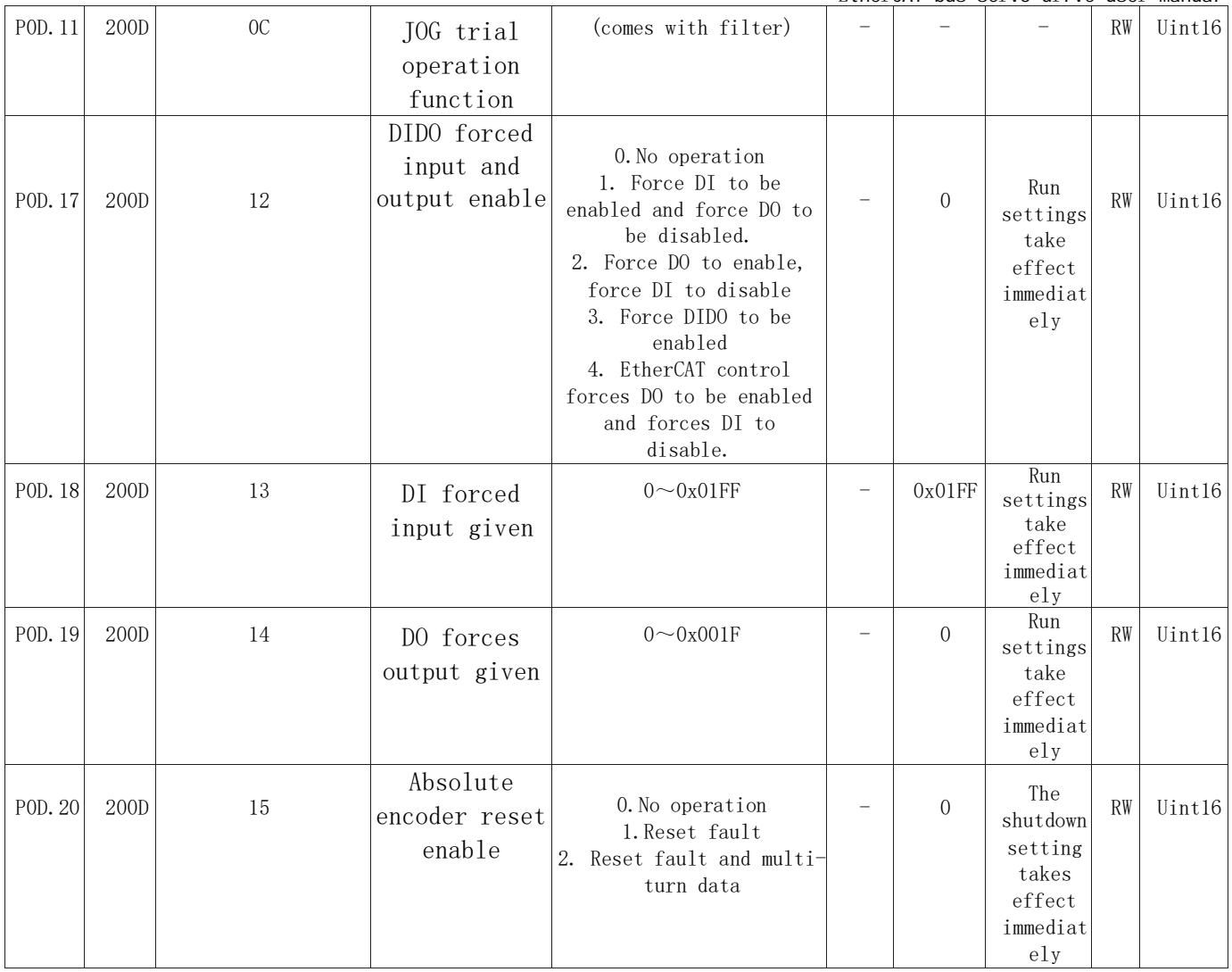

# **8.3 6000 Group of object dictionary parameters**

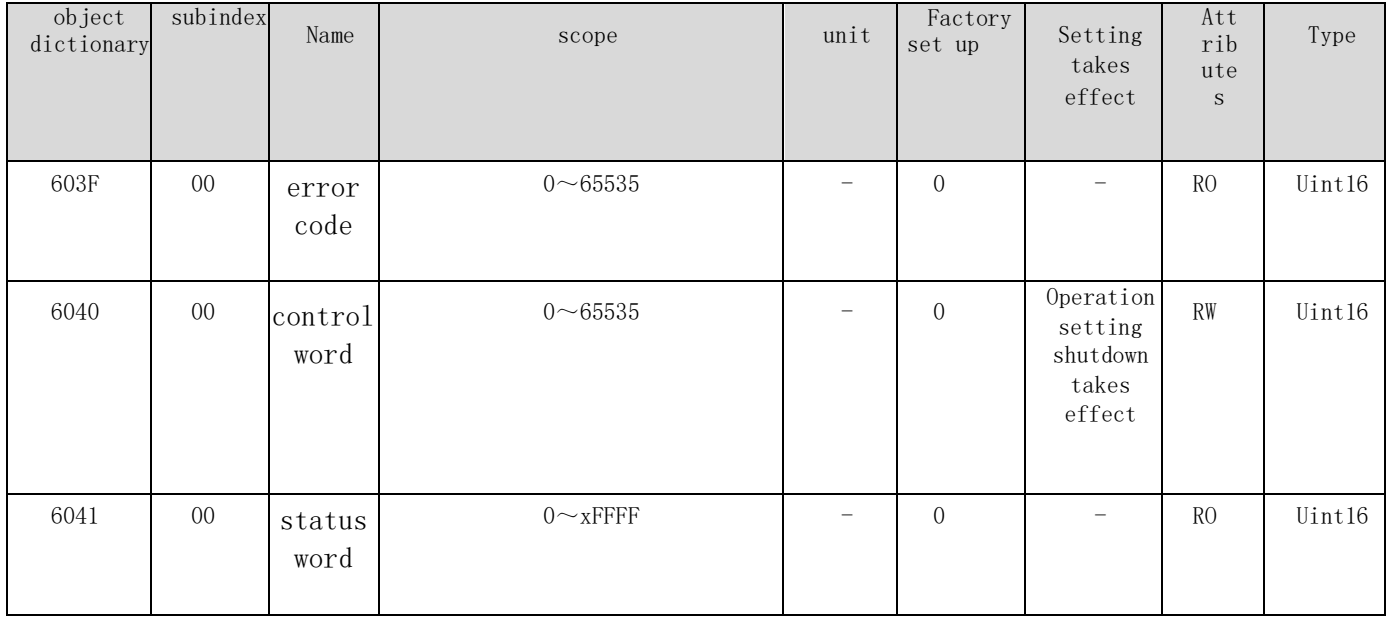

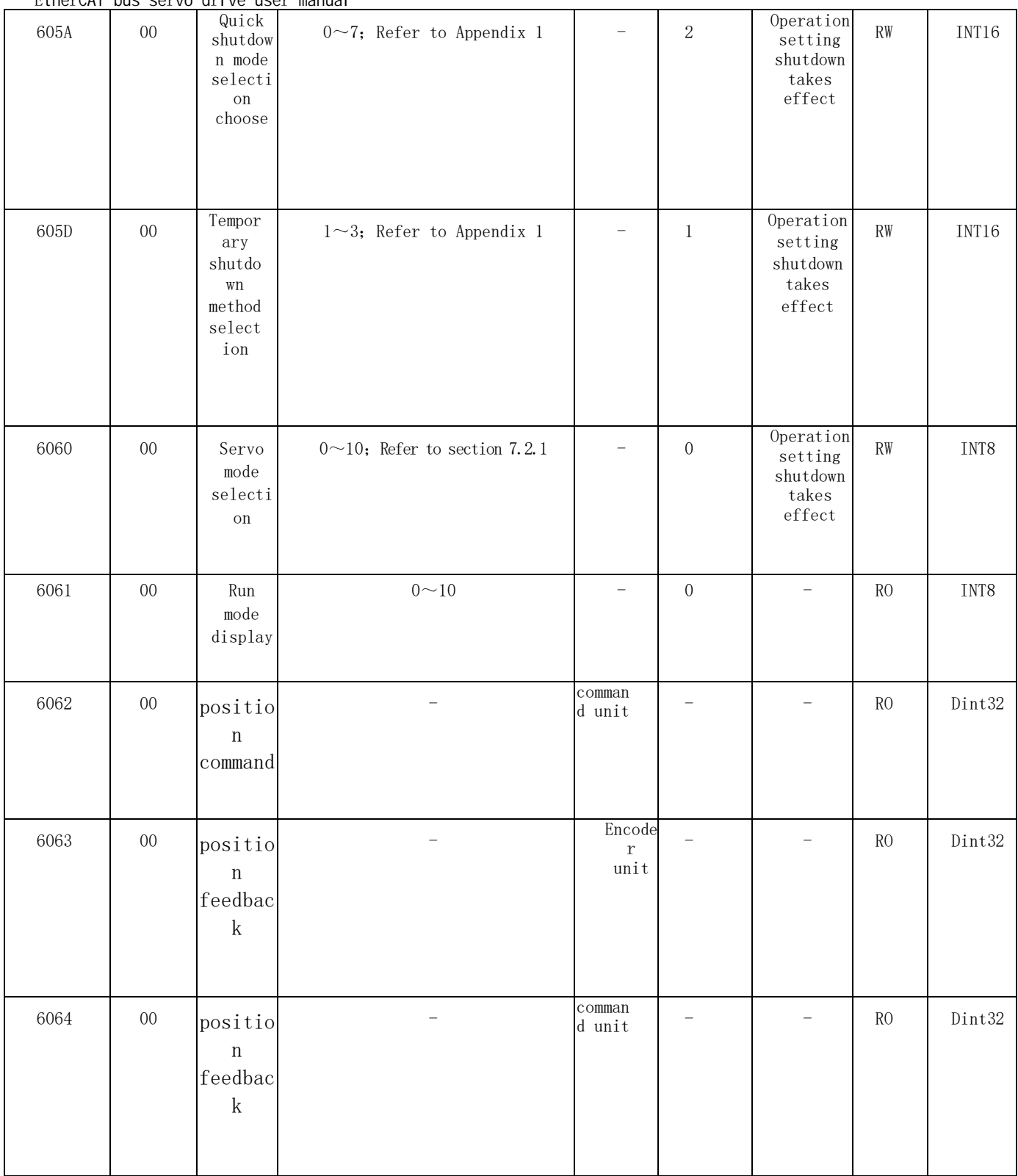

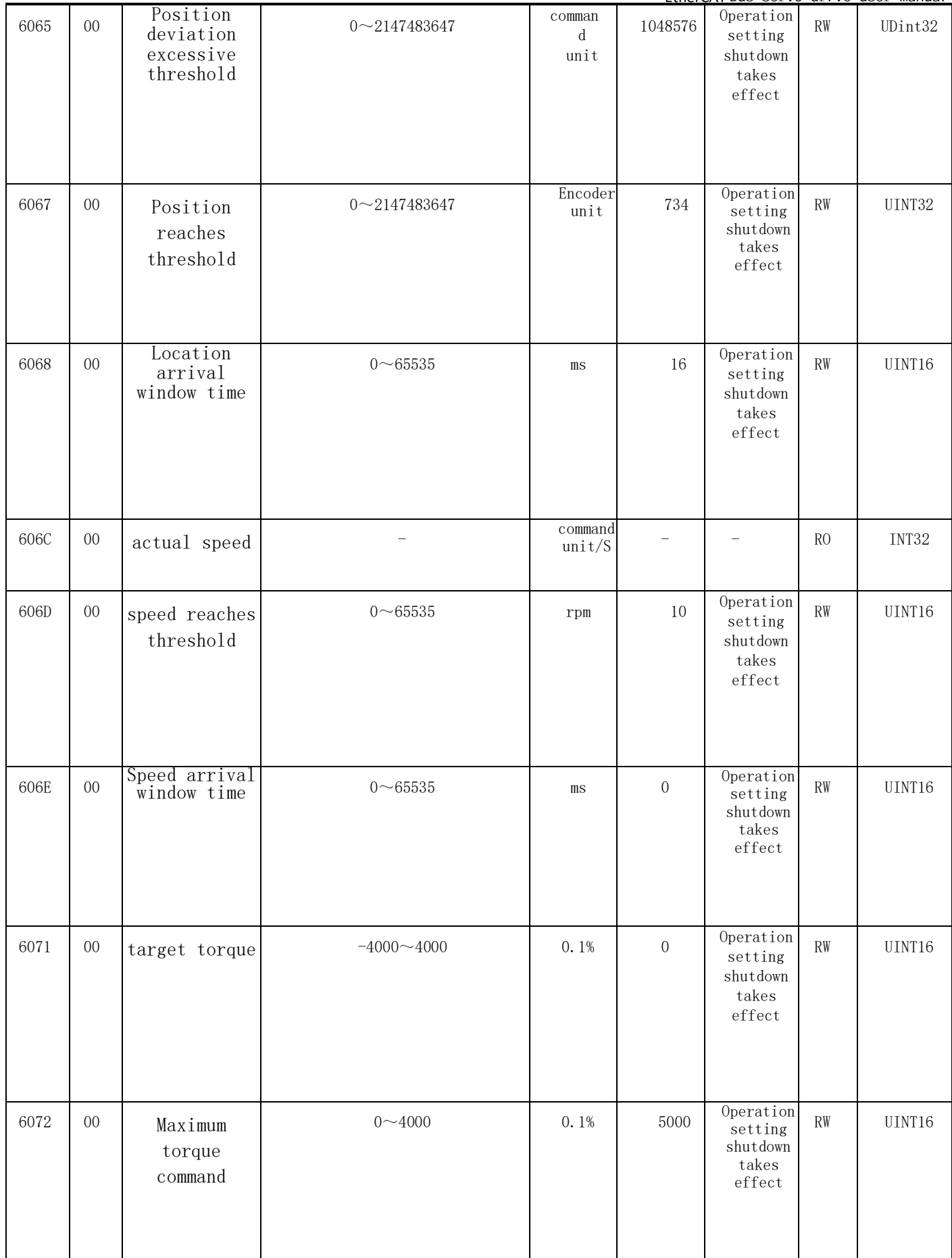

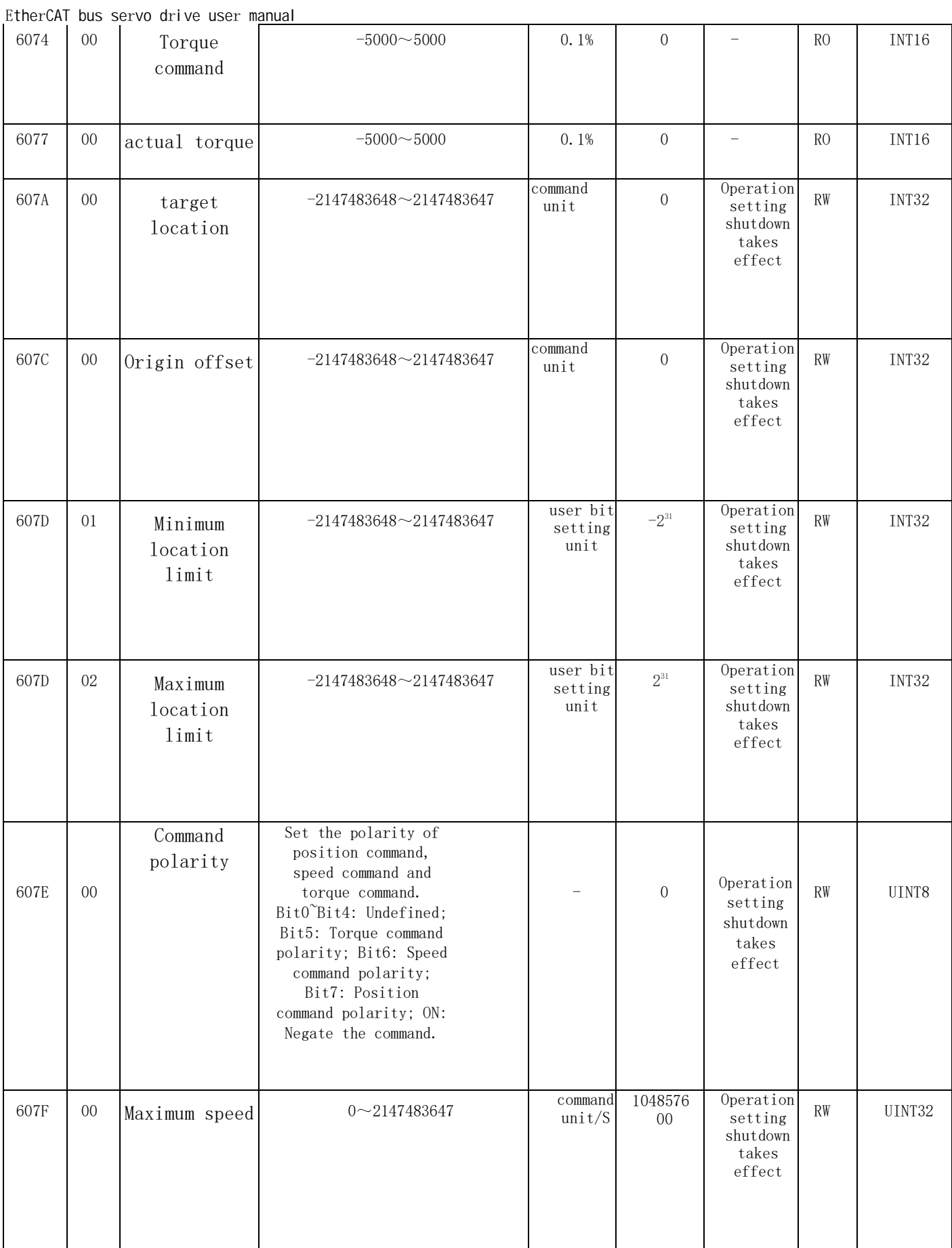

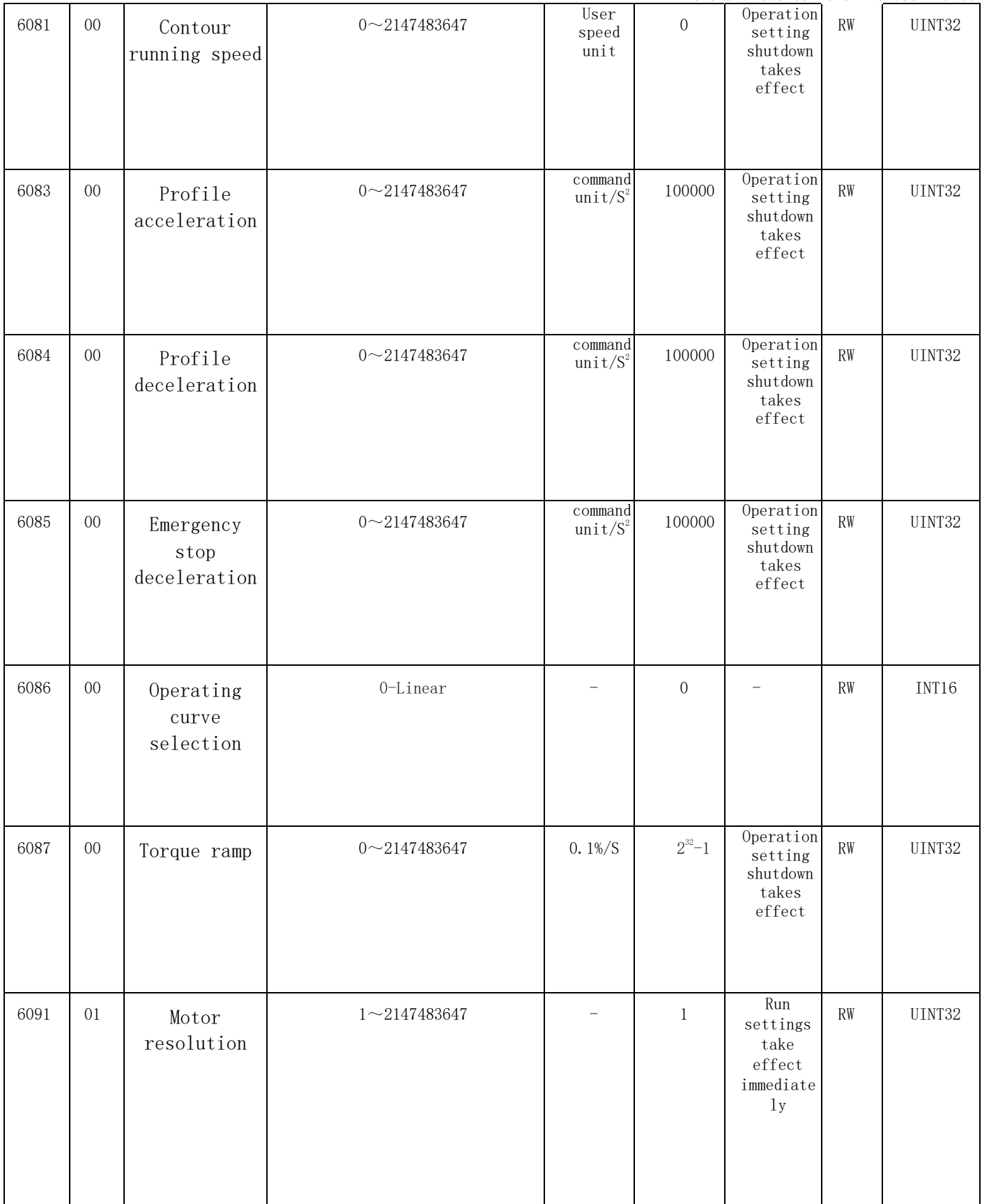

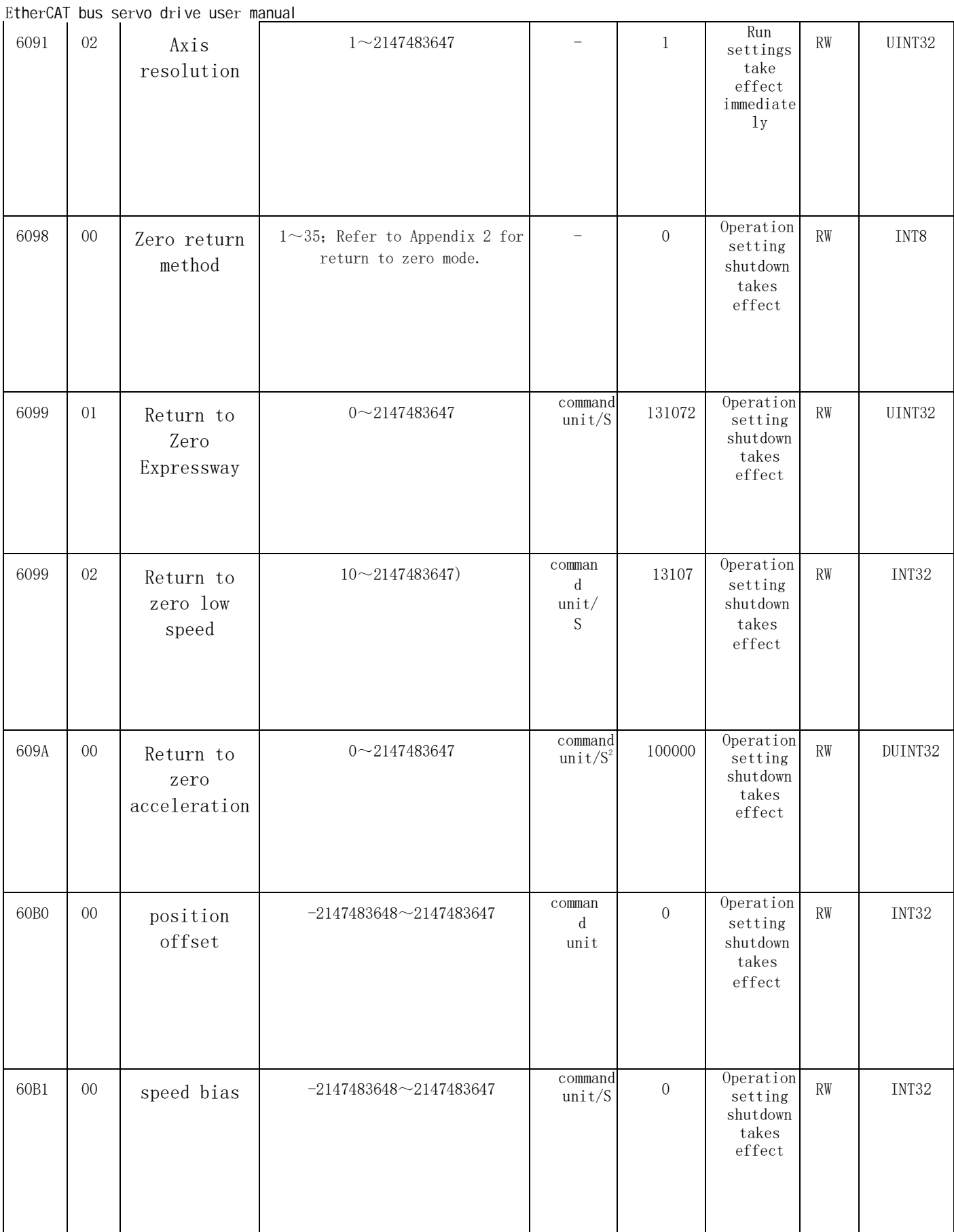

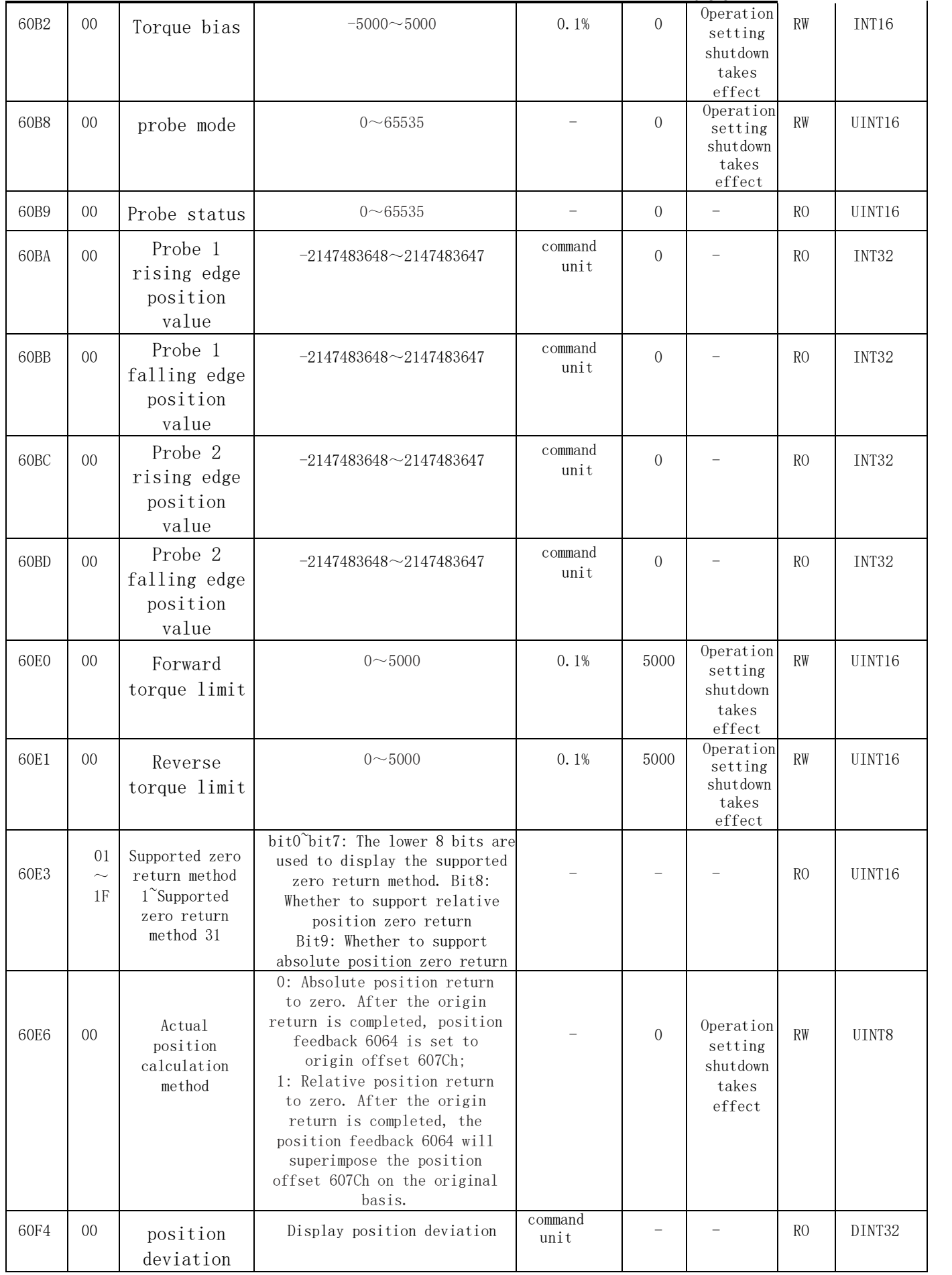
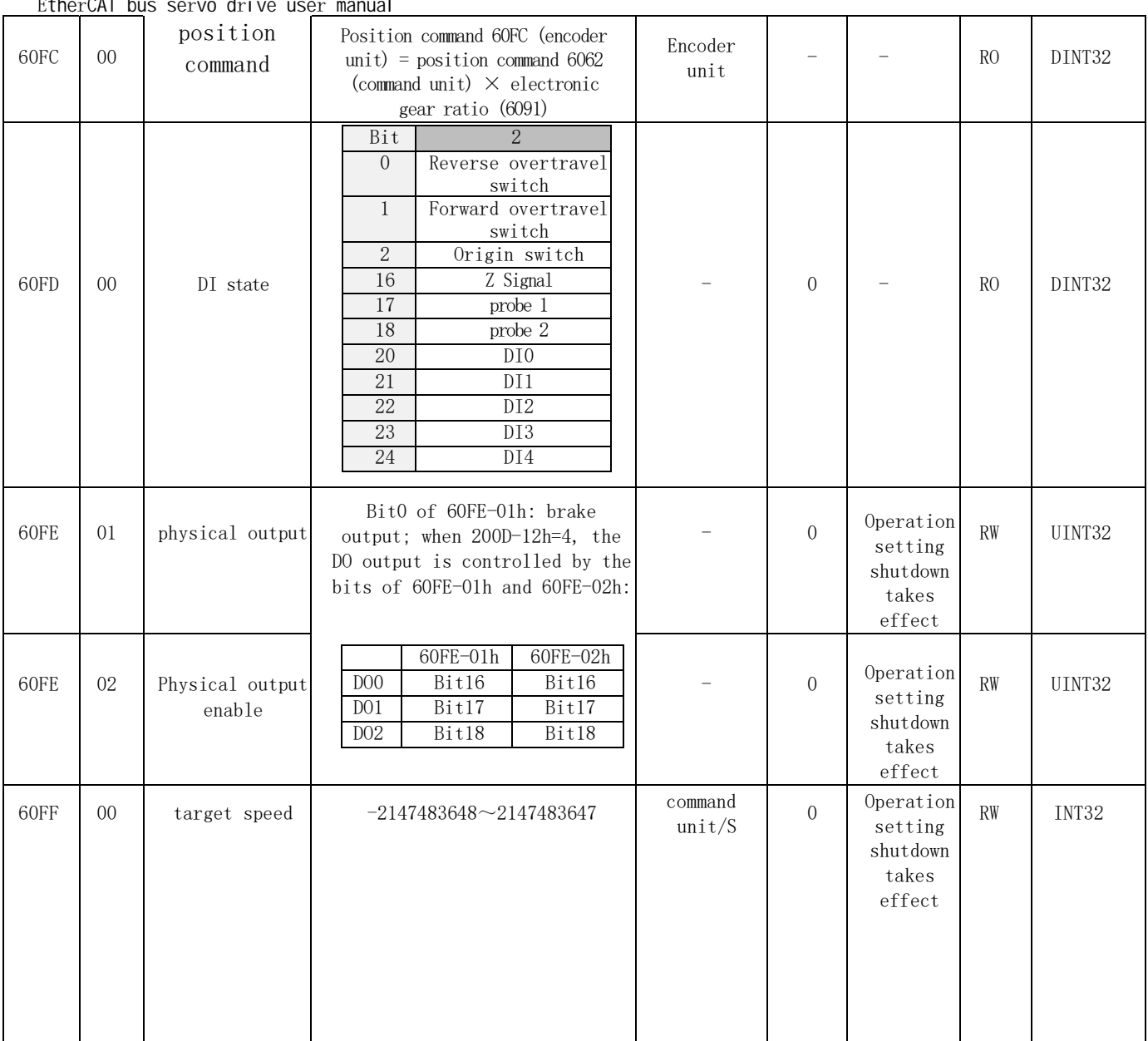

#### **Chapter 9 Troubleshootin g**

# **9.1 Fault and warning code table**

# 9.1.1 Fault code table (to reset the fault, you need to cancel the enable first)

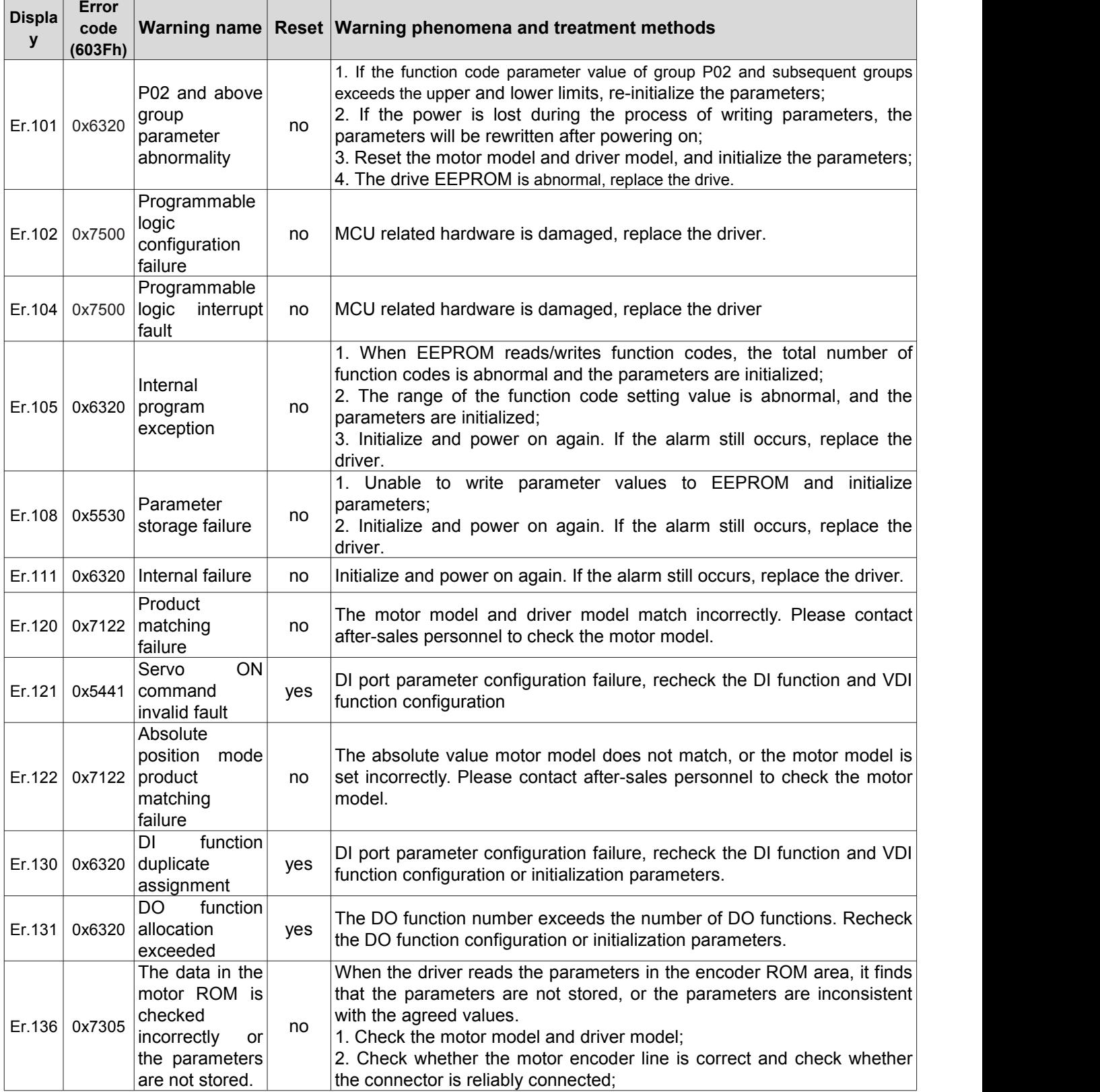

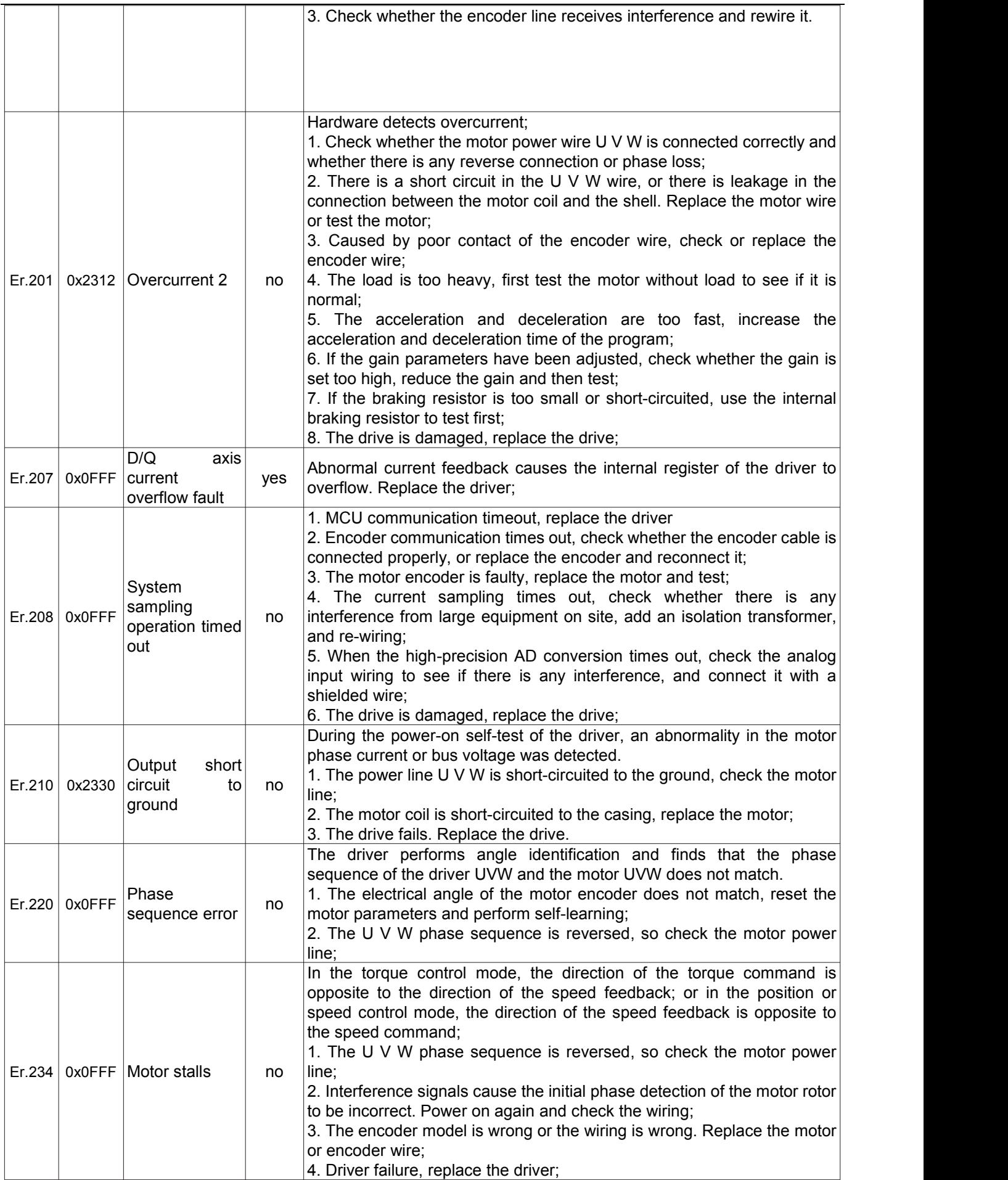

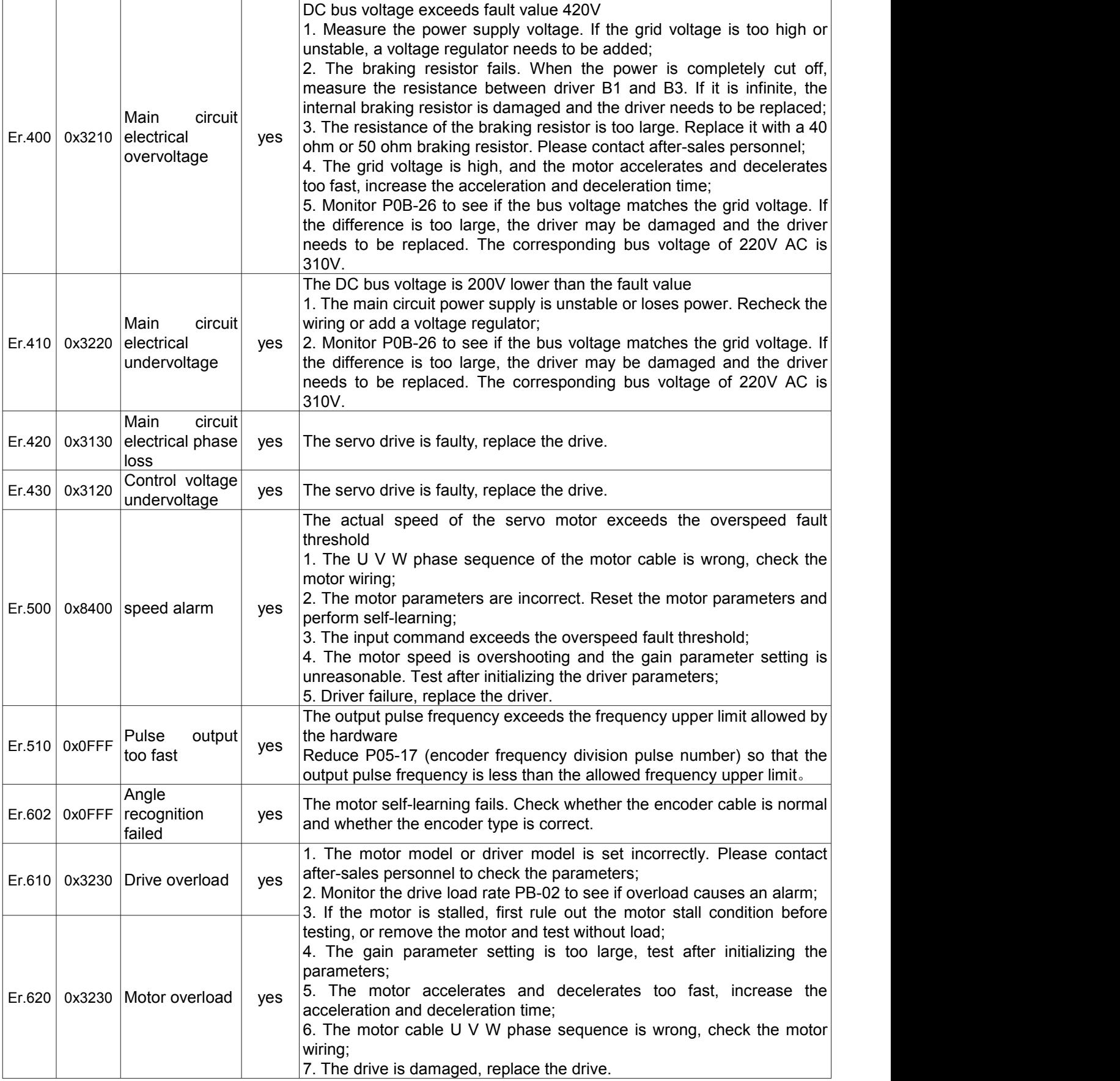

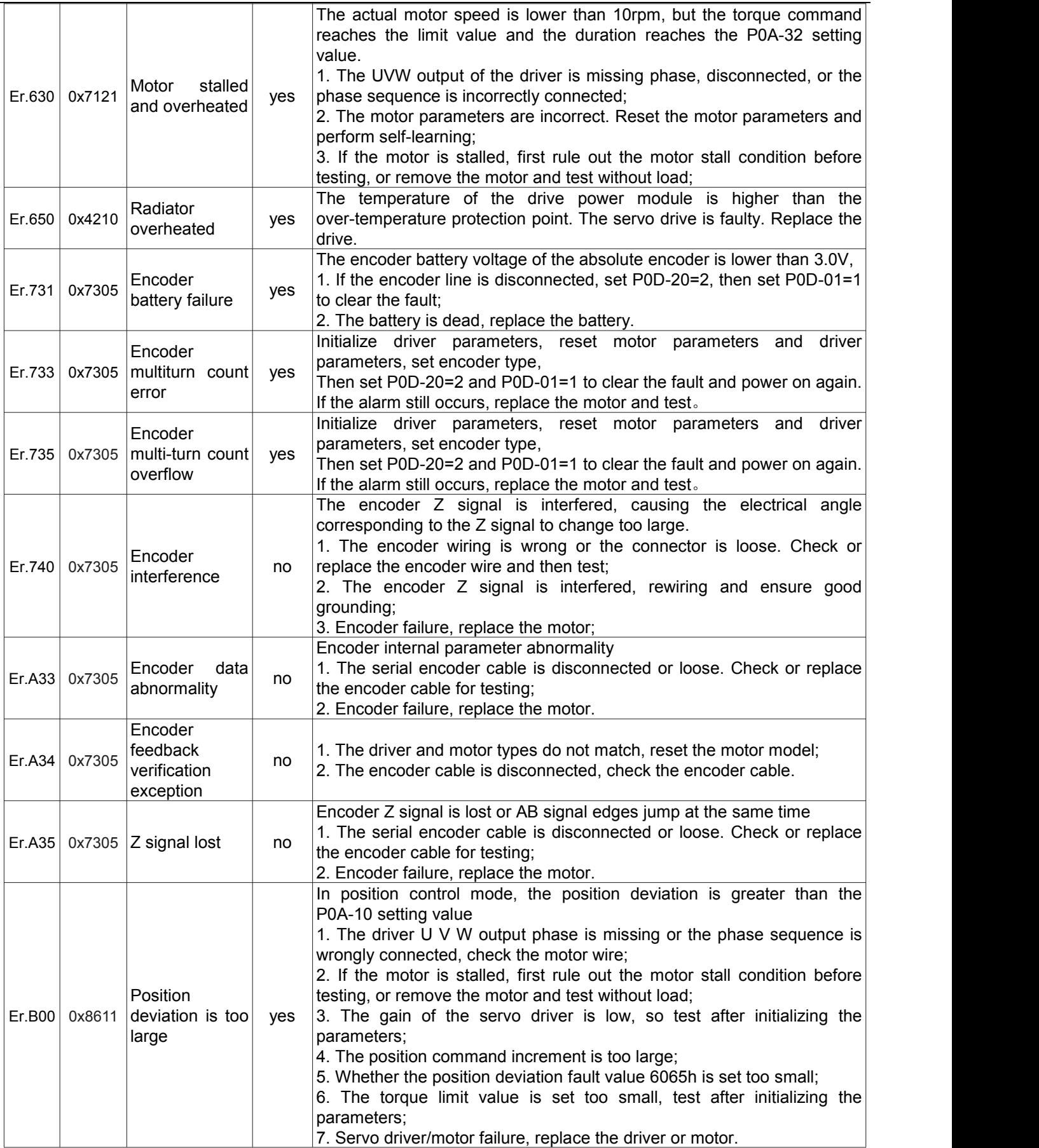

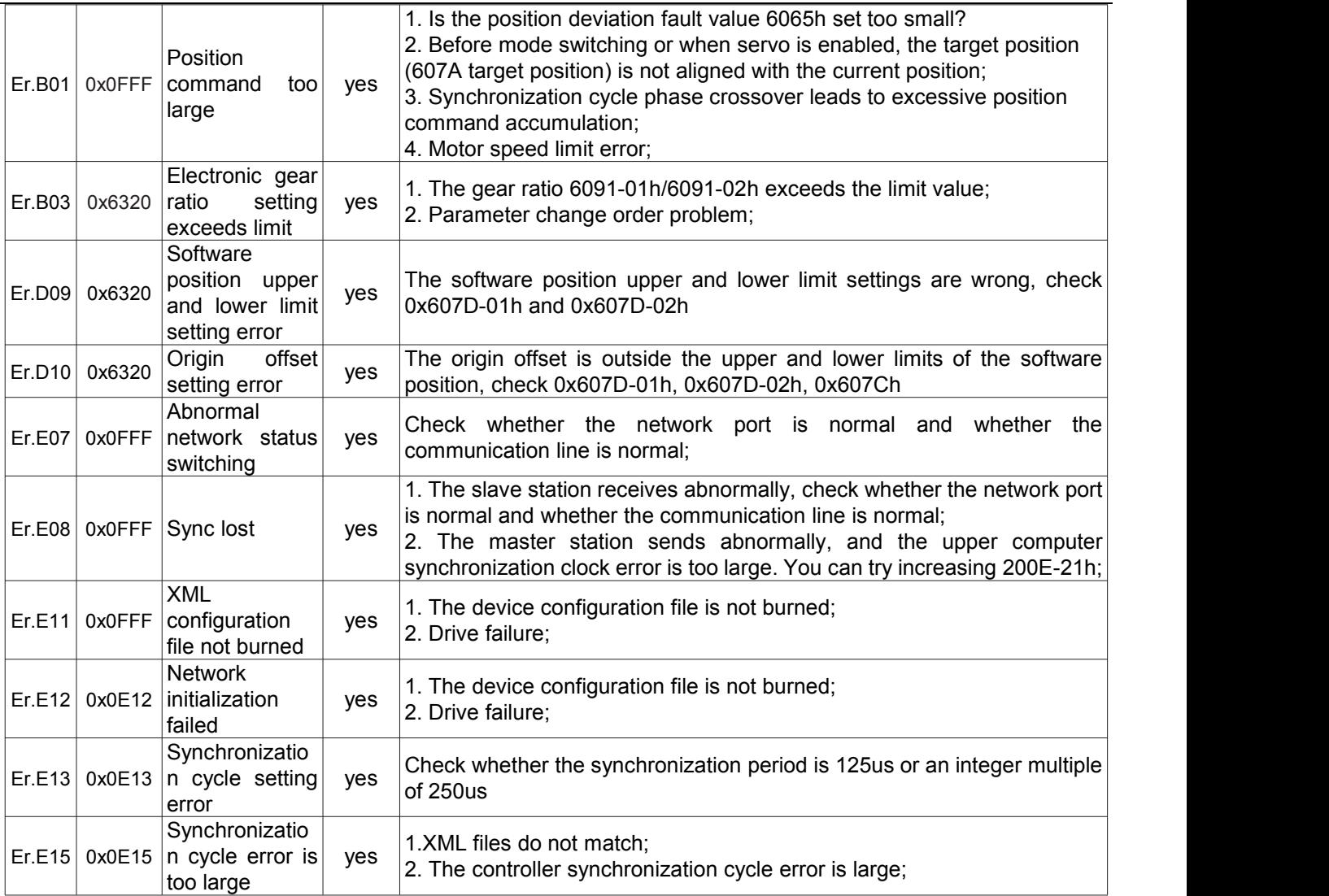

# **9.1.2 Warning code table (warnings can be reset directly without canceling the enable)**

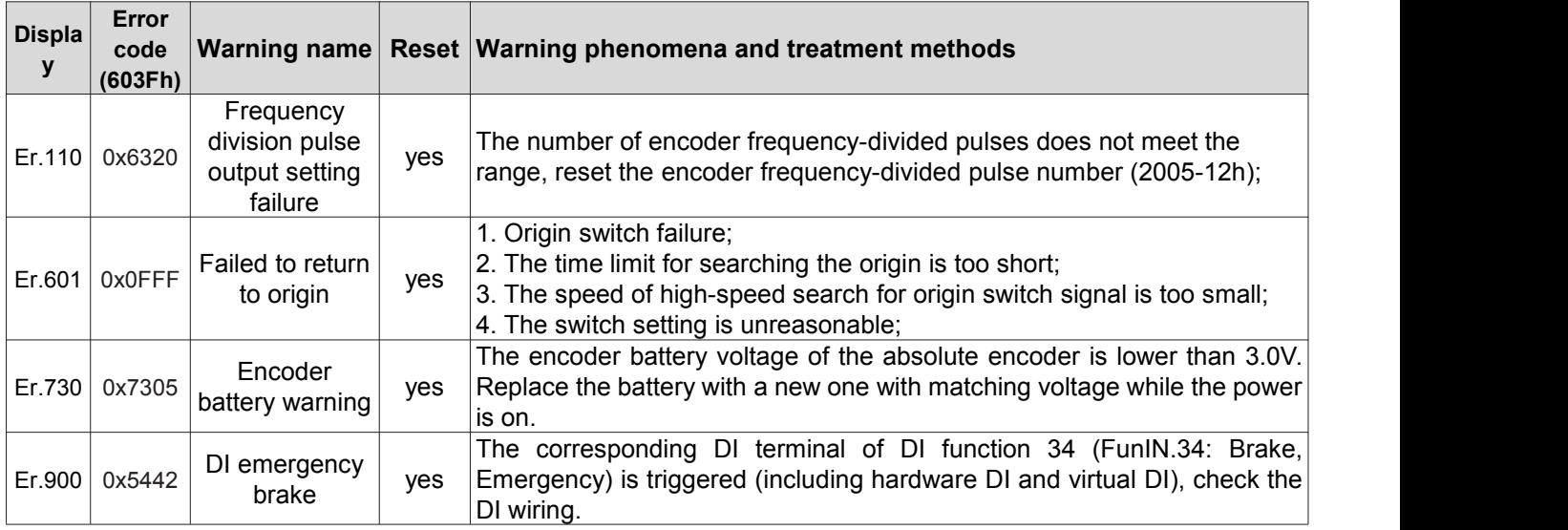

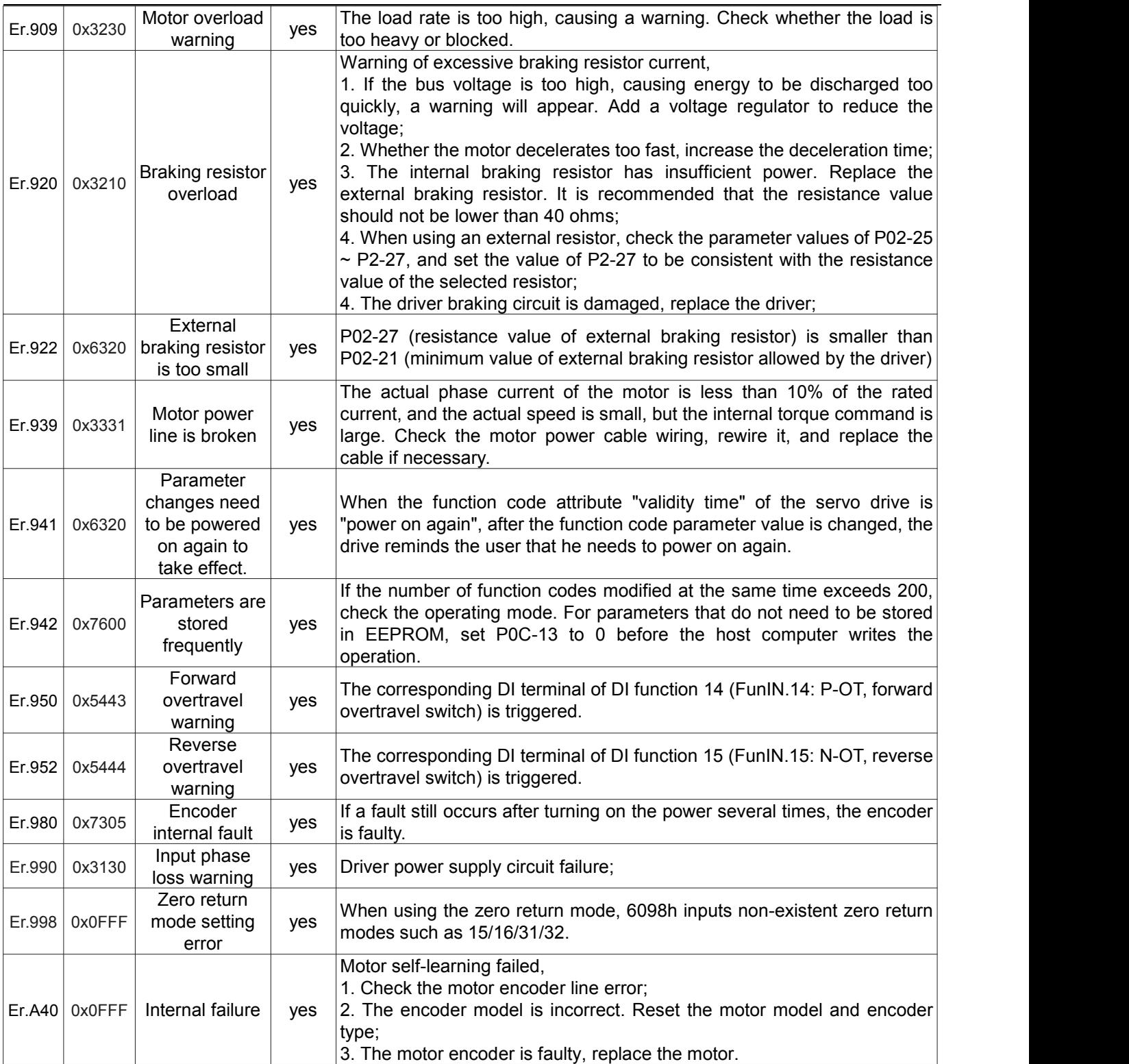

# **Appendix 1 Shutdown metho d**

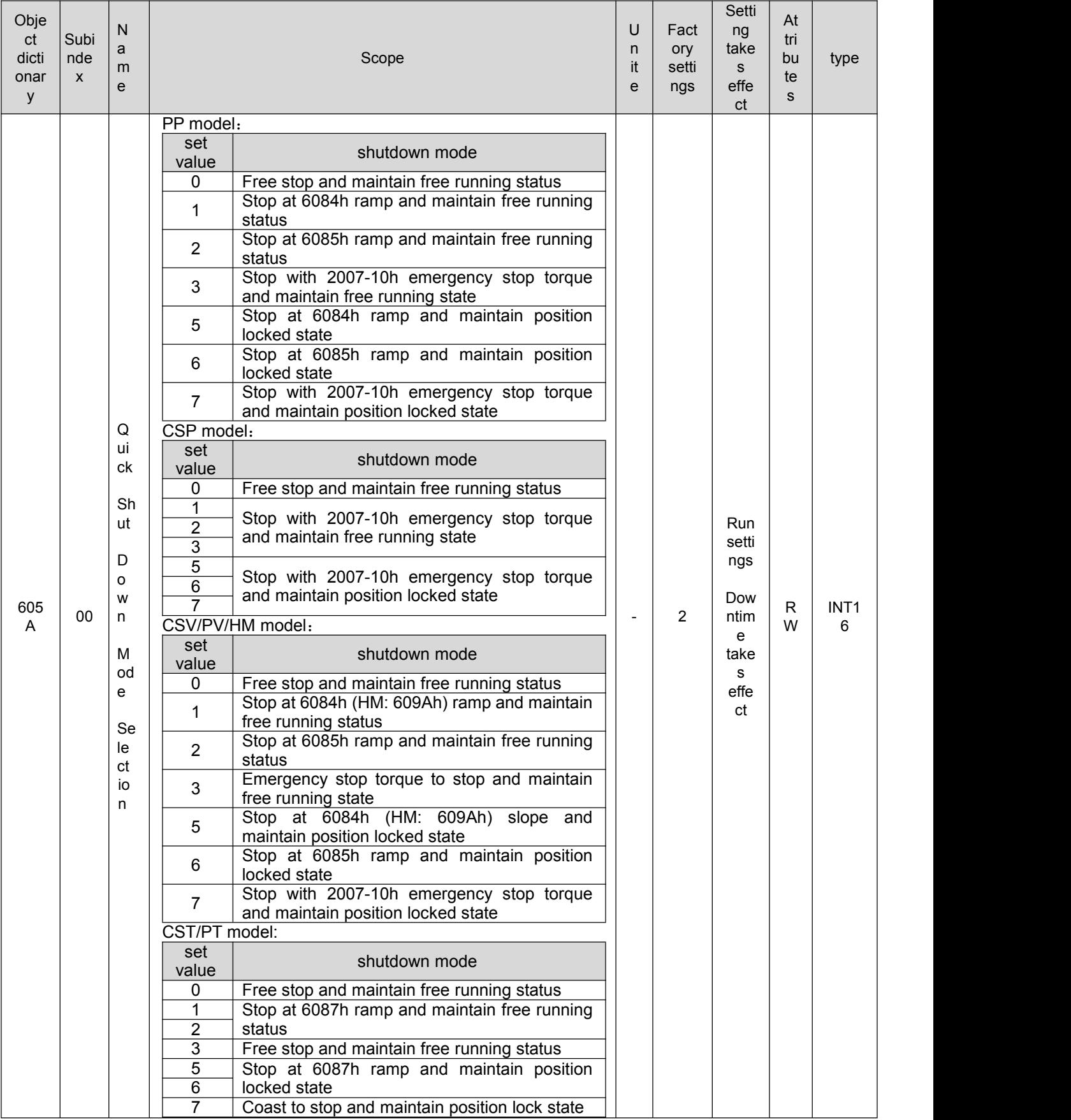

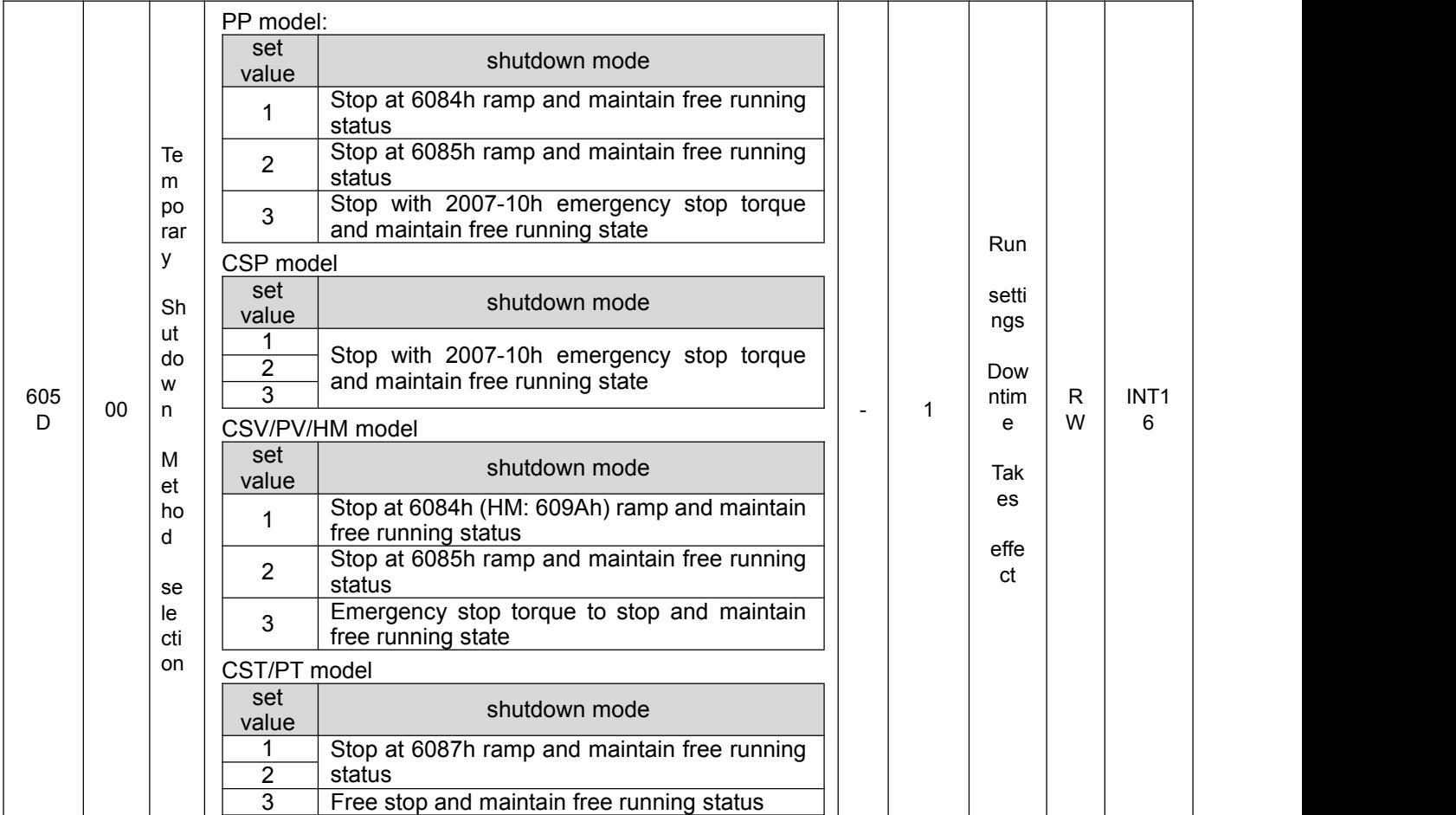

# **Appendix 2 Servo zero return method**

# **6098=1: Reference negative limit and return-to-origin mode of Z-phase signal**

- Situation 1: The negative limit is invalid when starting to return to zero, and the axis starts to return to zero at high speed in the negative direction. When encountering the rising edge of the negative limit, the motor decelerates and runs in the positive direction at low speed. When encountering the negative limit, it decreases. The position of the first Z pulse after the edge is the origin position.
- Situation 2: The negative limit is valid when starting to return to zero, and the axis begins to return to zero in the positive direction at low speed. When encountering the negative limit falling edge, the position of the first Z pulse is the origin position.

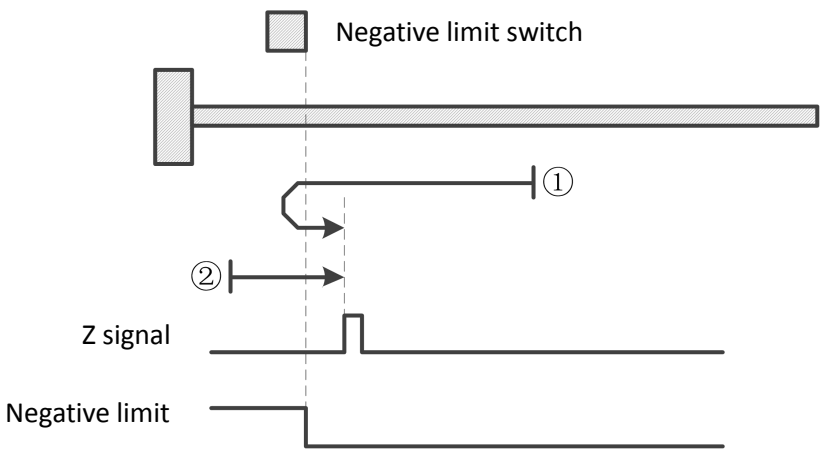

#### **6098=2: Reference positive limit and Z-phase signal return-to-origin mode**

- Situation 1: The positive limit is invalid when starting to return to zero, and the axis begins to return to zero at high h speed in the positive direction. When encountering the rising edge of the positive limit, the motor decelerates and runs in the negative direction at low speed. When encountering the positive limit The position of the first Z pulse after the falling edge is the origin position.
- Scenario 2: The positive limit is valid when starting to return to zero, and the axis begins to return to zero in the negative direction at a low speed. When encountering the falling edge of the positive limit, the position of the firs Negative limit rigin position.

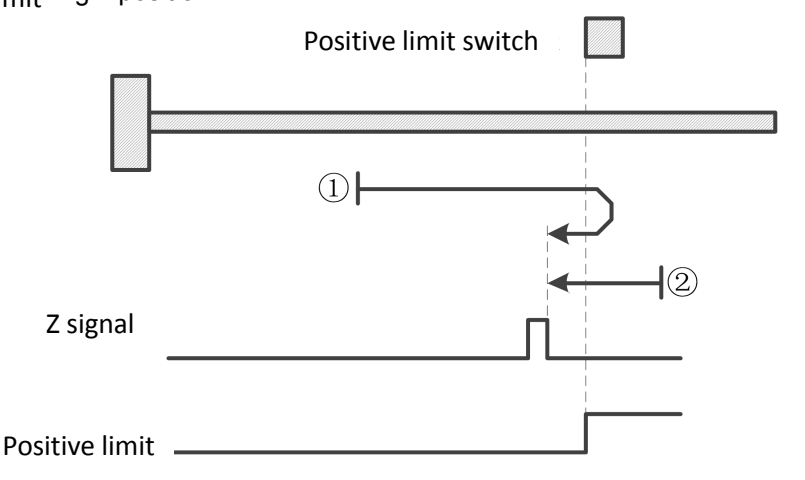

#### **6098=3: Reference origin switch and forward return-to-origin mode of Z-phase signal**

- Situation 1: When starting the zero return, the origin signal is invalid, and the axis begins to return to zero at high speed in the positive direction. When encountering the rising edge of the origin, the motor decelerates and runs in the negative direction at low speed. When encountering the falling edge of the origin, the motor The position of one Z pulse is the origin position.
- Situation 2: When the zero return is started, the origin signal is valid, and the axis begins to return to zero in the negative direction at a low speed. When it encounters the falling edge of the origin, the position of the first Z pulse is the origin position.

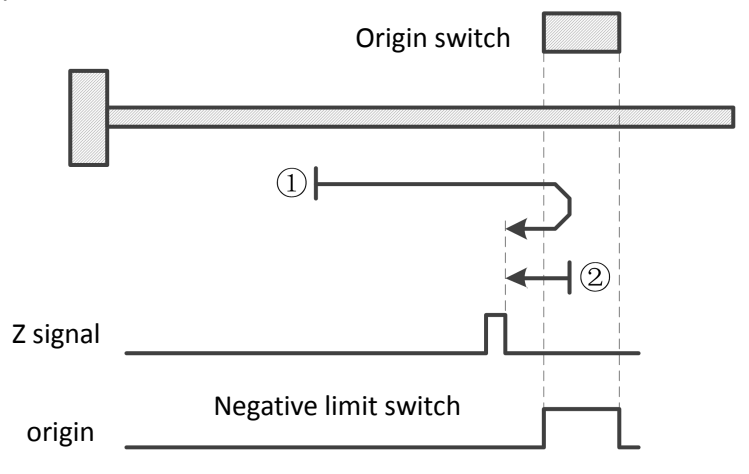

#### **6098=4: Reference origin switch and forward return-to-origin mode of Z-phase signal**

- Situation 1: When starting the zero return, the origin signal is invalid, and the axis begins to return to zero in the positive direction at high speed. When encountering the rising edge of the origin, the motor decelerates and runs at low speed. The position when encountering the first Z pulse is the origin position.
- Situation 2: When the zero return is started, the origin signal is valid, and the axis starts to return to zero at a low speed in the negative direction. When it encounters the falling edge of the origin, it decelerates and runs in the positive direction ata low speed. When it encounters the first rising edge of the origin, The position of the Z pulse is the origin position.

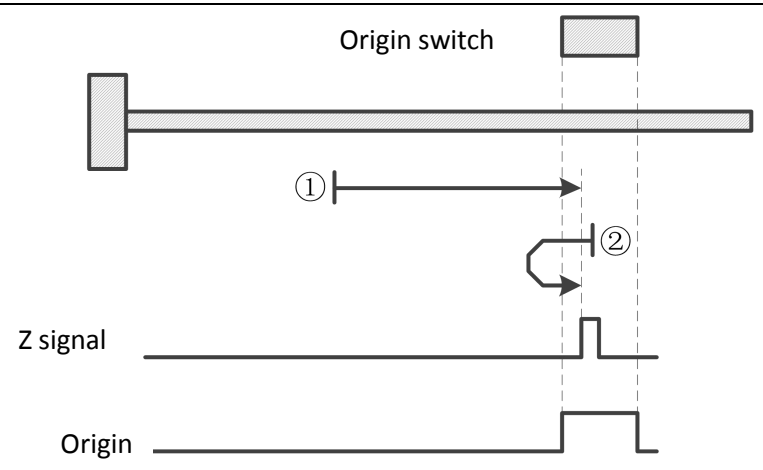

# **6098=5: Negative return-to-origin mode of reference origin switch and Z-phase signal**

- Situation 1: When the zero return is started, the origin signal is invalid, and the axis starts to return to zero at high speed in the negative direction. When encountering the rising edge of the origin, the motor decelerates and runs in the positive direction at low speed. When encountering the falling edge of the origin, the motor The position of one Z pulse is the origin position.
- Situation 2: When the zero return is started, the origin signal is valid, and the axis begins to return to zero at a low speed in the positive direction. The position of the first Z pulse after encountering the falling edge of the origin is the origin position.

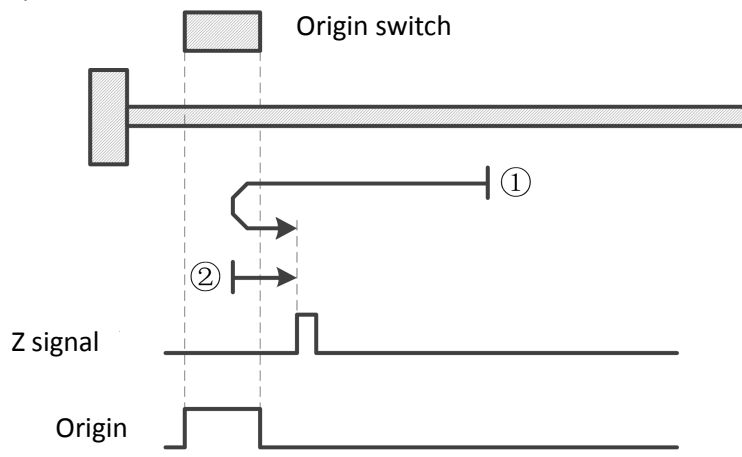

# **6098=6: Negative return-to-origin mode of reference origin switch and Z-phase signal**

- Situation 1: When starting the zero return, the origin signal is invalid, and the axis begins to return to zero in the negative direction at high speed. When encountering the rising edge of the origin, the motor decelerates and runs at low speed. The position when encountering the first Z pulse is the origin position.
- Situation 2: When starting the zero return, the origin signal is valid. The axis starts to return to zero at a low speed in the positive direction. When it encounters the falling edge of the origin, it decelerates and runs in the negative direction at a low speed. When it encounters the first Z after the origin signal The position of the pulse is the origin position.

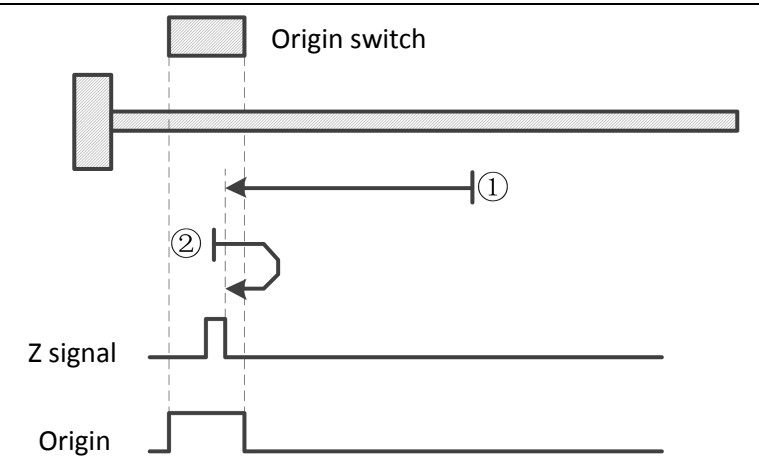

# **6098=7: Reference origin switch, positive limit and Z-phase signal return-to-origin mode 1**

- Situation 1: When starting the zero return, the origin signal is invalid, and the axis begins to return to zero at high speed in the positive direction. When encountering the rising edge of the origin, the motor decelerates and runs in the negative direction at low speed. When encountering the falling edge of the origin, the motor The position of one Z pulse is the origin position.
- Situation 2: When the zero return is started, the origin signal is valid, and the axis begins to return to zero in the negative direction at a low speed. When it encounters the falling edge of the origin, the position of the first Z pulse is the origin position.
- Situation 3: When the zero return is started, the origin signal is invalid, and the axis starts to return to zero at high speed in the positive direction. When encountering the rising edge of the positive limit, the motor decelerates and runs in the negative direction at high speed. When encountering the rising edge of the origin, , the motor starts to decelerate and run at low speed. When encountering the falling edge of the origin, the position of the first Z pulse is the origin position.

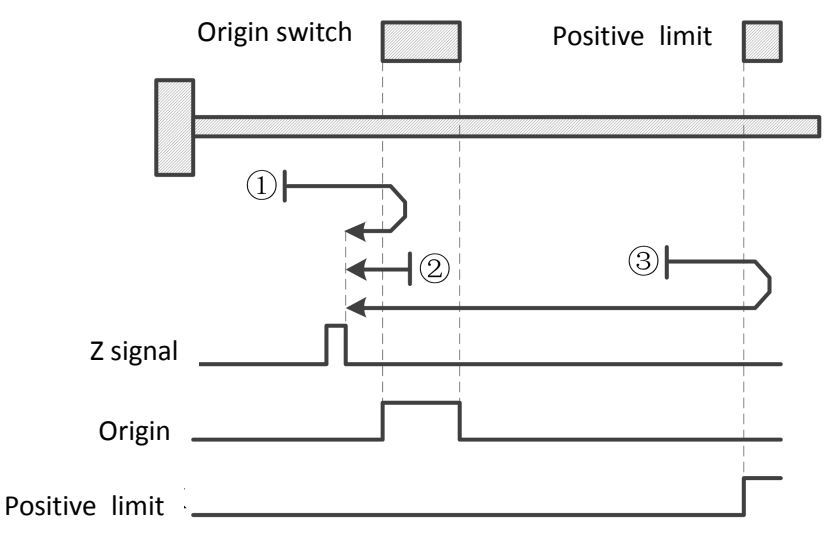

#### **6098=8: Reference origin switch, positive limit and return-to-origin mode 2 of Z-phase signal**

- Situation 1: When the zero return is started, the origin signal is invalid, and the axis starts to return to zero at high speed in the positive direction. When encountering the rising edge of the origin, the motor decelerates and runs in the negative direction at low speed. When it encounters the falling edge of the origin, it decelerates again. Reverse direction, and then run in the forward direction at low speed. When encountering the rising edge of the origin, the position to the first  $Z$  pulse is the origin position. 1: When the zero return is started, the origin signal is invalid, and the axis starts to return to zero at high contakes and interpositive direction. When encountering the rising edge of the origin, the motor decelerates a
- Situation 2: When the zero return is started, the origin signal is valid, and the axis starts to return to zero at a low speed in the negative direction. When it encounters the falling edge of the origin, it decelerates and runs in the positive direction at a low speed. When it encounters the first rising edge of the origin, The position of the Z pulse is the origin position.
- Situation 3: When the zero return is started, the origin signal is invalid, and the axis starts to return to zero at high speed in the positive direction. When encountering the rising edge of the positive limit, the motor decelerates and runs in the negative direction at high speed. When encountering the rising edge of the

decelerates and reverses and runs toward the square at low speed. When it encounters the rising edge of the origin, the position of the first Z pulse is the origin position.

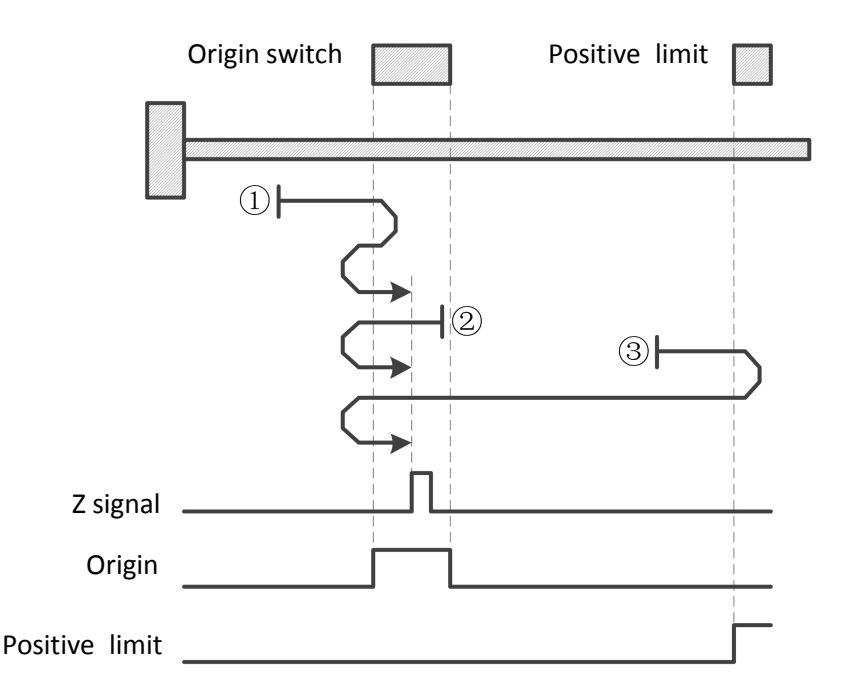

# **6098=9: Reference origin switch, positive limit and return-to-origin mode 3 of Z-phase signal**

- Situation 1: When starting the zero return, the origin signal is invalid, and the axis starts to return to zero in the forward direction at high speed. When encountering the rising edge of the origin, the motor decelerates and runs forward at low speed. After encountering the falling edge of the origin, the motor reverses and runs at low speed. Running in the negative direction, the position of the first Z pulse after encountering the rising edge of the origin is the origin position.
- Situation 2: When the zero return starts, the origin signal is valid, and the axis starts to return to zero at a low speed in the positive direction. When encountering the falling edge of the origin, the motor decelerates and runs in the negative direction at low speed. After encountering the first rising edge of the origin, The position of the first Z pulse is the origin position.
- Situation 3: When starting the zero return, the origin signal is invalid. The axis starts to return to zero at high speed in the positive direction. When encountering the rising edge of the positive limit, the motor decelerates and runs in the negative direction at high speed. After encountering the rising edge of the origin, the motor The deceleration reverse direction moves in the forward direction ata low speed. After encountering the falling edge of the origin, it reverses and then moves in the negative direction at a low speed. The position of the first Z pulse after encountering the rising edge of the origin is the origin position.

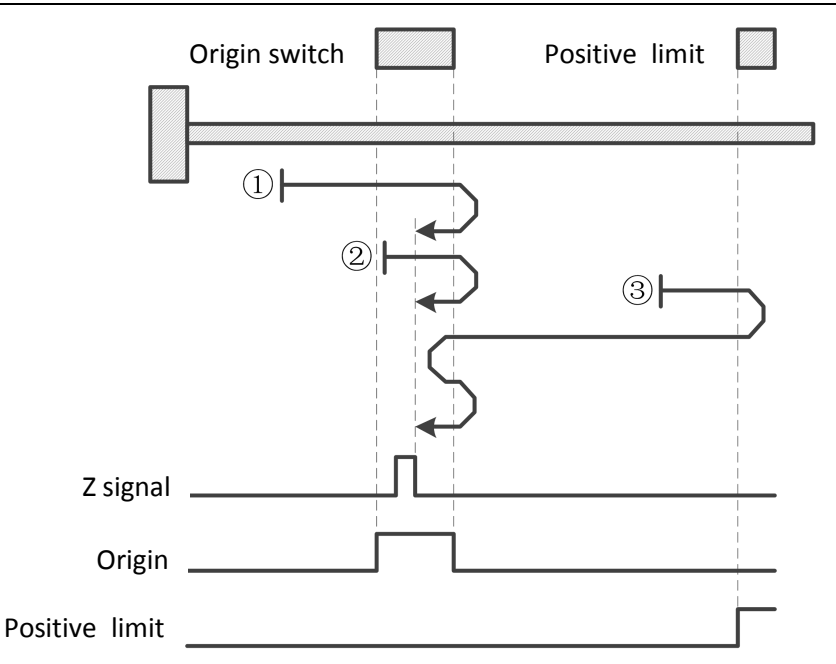

#### **6098=10: Reference origin switch, positive limit and Z-phase signal return-to-origin mode 4**

- Situation 1: The origin signal is invalid when starting the zero return. The axis starts to return to zero in the forward direction at high speed. When encountering the rising edge of the origin, the motor decelerates and runs at low speed. When encountering the falling edge of the origin, the first Z pulse The position is the origin position.
- Situation 2: When the origin signal is valid when starting the zero return, the axis starts to return to zero at a low speed in the forward direction. The position of the first Z pulse when encountering the falling edge of the origin is the origin position.
- Situation 3: The origin signal is invalid when starting to return to zero. The axis starts to return to zero in the positive direction at high speed. When encountering the rising edge of the positive limit, the motor decelerates and runs in the negative direction at high speed. When encountering the rising edge of the origin opening, When, the motor decelerates and runs in the forward direction at low speed. When it encounters the falling edge of the origin, the position of the first  $Z$  pulse is the origin position.

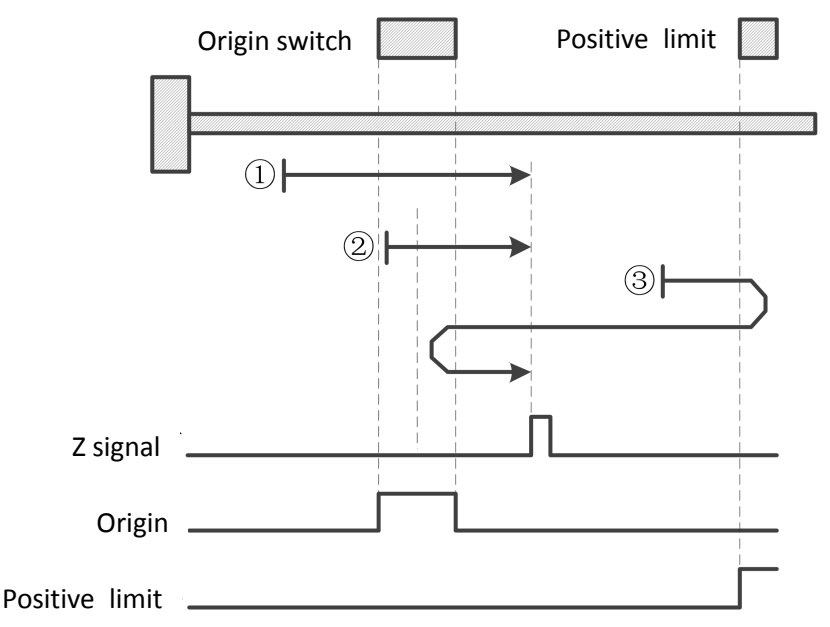

# **6098=11: Reference origin switch, negative limit and Z-phase signal return-to-origin mode 1**

- Situation 1: When starting the zero return, the origin signal is invalid. The axis starts to return to zero at high speed in the negative direction. When encountering the rising edge of the origin, the motor decelerates and runs in the forward direction at low speed. When encountering the falling edge of the origin, the motor The position of one Z pulse is the origin position.
- Situation 2: When the origin signal is valid when starting the zero return, the axis starts to return to zero at a low speed in the forward direction. The position of the first Z pulse after encountering the falling edge of the origin is the origin position.
- Situation 3: When starting the zero return, the origin signal is invalid, and the axis starts to return to zero at high speed in the negative direction. When it encounters the rising edge of the negative limit, the motor decelerates and runs in the positive direction at high speed. When it encounters the rising edge of the origin, , the motor decelerates and runs at low speed. When encountering the falling edge of the origin, the position of the first Z pulse is the origin position.

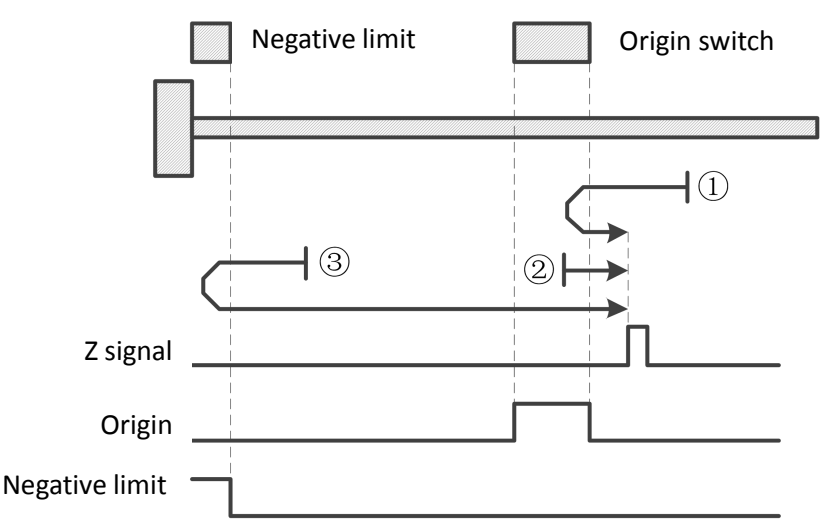

#### **6098=12: Reference origin switch, negative limit and return-to-origin mode 2 of Z-phase signal**

- Situation 1: When starting the zero return, the origin signal is invalid, and the axis starts to return to zero at high speed in the negative direction. When encountering the rising edge of the origin, the motor decelerates and runs in the forward direction at low speed. When encountering the falling edge of the origin, the motor The deceleration reverse direction runs in the negative direction at low speed. When encountering the rising edge of the origin, the position of the first Z pulse is the origin position.
- Situation 2: When starting the zero return, the origin signal is valid, and the axis starts to return to zero at a low speed in the positive direction. When encountering the falling edge of the origin, the motor decelerates and runs in the negative direction at a low speed. When it encounters the rising edge of the origin, the The position of one Z pulse is the origin position.
- Situation 3: When starting the zero return, the origin signal is invalid, and the axis starts to return to zero at high speed in the negative direction. When encountering the rising edge of the negative limit, the motor decelerates and moves in the positive direction athigh speed. When encountering the rising edge of the origin, , the motor decelerates and runs at low speed. When it encounters the falling edge of the origin, the motor decelerates and runs in the negative direction at low speed. When it encounters the rising edge of the origin, the position of the first Z pulse is the origin position.

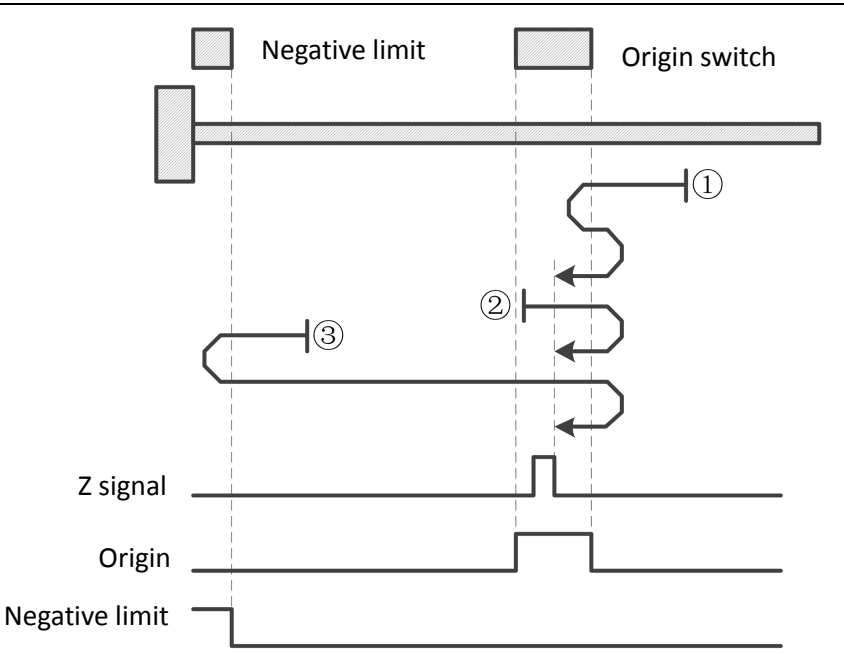

# **6098=13: Reference origin switch, negative limit and return-to-origin mode 3 of Z-phase signal**

- Situation 1: When starting the zero return, the origin signal is invalid, and the axis starts to return to zero at high speed in the negative direction. When encountering the rising edge of the origin, the motor decelerates and runs at low speed. When encountering the falling edge of the origin, the motor decelerates and reverses to low speed. Running in the forward direction, the position of the first Z pulse after encountering the rising edge of the origin is the origin position.
- Situation 2: When the zero return starts, the origin signal is valid, and the axis starts to return to zero at a low speed in the negative direction. When encountering the falling edge of the origin, the motor decelerates and runs in the forward direction at low speed. When it encounters the rising edge of the origin, the The position of one Z pulse is the origin position.
- Situation 3: When starting the zero return, the origin signal is invalid, and the axis starts to return to zero at high speed in the negative direction. When it encounters the rising edge of the negative limit, the motor decelerates and runs in the positive direction at high speed. When it encounters the rising edge of the origin, , the motor decelerates and runs in the negative direction at low speed. When it encounters the falling edge of the origin, the motor decelerates and runs in the forward direction at low speed. When it encounters the rising edge of the origin, the position of the first Z pulse is the origin position.

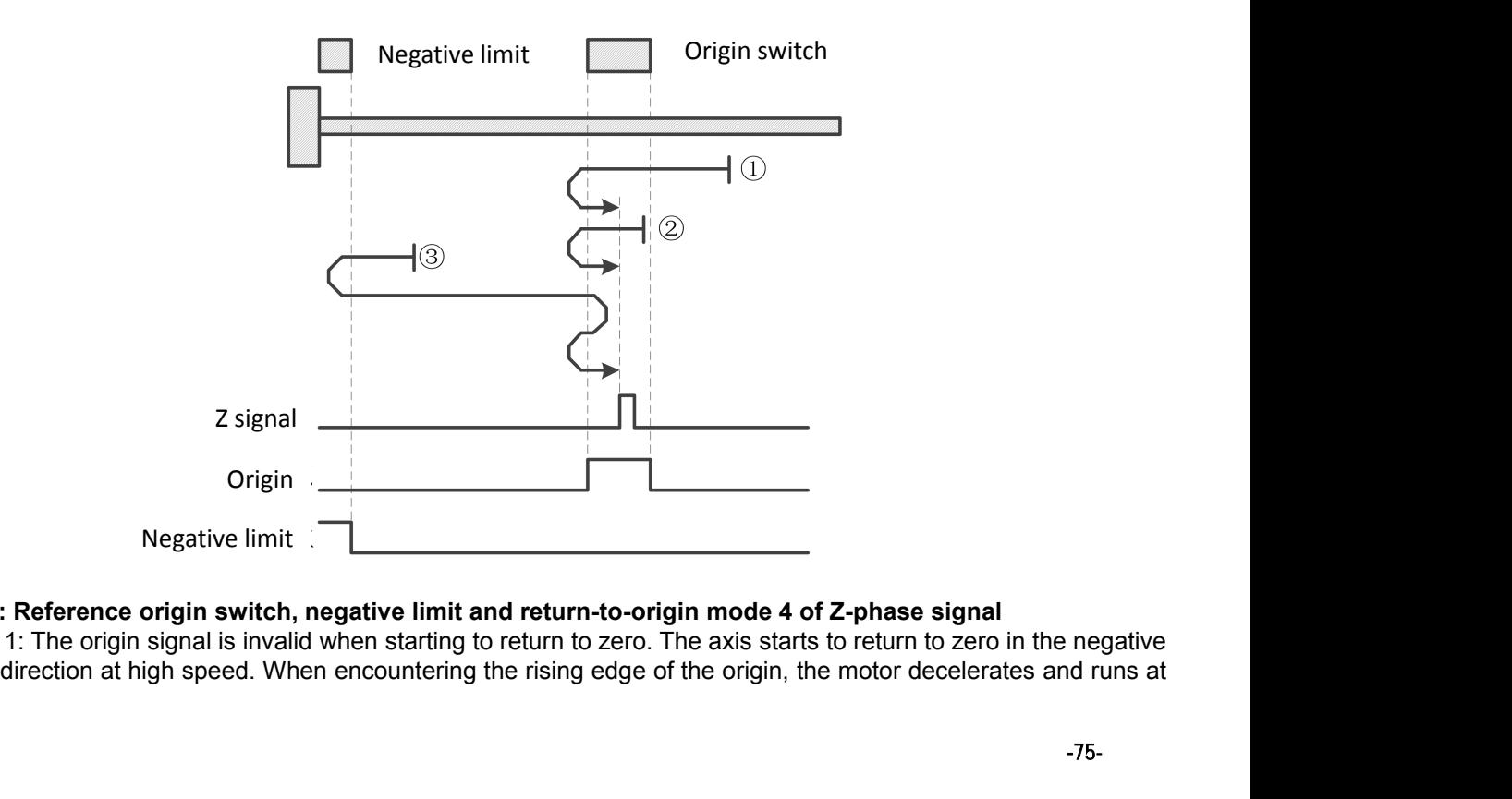

#### **6098=14: Reference origin switch, negative limit and return-to-origin mode 4 of Z-phase signal**

Situation 1: The origin signal is invalid when starting to return to zero. The axis starts to return to zero in the negative

low speed. When encountering the falling edge of the origin, the first Z pulse The position is the origin position.

- Situation 2: When the origin signal is valid when the zero return is started, the axis starts to return to zero at a low speed in the negative direction. The position of the first Z pulse after encountering the falling edge of the origin is the origin position.
- Situation 3: When starting the zero return, the origin signal is invalid, and the axis starts to return to zero at high speed in the negative direction. When it encounters the rising edge of the negative limit, the motor decelerates and runs in the positive direction at high speed. When it encounters the rising edge of the origin, , the motor decelerates and runs in the negative direction at low speed. When it encounters the falling edge of the origin, the position of the first Z pulse is the origin position.

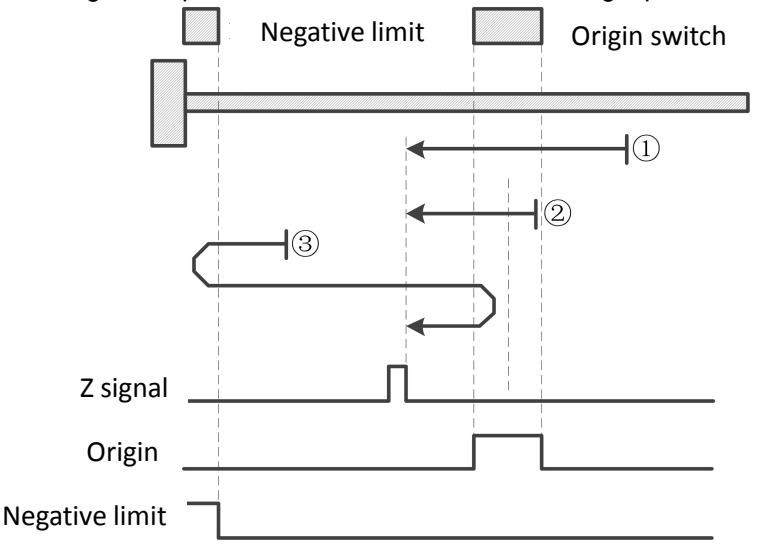

#### **6098=17: Reference negative limit return-to-origin mode**

- Situation 1: The negative limit signal is invalid when starting to return to zero. The axis starts to return to zero at high speed in the negative direction. When encountering the rising edge of the negative limit, the motor decelerates and runs in the forward direction. When encountering the falling edge of the negative limit, the motor decelerates and runs in the forward direction. The position at time is the origin position.
- Situation 2: When starting the zero return, the negative limit signal is valid, and the axis starts to return to zero at a low speed in the positive direction. The position when it encounters the negative limit falling edge is the origin position.

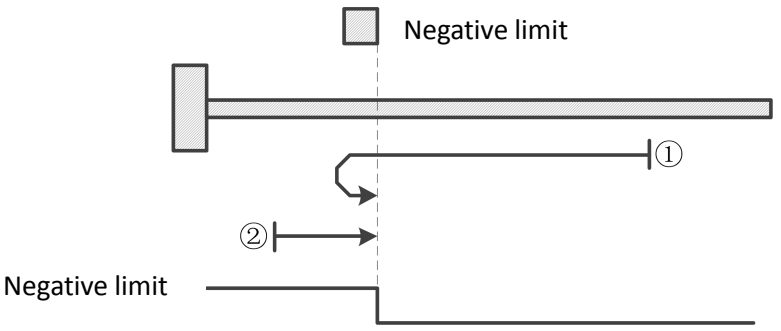

#### **6098=18: Reference positive limit return-to-origin mode**

- Situation 1: The positive limit signal is invalid when starting to return to zero. The axis starts to return to zero in the positive direction at high speed. When encountering the rising edge of the positive limit, the motor decelerates and runs in the negative direction. When encountering the falling edge of the positive limit, the motor decelerates and runs in the negative direction. The position at time is the origin position.
- Situation 2: When starting the zero return, the positive limit signal is valid, and the axis starts to return to zero in the negative direction at low speed. The position when it encounters the falling edge of the positive limit is the origin position.

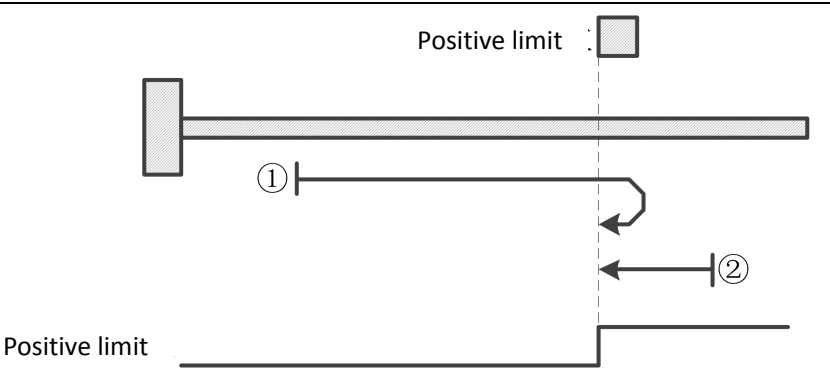

### **6098=19: Reference origin switch return-to-origin mode 1**

- Situation 1: The origin signal is invalid when starting to return to zero. The axis starts to return to zero in the positive direction at high speed. When encountering the rising edge of the origin, the motor decelerates and runs in the negative direction. The position when encountering the falling edge of the origin is the origin position. .
- Situation 2: When the origin signal is valid when starting the zero return, the axis starts to return to zero at a low speed in the negative direction. The position when it encounters the falling edge of the origin is the origin position.

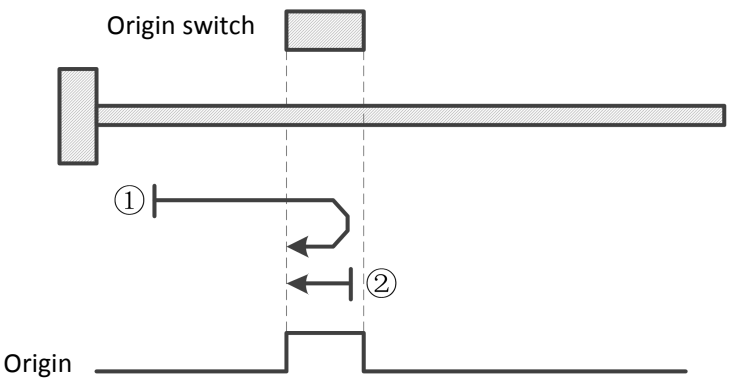

#### **6098=20: Reference origin switch return-to-origin mode 2**

- Situation 1: The origin signal is invalid when the zero return is started. The axis starts to return to zero at a low speed in the forward direction. The position when it encounters the rising edge of the origin isthe origin position.
- Situation 2: When the origin signal is valid when the zero return is started, the axis starts to return to zero at a low speed in the negative direction. When encountering the falling edge of the origin, the motor decelerates and runs in the forward direction. When it encounters the rising edge of the origin, the position is the origin position.

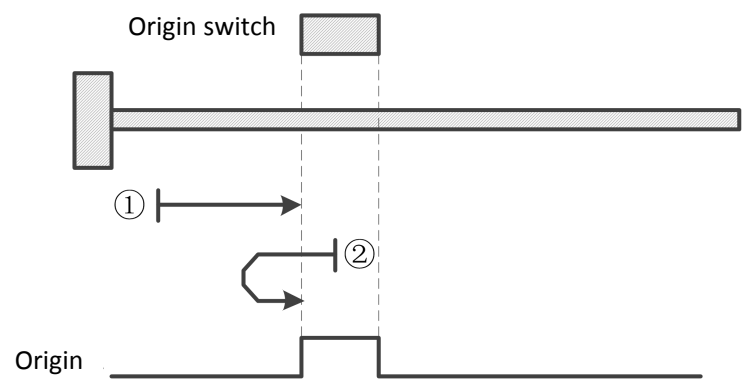

#### **6098=21: Return to origin mode of reference origin switch**

- Situation 1: The origin signal is invalid when the zero return is started. The axis starts to return to zero at high speed d<sub>i</sub> distribution of the set of the set of the set of the set of the set of the set of the set of the set of the set of the set of the set of the set of the set of the set of the set of the set of the set of the set of the in the negative direction. When it encounters the rising edge of the origin, the motor decelerates and runs in the forward direction. When it encounters the falling edge of the origin, the position is the origin position. .
- Situation 2: When the origin signal is valid when the zero return is started, the axis starts to return to zero at a low speed in the forward direction. The position when it encounters the falling edge of the origin is the origin position.

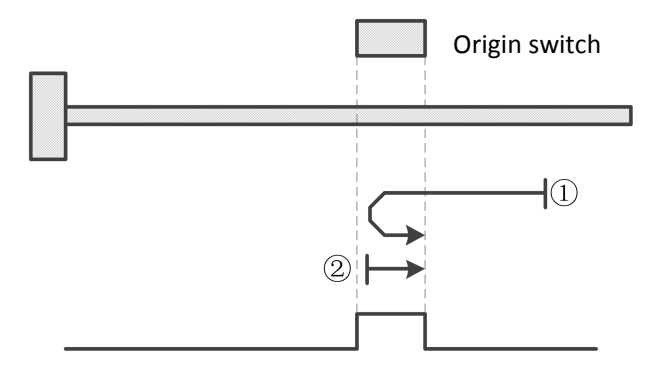

# **6098=22: Reference origin switch return-to-origin mode**

- Scenario 1: The origin signal is invalid when the zero return is started. The axis starts to return to zero at a low speed in the negative direction. The position when it encounters the rising edge of the origin is the origin position.
- Situation 2: When the zero return is started, the origin signal is valid, and the axis starts to return to zero at a low speed in the positive direction. When it encounters the falling edge of the origin, the motor decelerates and runs in the negative direction. When it encounters the rising edge of the origin, the position is the origin position.

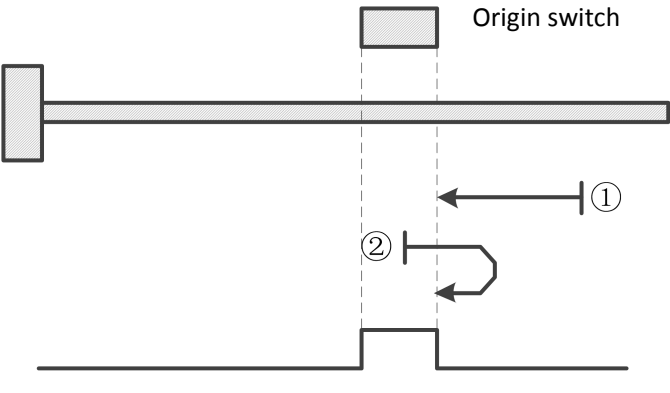

#### **6098=23: Reference origin switch and positive limit return-to-origin mode**

- Situation 1: When starting the zero return, the origin signal is invalid. The axis starts to return to zero at high speed in the positive direction. When encountering the rising edge of the origin, the motor decelerates and runs in the negative direction at low speed. When it encounters the falling edge of the origin, the position is origin position.
- Situation 2: When the zero return is started, the origin signal is valid, and the axis starts to return to zero at a low speed in the negative direction. When it encounters the falling edge of the origin, it is the origin position.
- Situation 3: When starting the zero return, the origin signal is invalid. The axis starts to return to zero at high speed in the positive direction. When encountering the rising edge of the positive limit, the motor decelerates and runs in the negative direction at high speed. When encountering the rising edge of the origin, , the motor decelerates and runs in the negative direction at low speed. The position when it encounters the falling edge of the origin is the origin position.

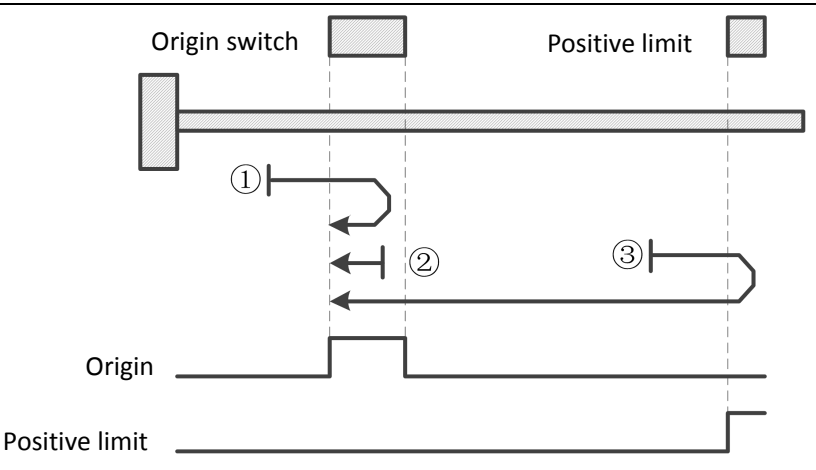

# **6098=24: Reference origin switch and positive limit return-to-origin mode**

- Situation 1: When starting the zero return, the origin signal is invalid. The axis starts to return to zero at high speed in the positive direction. When encountering the rising edge of the origin, the motor decelerates and runs in the negative direction at low speed. When encountering the falling edge of the origin, the motor The deceleration reverse direction runs in the forward direction at low speed. The position after encountering the rising edge of the origin is the origin position.
- Situation 2: When the zero return starts, the origin signal is valid, and the axis starts to return to zero at a low speed in the negative direction. When encountering the falling edge of the origin, the motor decelerates and runs in the positive direction at low speed. When it encounters the rising edge of the origin, the position is origin position.
- Situation 3: When starting the zero return, the origin signal is invalid. The axis starts to return to zero at high speed in the positive direction. When encountering the rising edge of the positive limit, the motor decelerates and runs in the negative direction at high speed. When encountering the rising edge of the origin, , the motor decelerates and runs at low speed. When it encounters the falling edge of the origin, the motor decelerates and runs in the forward direction at low speed. When it encounters the rising edge of the origin, the position is the origin position.

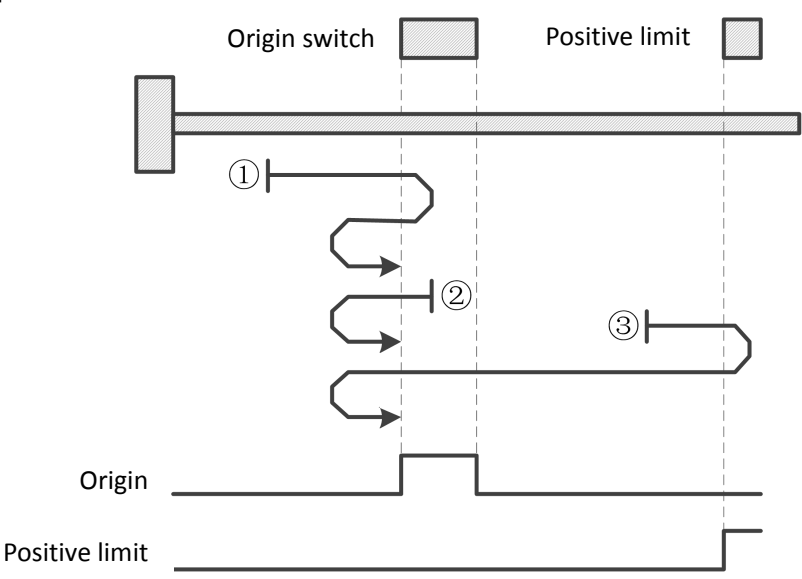

# **6098=25: Reference origin switch and positive limit return-to-origin mode**

- Situation 1: When starting the zero return, the origin signal is invalid, and the axis starts to return to zero in the forward direction at high speed. When encountering the rising edge of the origin, the motor decelerates and runs forward at low speed. After encountering the falling edge of the origin, the motor reverses and runs at low speed. Running in the negative direction, the position when encountering the rising edge of the origin is the origin position. From the positive limit and positive limit return-to-origin mode<br>
1: When starting the zero return, the origin signal is invalid, and the axis starts to return to zero in the<br>
forward direction at high speed. When encounte Positive limit **runs in the negative direction** and **reduct in the negative direction at low speed.** The positive limit return-to-origin mode 1: When starting the zero return, the origin signal is invalid, and the axis sta
- Situation 2: When the zero return is started, the origin signal is valid, and the axis starts to return to zero at a low

the origin. Location.

Situation 3: When starting the zero return, the origin signal is invalid. The axis starts to return to zero at high speed in the positive direction. When encountering the rising edge of the positive limit, the motor decelerates and runs in the negative direction at high speed. After encountering the rising edge of the origin, the motor The deceleration reverse direction moves in the positive direction at a low speed. When it encounters the falling edge of the origin, it reverses and then moves in the negative direction at a low speed. The position when it encounters the rising edge of the origin is the origin position.

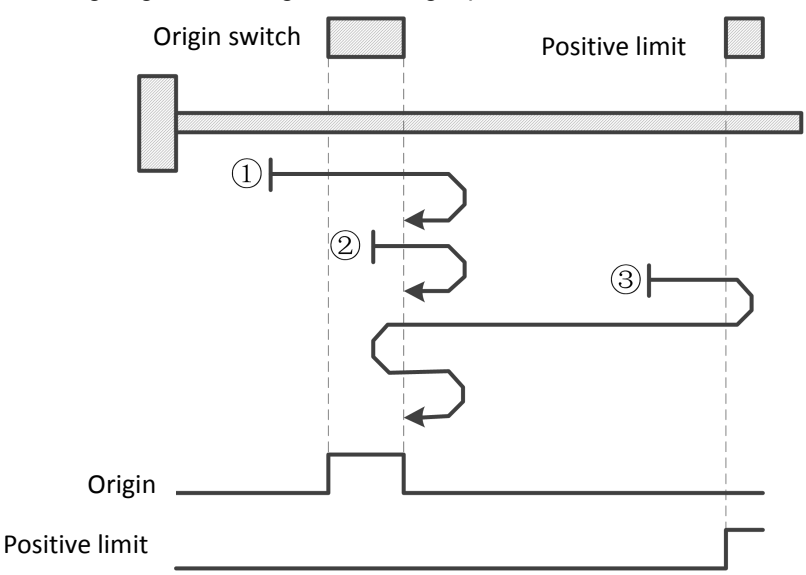

# **6098=26: Reference origin switch and positive limit return-to-origin mode**

- Situation 1: The origin signal is invalid when starting to return to zero. The axis starts to return to zero in the forward direction at high speed. When encountering the rising edge of the origin, the motor decelerates and runs at low speed. When encountering the falling edge of the origin, the position is the origin position.
- Situation 2: When the origin signal is valid when the zero return is started, the axis starts to return to zero at a low speed in the forward direction. The position when it encounters the falling edge of the origin is the origin position.
- Situation 3: The origin signal is invalid when starting to return to zero. The axis starts to return to zero in the positive direction at high speed. When encountering the rising edge of the positive limit, the motor decelerates and runs in the negative direction at high speed. When encountering the rising edge of the origin opening, When , the motor decelerates and runs in the forward direction at low speed. When it encounters the falling edge of the origin, the position is the origin position.

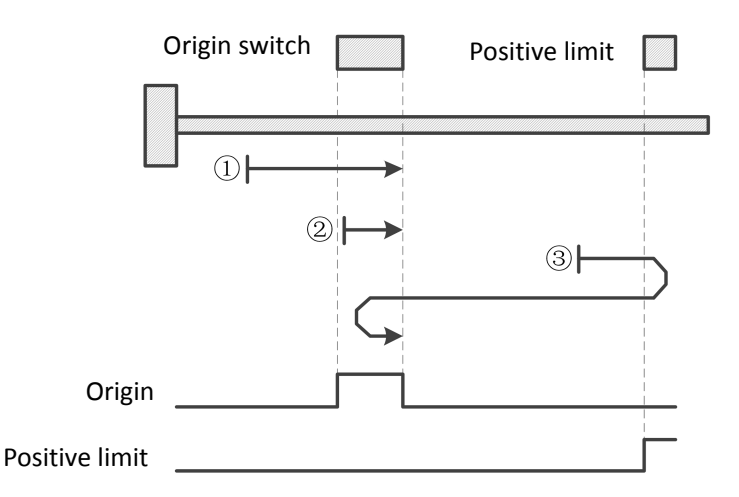

#### **6098=27: Reference origin switch and negative limit return-to-origin mode**

Situation 1: When starting to return to zero, the origin signal is invalid. The axis starts to return to zero at high speed in the negative direction. When encountering the rising edge of the origin, the motor decelerates and runs in the forward direction at low speed. When encountering the falling edge of the origin, the position is origin position.

Situation 2: When the origin signal is valid when starting the zero return, the axis starts to return to zero in the forward direction at a low speed. When it encounters the falling edge of the origin, it is the origin position.

Situation 3: When starting the zero return, the origin signal is invalid, and the axis starts to return to zero at high speed in the negative direction. When it encounters the rising edge of the negative limit, the motor decelerates and runs in the positive direction at high speed. When it encounters the rising edge of the origin, , the motor decelerates and runs at low speed. When it encounters the falling edge of the origin, the position is the origin position.

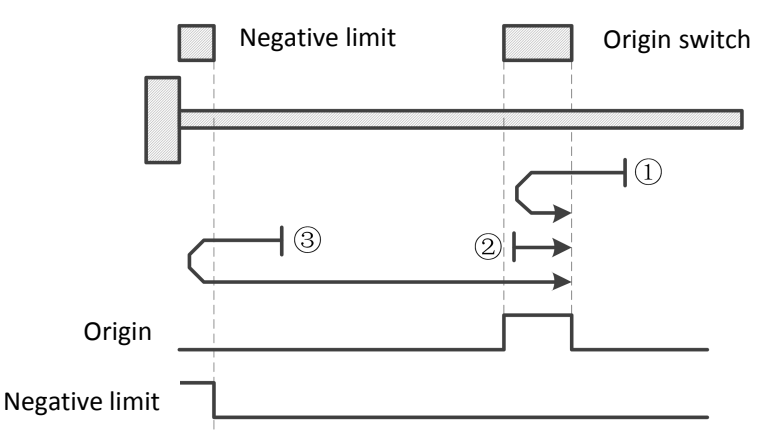

#### **6098=28: Reference origin switch and negative limit return-to-origin mode**

- Situation 1: When starting the zero return, the origin signal is invalid, and the axis starts to return to zero at high speed in the negative direction. When encountering the rising edge of the origin, the motor decelerates and runs in the forward direction at low speed. When encountering the falling edge of the origin, the motor The deceleration reverse direction runs in the negative direction at low speed. When it encounters the rising edge of the origin, the position is the origin position.
- Situation 2: When the origin signal is valid when starting the zero return, the axis starts to return to zero at a low speed in the positive direction. When encountering the falling edge of the origin, the motor decelerates and runs in the negative direction at a low speed. When it reaches the rising edge of the origin, it is the origin position.
- Situation 3: When starting the zero return, the origin signal is invalid, and the axis starts to return to zero at high speed in the negative direction. When encountering the rising edge of the negative limit, the motor decelerates and moves in the positive direction at high speed. When encountering the rising edge of the origin, , the motor decelerates and runs at low speed. When it encounters the falling edge of the origin, the motor decelerates and runs in the negative direction at low speed. When it encounters the rising edge of the origin, it is the origin position.

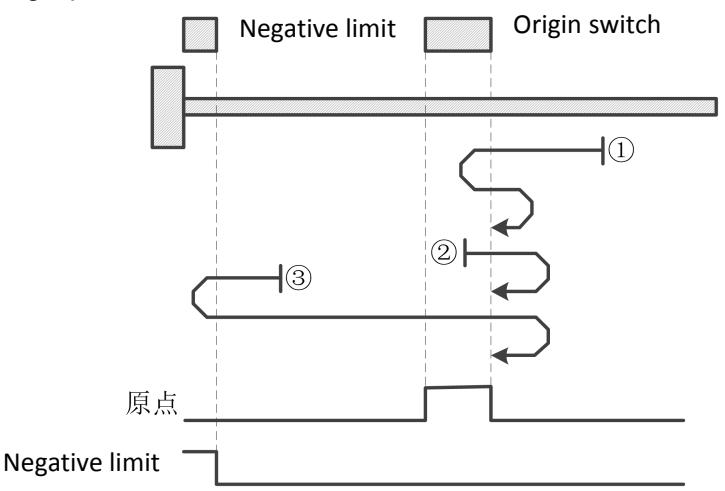

# **6098=29: Reference origin switch and negative limit return-to-origin mode**

Situation 1: When starting the zero return, the origin signal is invalid, and the axis starts to return to zero at high speed in the negative direction. When starting the rising edge of the origin and the rising the rising the zero return, the origin signal is invalid, and the axis starts to return to zero at high and the motor decelerates Fraction and a megative limit of the origin and the motor decelerates and the motor decelerates and the megative direction. When encountering the rising edge of the origin, the motor decelerates and reverses to truns at lo Reference origin switch and negative limit return-to-origin mode<br>1: When starting the zero return, the origin signal is invalid, and the axis starts to return to zero at high<br>1: When starting the zero return, the origin si 原点<br>
Negative limit<br> **Reference origin switch and negative lin**<br>
1: When starting the zero return, the origin<br>
speed in the negative direction. When encount<br>
runs at low speed. When encountering the 1<br>
low speed. Running i

- Situation 2: When the zero return starts, the origin signal is valid, and the axis starts to return to zero at a low speed in the negative direction. When encountering the falling edge of the origin, the motor decelerates and runs in the positive direction at low speed. When it encounters the rising edge of the origin, the position is origin position.
- Situation 3: When starting the zero return, the origin signal is invalid, and the axis starts to return to zero at high speed in the negative direction. When it encounters the rising edge of the negative limit, the motor decelerates and runs in the positive direction at high speed. When it encounters the rising edge of the origin, , the motor decelerates and runs in the negative direction at low speed. When it encounters the falling edge of the origin, the motor decelerates and runs in the forward direction at low speed. When it encounters the rising edge of the origin, the position is the origin position.

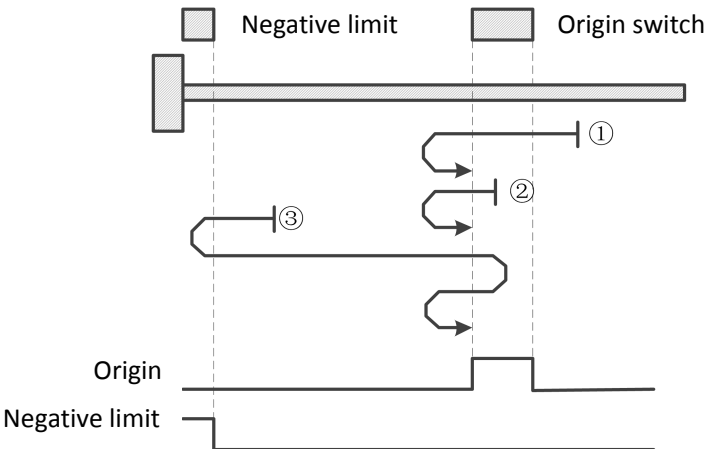

# **6098=30: Reference origin switch and negative limit return-to-origin mode**

- Situation 1: When starting the zero return, the origin signal is invalid, and the axis starts to return to zero at high speed in the negative direction. When encountering the rising edge of the origin, the motor decelerates and runs at low speed. When encountering the falling edge of the origin, the position is the origin position.
- Situation 2: When the zero return is started, the origin signal is valid, and the axis starts to return to zero at a low speed in the negative direction. When it encounters the falling edge of the origin, it is the origin position.
- Situation 3: When starting the zero return, the origin signal is invalid, and the axis starts to return to zero at high speed in the negative direction. When it encounters the rising edge of the negative limit, the motor decelerates and runs in the positive direction at high speed. When it encounters the rising edge of the origin, , the motor decelerates and runs in the negative direction at low speed. When it encounters the falling edge of the origin, the position is the origin position.

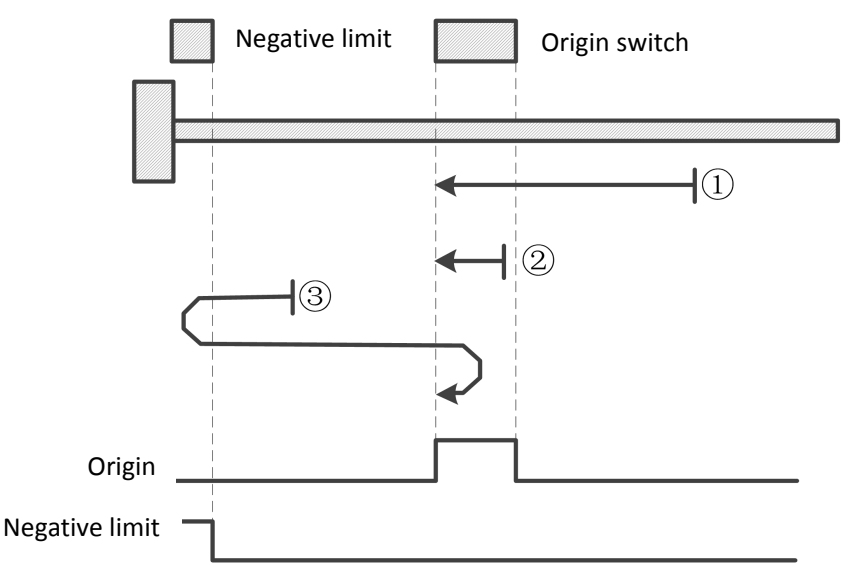

# **6098=33/34: Reference Z signal return-to-origin mode**

Zero return method 33: The axis starts to return to zero in the negative direction at low speed. The position of the first Z pulse encountered is the origin position.

Zero return mode 34: The axis starts to return to zero in the forward direction atlow speed, and the position of the first Z pulse encountered is the origin position.

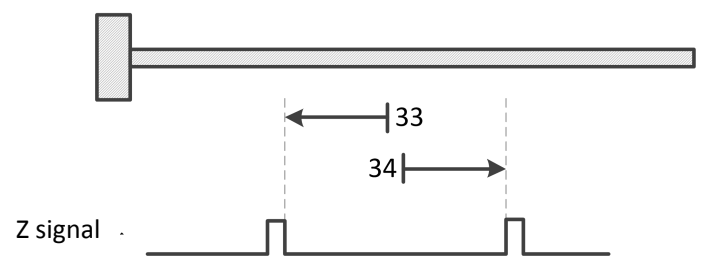

# **6098=35: Take the current position as the origin**

Taking the current position as the mechanical origin, after triggering the origin return (6040 control word: 0x0F $\rightarrow$ 0x1F):

- 1. When 60E6=0, set the current position 6064 to the value of the origin offset 606C;
- 2. When 60E6=1, the current position 6064 is superimposed on the original position offset 606C.